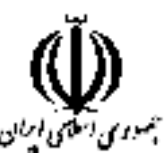

وزارت علوم، تحقیقات و فناوری دانشگاه جامع علمی کاربردی شورای برنامه ریزی آموزشی و درسی علمی کاربردی

مشخصات کلی، برنامه و سرفصل دروس دوره کاردانی فنی داده کاوي (ناييوسته)

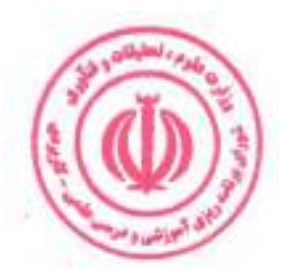

گروه: صنعت

این برنامه به پیشنهاد گروه صنعت در جلسه ۲۷۳ مورخ ۱۴۰۱/۰۳/۲۹ شورای برنامه ریزی آموزشی و درسی علمی کاربردی مطرح شد و با اکثریت آراء به تصویب رسید. این برنامه ازتاریخ ابلاغ

برای مراکز و واحدهای دارای مجوز از دانشگاه جامع علمی کاربردی، قابل اجرا است.

## بسمه تعالى

برنامه آموزشی و درسی دوره کاردانی فنی داده کاوی (ناپیوسته) مصوبه جلسه ۲۷۳ مورخ ۱۴۰۱/۰۳/۲۹ شورای برنامه ریزی آموزشی و درسی علمی کاربردی

شورای برنامهریزی آموزشی و درسی علمی کاربردی در جلسه ۲۷۳ مورخ ۱۴۰۱/۰۳/۲۹ براساس پیشنهاد گروه صنعت برنامه آموزشی و درسی دوره کاردانی فنی داده کاوی (ناپیوسته) را مطرح و تصویب كرد. اين برنامه از تاريخ ابلاغ، از طريق مراكز و واحدهاى داراى مجوز از دانشگاه جامع علمى كاربردى قابل اجرا است.

رای صادره جلسه ۲۷۳ مورخ ۱۴۰۱/۰۳/۲۹ شورای برنامه ریزی آموزشی و درسی علمی کاربردی در خصوص برنامه آموزشی و درسی **دوره کاردانی فنی داده کاوی (ناپیوسته)** صحیح است. به واحدهای مجری ابلاغ شود.

حسين بلندي رئیس دانشگاه و

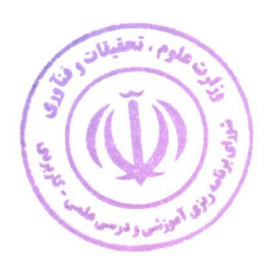

**رئیس شورای برنامه ریزی آموزشی و درسی علمی کاربردی** 

رونوشت :

معاون محترم آموزشی دانشگاه جامع علمی کاربردی جهت ابلاغ به واحد های مجری.

مورد تاييد است:

اصغر كشتكار كمشت **معاون آموزشی و نایب رئیس شورای برنامه ریزی آموزشی و درسپل علمی کاربردی** 

عليرضا جمالزاده **مدیرکل دفتر برنامه ریزی درسی و دبیر شورای برنامه ریزی آموزشی و درسی علمی کاربردی** 

فهرست مطالب

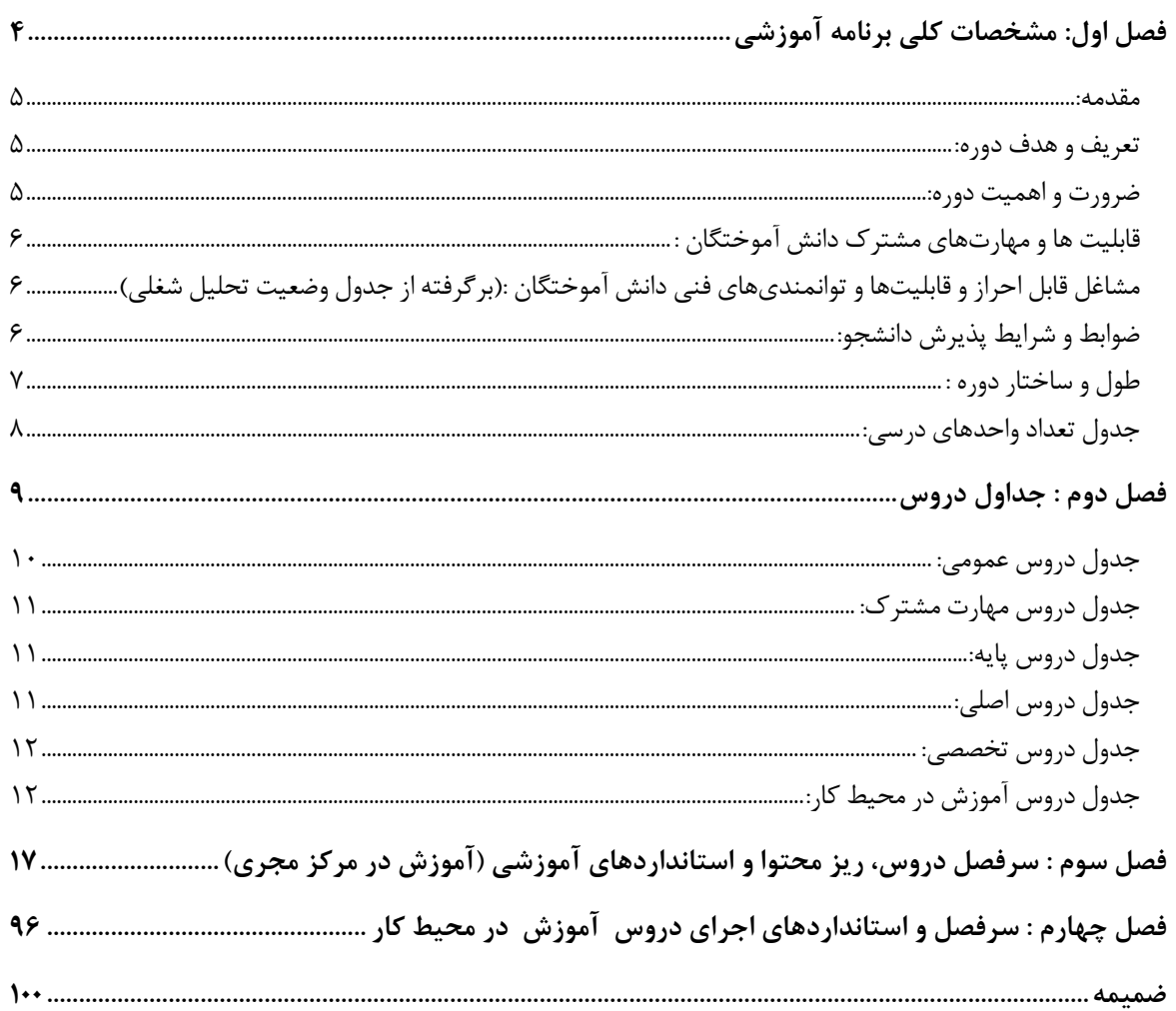

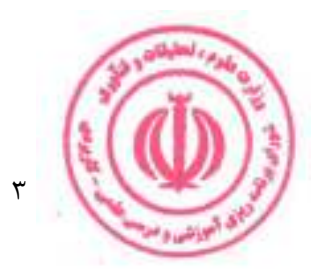

## فصل اول: مشخصات کلی برنامه آموزشی

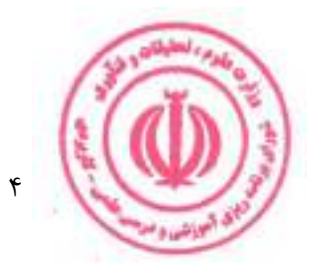

#### مقدمه:

داده کاوی علمی است که دادهها را استخراج و دستهبندی کرده، به طوری که در مراحل بعد قابل آنالیز و تحلیل باشـند. در واقع داده کاوی به زبان ساده، استخراج اطلاعاتی است که میشود با استفاده از آنها، رفتارها و الگوریتمهایی شکل داد تا بتوان مسائل را بهتر حل نمود. داده کاوی یکی از حرفههایی است که شرکتها به خصوص شرکتهای بزرگ نیاز زیادی به آن دارند و علم داده در آینده کاربردهای بسیار زیادی خواهد داشت به طوری که اکنون داده کاوی یکی از ده شغل پردرآمد دنیا است. در دنیای امروز رقابت بین شرکتهای بزرگ بسیار سخت و پیچیده شده است به همین دلیل این شرکتها سعی میکنند که با به دست آوردن دادهها آینده را ببینند و با کمک داده کاوی، بر رقبای خود غلبه کنند. پس یک نکته مهم در تحلیل داده و داده کاوی این اســت كه خيلي از شركتها به آن احتياج دارند تا بتوانند پيشرفت كنند.

#### **تعریف و هدف دوره:**

این دوره آموزشی مجموعهای از دروس عملی و نظری است که فرد را برای کسب توانمندیهای شغلی تکنسین داده کاوی آماده مے کند.

اهداف دوره عبارت است از : حذف تمام دادههای نامرتبط، بیفایده و تکراری از مجموعه دادهها، شناسایی موارد مرتبط و استفاده برای نیل به اهداف از پیش تعیین شده، سرعت بخشیدن به فرایند تصمیمگیری آگاهانه.

#### ضرورت و اهمیت دوره:

امروزه مسیر رشد صنعت داده به سرعت در حال طی شدن است و این امر تقاضا برای تحلیلگر داده و تکنسین داده را نیز افزایش داده اسـت. با اسـتفاده از اين علم، داده ها را تجزيه و تحليل كرده و سـپس دادههای اسـتخراج شـده به اطلاعات معنى دار تبديل میشوند. این به کسبوکارها کمک میکند تا تصمیمات دقیقتر و بهتری درخصوص آینده خود اتخاذ کنند. داده کاوی به توسعه تصمیمگیری هوشمند در بازار، اجرای کمپینهای موثر، پیش بینی، رشد و توسعه کمک میکند. با استفاده از داده کاوی، میتوان رفتار مشتریان و بینش آنها را تجزیه و تحلیل کرد. این امر منجر به موفقیت و اثرگذاری در کسبوکارهای مبتنی بر داده میشود. با کمک داده کاوی، شــرکتهای بازاریابی مدل دادهها و پیش بینیهای خود را بر اســاس دادههای تاریخی ایجاد میکنند. آنها در صورت لزوم کمپینها و استراتژیهای بازاریابی داده محور را اجرا کرده که این امر باعث موفقیت و رشد سریع در کسبوکار آنها میشود. از این رو طراحی و تدوین دوره کاردانی فنی دادهکاوی به یک ضرورت در دنیای امروز تبدیل شده است.

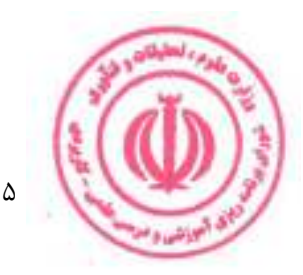

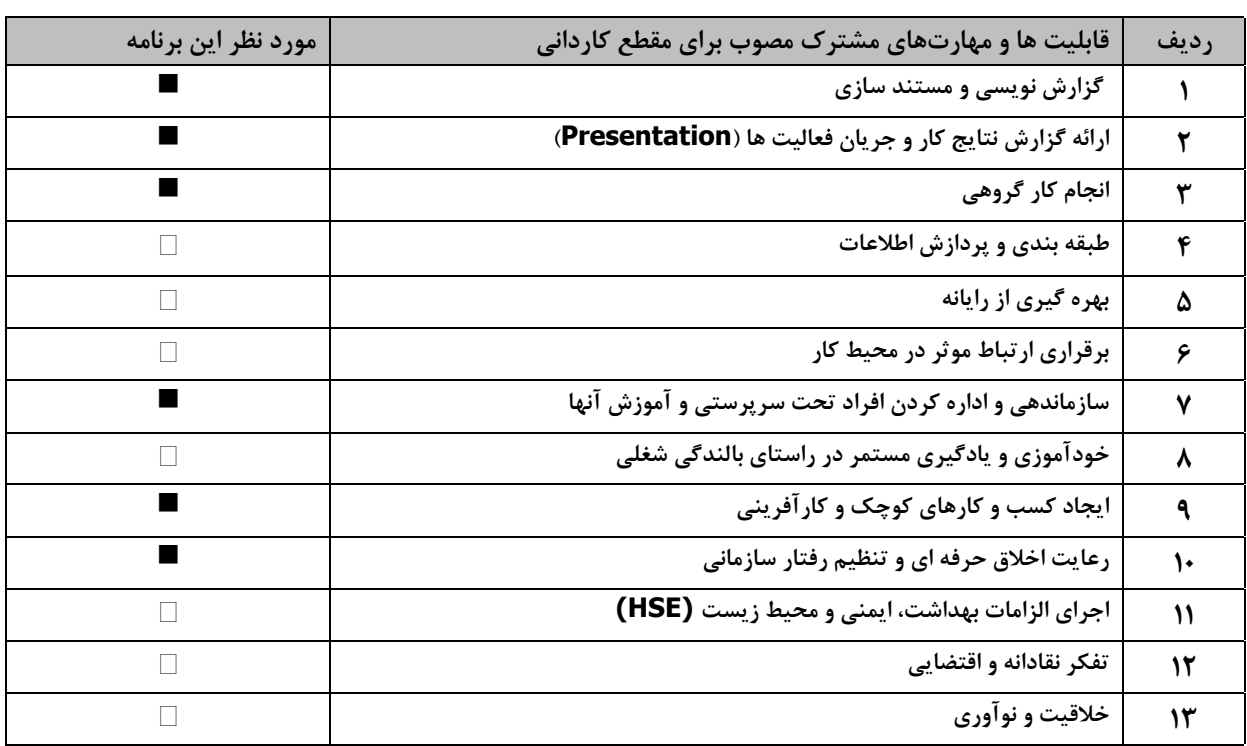

قابلیت ها و مهارتهای مشترک دانش آموختگان :

## مشاغل قابل احراز و قابلیتها و توانمندیهای فنی دانش آموختگان :(برگرفته از جدول وضعیت تحلیل شغلی)

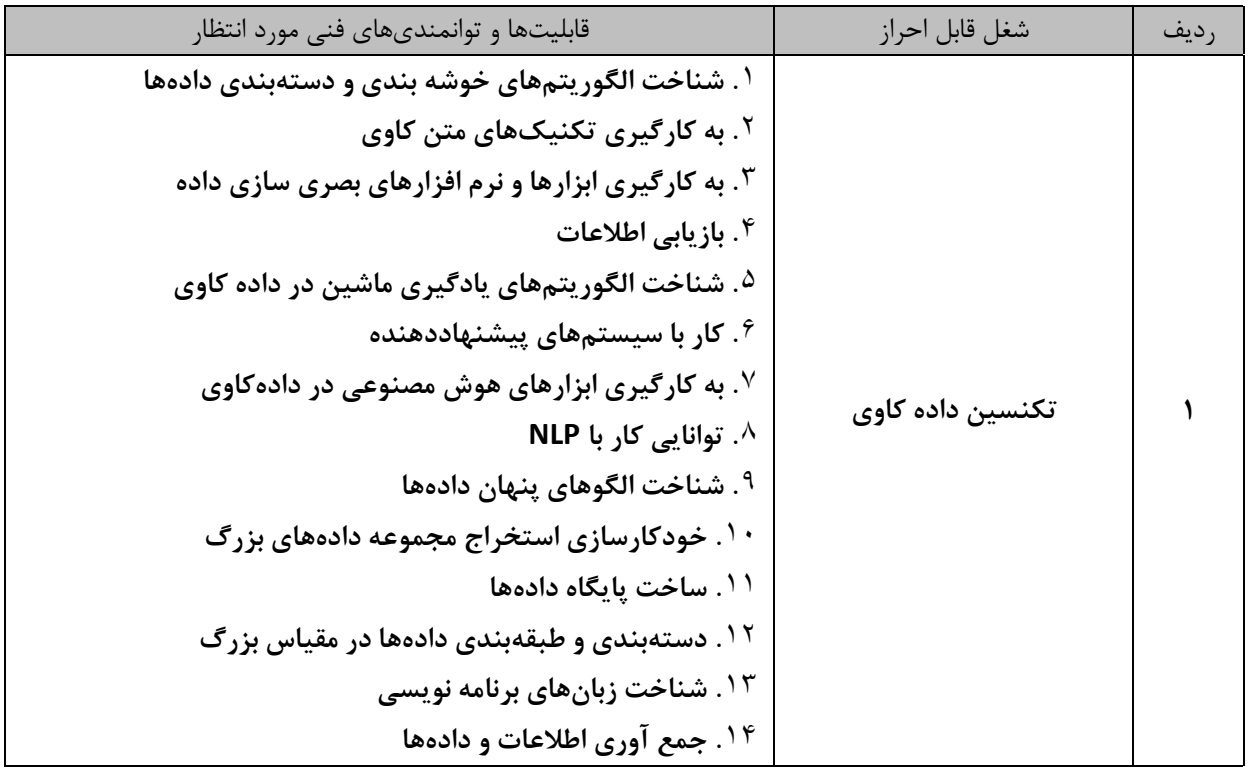

## ضوابط و شرايط پذيرش دانشجو:

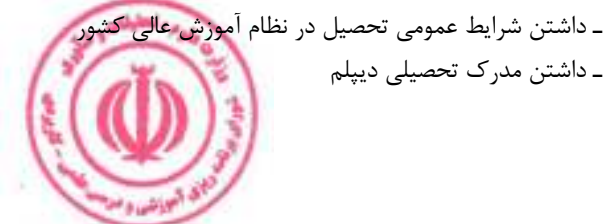

۔ داشتن مدرک تحصیلی دیپلم

#### طول و ساختار دوره :

دوره کاردانی فنی مبتنی بر نظام واحدی و متشکل از مجموعهای از دروس نظری و مهارتی است و با توجه به قابلیتها و مهارتهای مشترک و فنی به ۲ بخش «آموزش در مرکز مجری» و « آموزش در محیط کار» تقسیم میشود. مجموع واحدهای هر دوره بین ۶۹ تا ۷۳ واحد و مجموع ساعات آن ۱۷۵۰ تا ۲۱۰۰ ساعت میباشد که در طول حداقل ۲ و حداکثر ۳ سال قابل اجرا است.

#### ۱.آموزش در مرکز مجری :

بخش آموزش در مرکز مجری شامل ۶۴ تا ۶۸ واحد، معادل ۱۲۵۰ تا ۱۵۵۰ ساعت است. هر واحد نظری معادل۱۶ ساعت، هر واحد آزمایشگاهی معادل ۳۲ ساعت، هر واحد کارگاهی و پروژه معادل ۴۸ ساعت است. در موارد خاص دروس آزمایشگاهی و کارگاهی یک واحدی را می توان به ترتیب ۴۸ و ۶۴ ساعت در نظر گرفت.

#### 1.آموزش در محیط کار:

این بخش از آموزش عبارت است از مجموعه فعالیت هایی که دانشجو به منظور تسلط عملی و درک کاربردی از آموخته های خود در آغاز، حین و پایان دوره تحصیلی، در محیط کار واقعی انجام می دهد. این بخش شامل یک درس کاربینی و ۲ درس کارورزی در مجموع به میزان ۵ واحد، معادل ۵۱۲ ساعت است. هر واحد کاربینی معادل ۳۲ ساعت و هر واحد کارورزی معادل ۱۲۰ ساعت مىباشد.

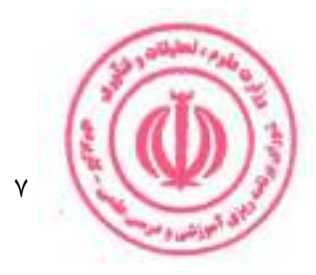

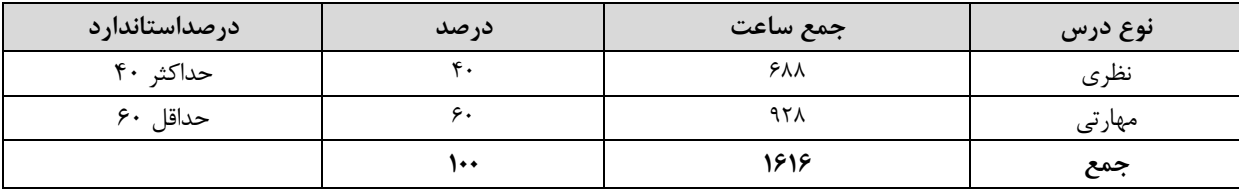

جدول مقایسهای جهت گیری نظری و مهارتی دروس بر حسب ساعت (بدون احتساب دروس عمومی ) :

### جدول تعداد واحدهاي درسي:

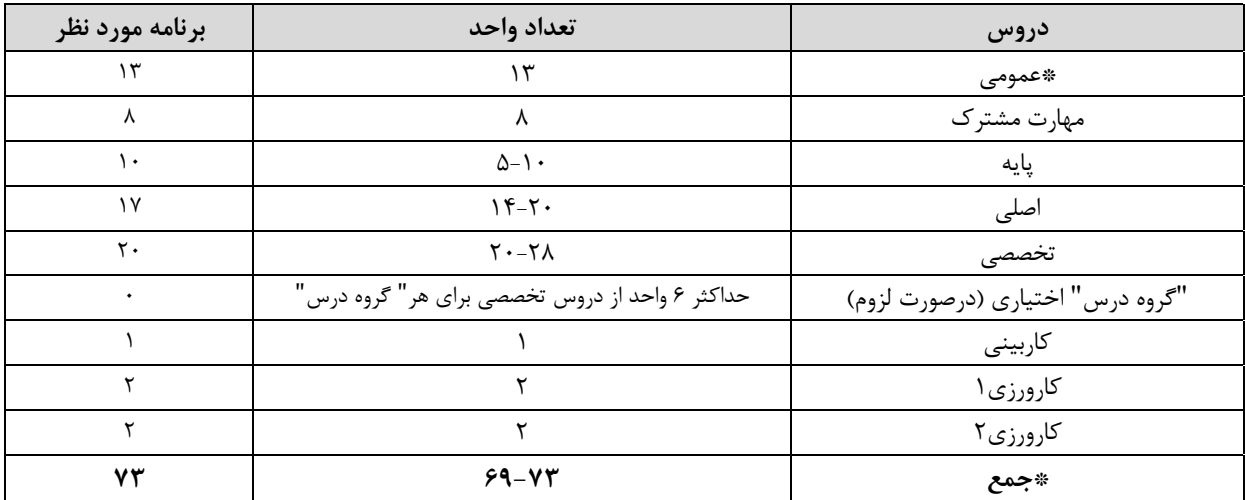

\* با توجه به مصوبه جلسه ۸۲۳ مورخ ۱۳۹۱/۱۲/۶ شورای برنامه ریزی آموزش عالی وزارت علوم، تحقیقات و فناوری و جایگزینی درس دانش خانواده و جمعیت با درس جمیعت و تنظیم خانواده و افزایش ۱ واحد به واحدهای جدول دروس عمومی، حداقل و حداکثر تعداد واحد دوره کاردانی ۷۳-۶۹ است.

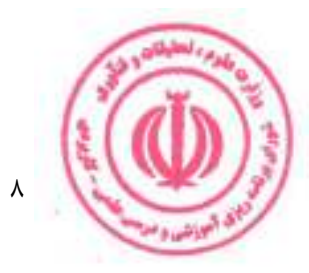

فصل دوم : جداول دروس

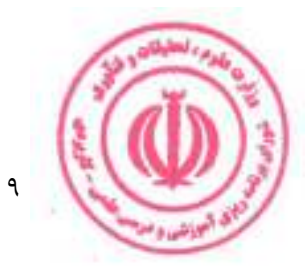

#### جدول دروس عمومي:

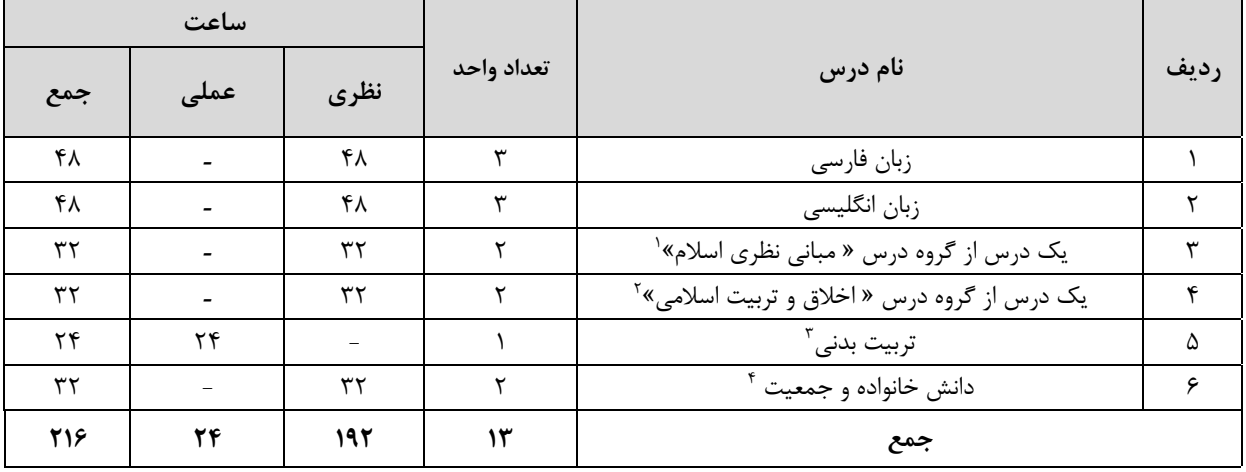

- ا . گروه درس « مبانی نظری اسلام» شامل ۳ درس ( ۱ـ اندیشه اسلامی (۱) ۲ـ انسان در اسلام ۳ـ حقوق اجتماعی و سیاسی در اسلام) مطابق مصوبه جلسه ۵۴۲ شورای عالی انقلاب فرهنگی است.
- ۲.گروه درس « اخلاق و تربیت اسلامی » شامل ۶ درس ( ۱ـ اخلاق اسلامی ۲ـ فلسفه اخلاق ۳ـ آئین زندگی ۴ـ عرفان عملی اسلامی ۵-اخلاق خانواده) مطابق مصوبه جلسه ۵۴۲ شورای عالی انقلاب فرهنگی و ۶- درس آشنایی با دفاع مقدس مصوبه جلسه ۷۷۷ مورخ ۱۳۸۹/۱۱/۹ شورای برنامه ریزی آموزش عالی وزارت علوم، تحقیقات و فناوری است.
- ۰.۳ بر اساس مصوبه جلسه ۵۱ مورخ ۱۳۹۵/۱۲/۲۱ گروه برنامه ریزی وگسترش علوم ورزشی وزارت علوم، تحقیقات و فناوری درس تربیت بدنی **به ارزش ۱ واحد** و ۲۴ ساعت است و اجرای آن از نیمسال دوم سال تحصیلی ۹۷-۹۶ الزامی است.
- <sup>ع</sup>. بر اساس مصوبه جلسه ۸۲۳ مورخ ۱۳۹۱/۱۲/۶ شورای برنامه ریزی آموزش عالی وزارت علوم، تحقیقات و فناوری، <mark>درس دانش خانواده و</mark> جمعیت به ارزش ۲ واحد جایگزین درس جمیعت و تنظیم خانواده شده و اجرای آن از نیمسال اول سال تحصیلی ۹۲-۹۲ الزامی است.
- \* مطابق مصوبه جلسه ۵۴۲ شورای عالی انقلاب فرهنگی دانشجویان اقلیت های دینی می توانند دروس مورد نظر خود را بدون هیچ محدودیتی از بين كليه دروس معارف اسلامي انتخاب كرده و بگذرانند.

\*\* دروس ردیف های ۱ و۲ باید در دو جلسه ۱/۵ ساعته در ۱۶ هفته تدریس شود.

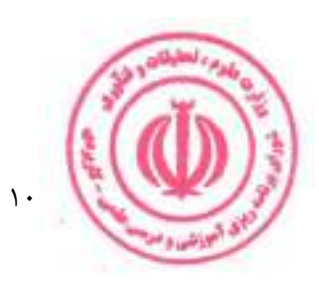

## **جدول دروس مهارت مشترک:**

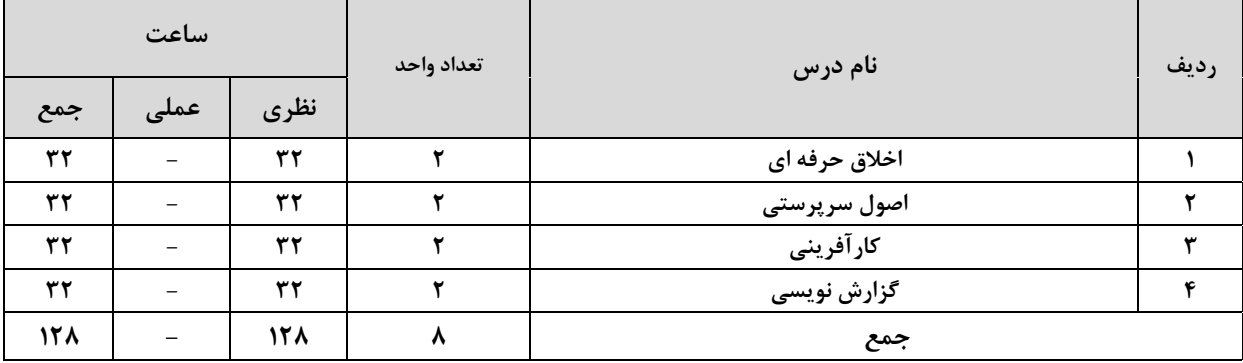

## **جدول دروس پایه:**

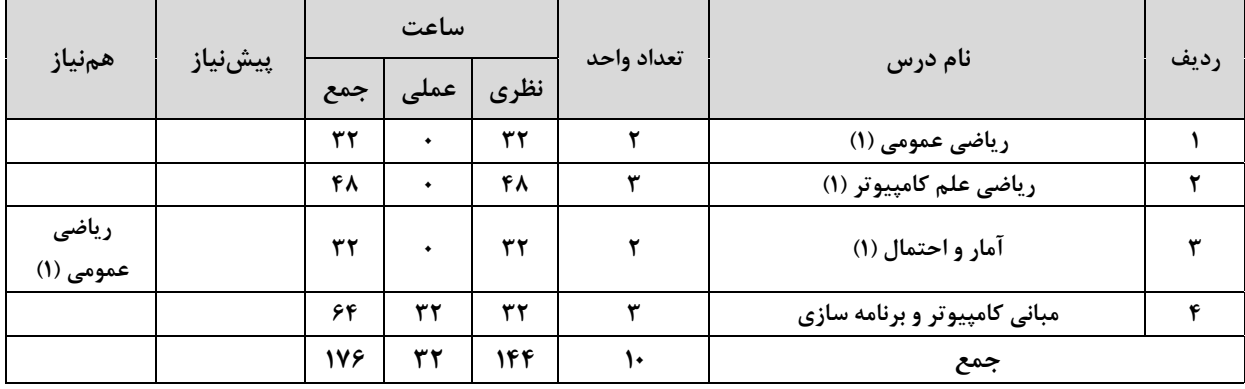

## جدول دروس اصلي:

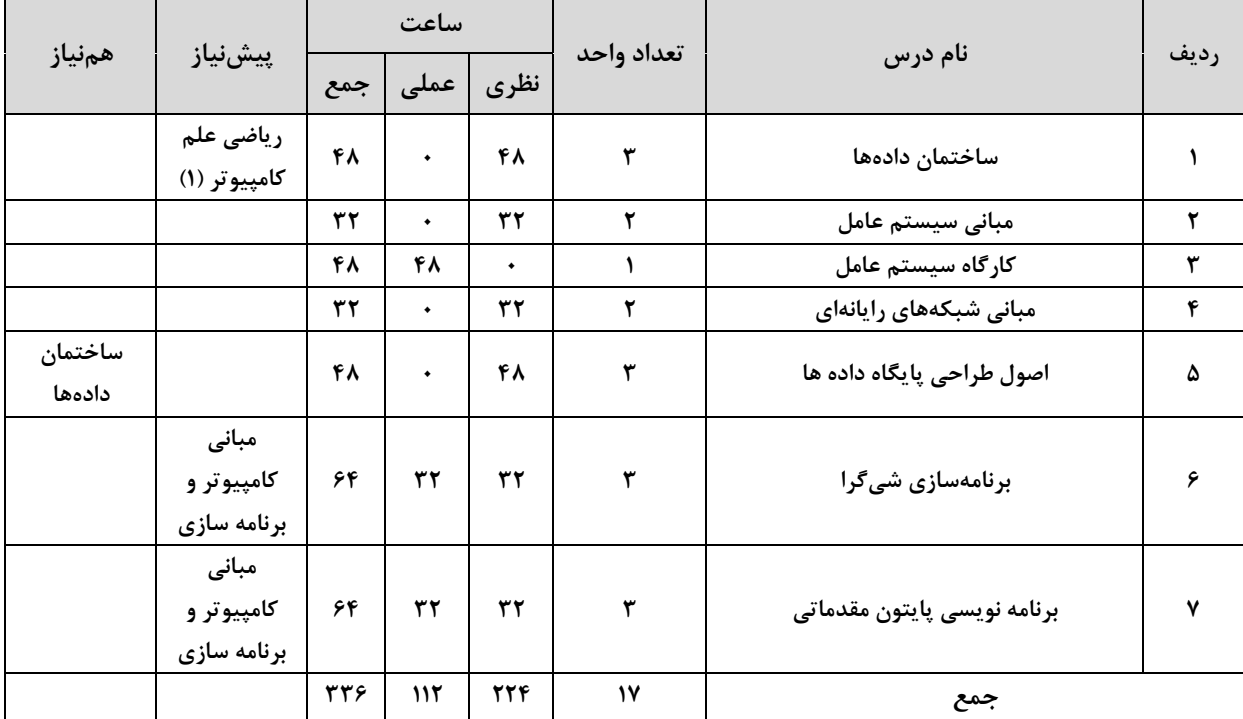

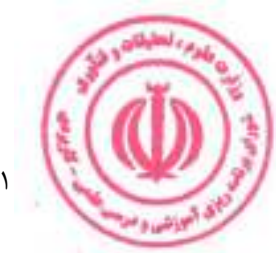

#### **جدول دروس تخصصي:**

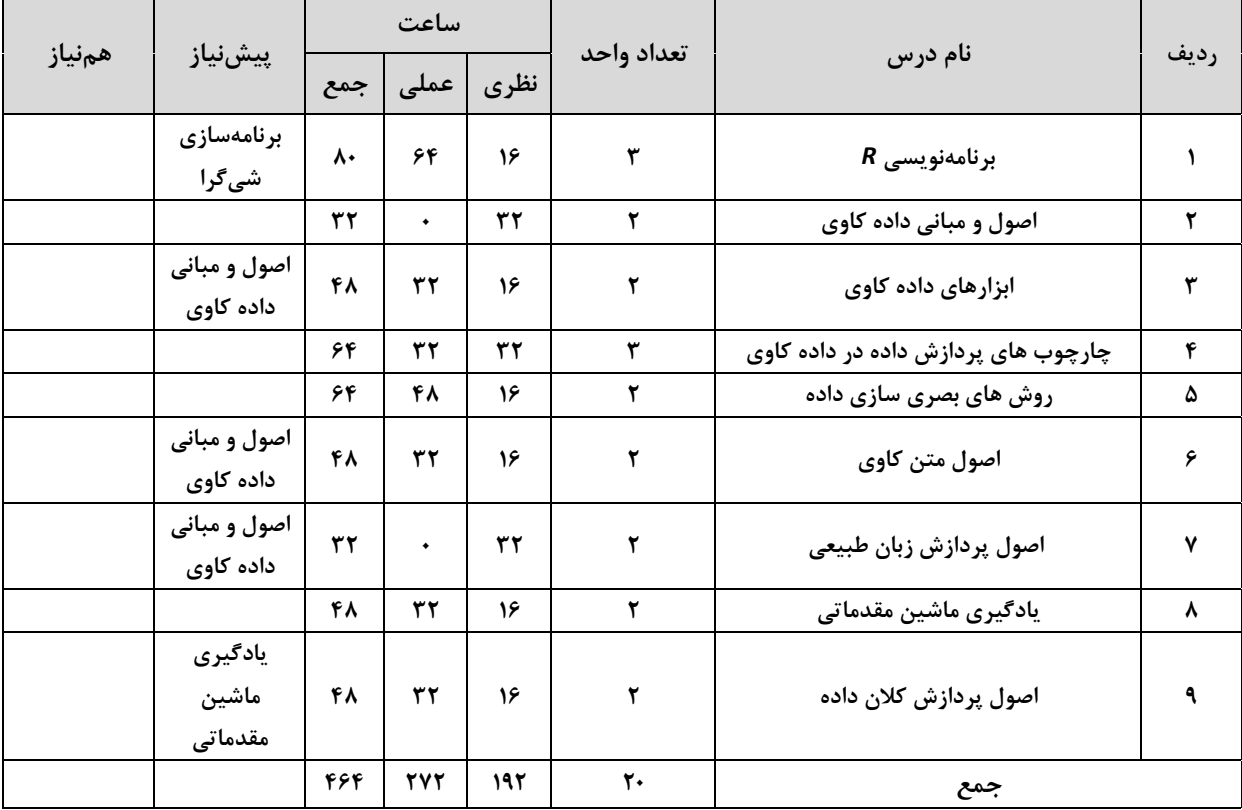

## **جدول دروس آموزش در محیط کار:**

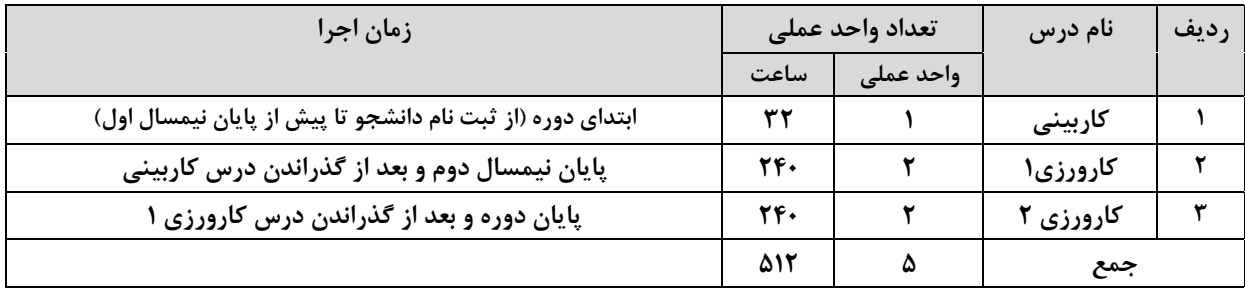

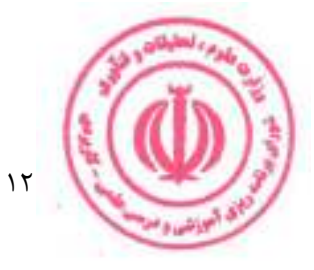

#### جدول ترم بندی پیشنهادی :

جداول ارائه شده صرفاً پیشنهادی بوده و با هدف اجرایی بودن برنامه درسی در ۴ نیمسال تنظیم شده است. مراکز مجری با توجه به شرایط و مقتضیات خود، با رعایت پیش نیازی و هم نیازی دروس، رعایت استانداردهای ذکر شده و سایر ضوابط و مقررات آموزشی دانشگاه مجاز به تغییر جدول ترم بندی می باشند.

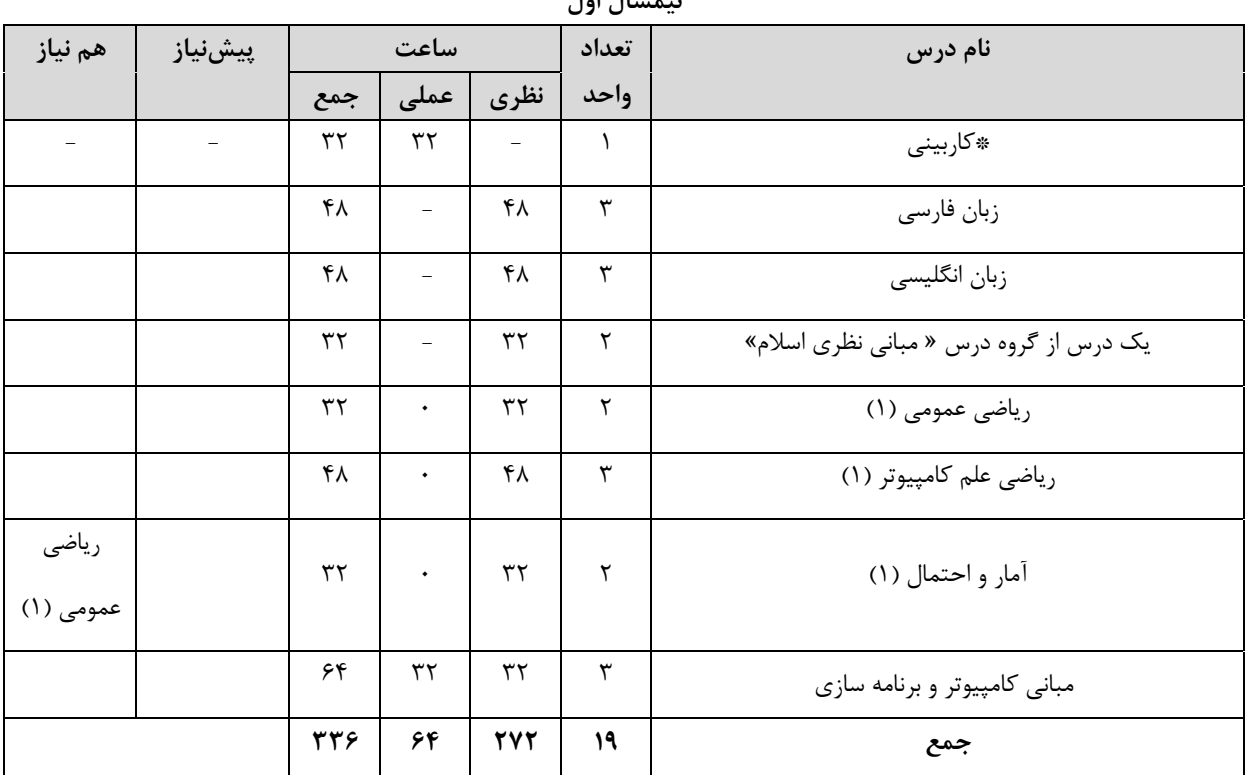

 $1.1 \text{ m}$ 

نيمسال قابل ارائه است.

\*\*ارائه درس کاربینی در نیمسال اول الزامی است.

\*\*\* ارائه درس مهارت **مشترک در نیمسال اول مجاز نیست**.

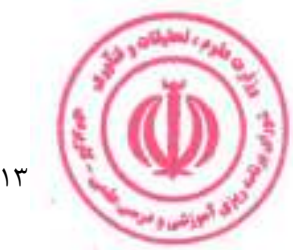

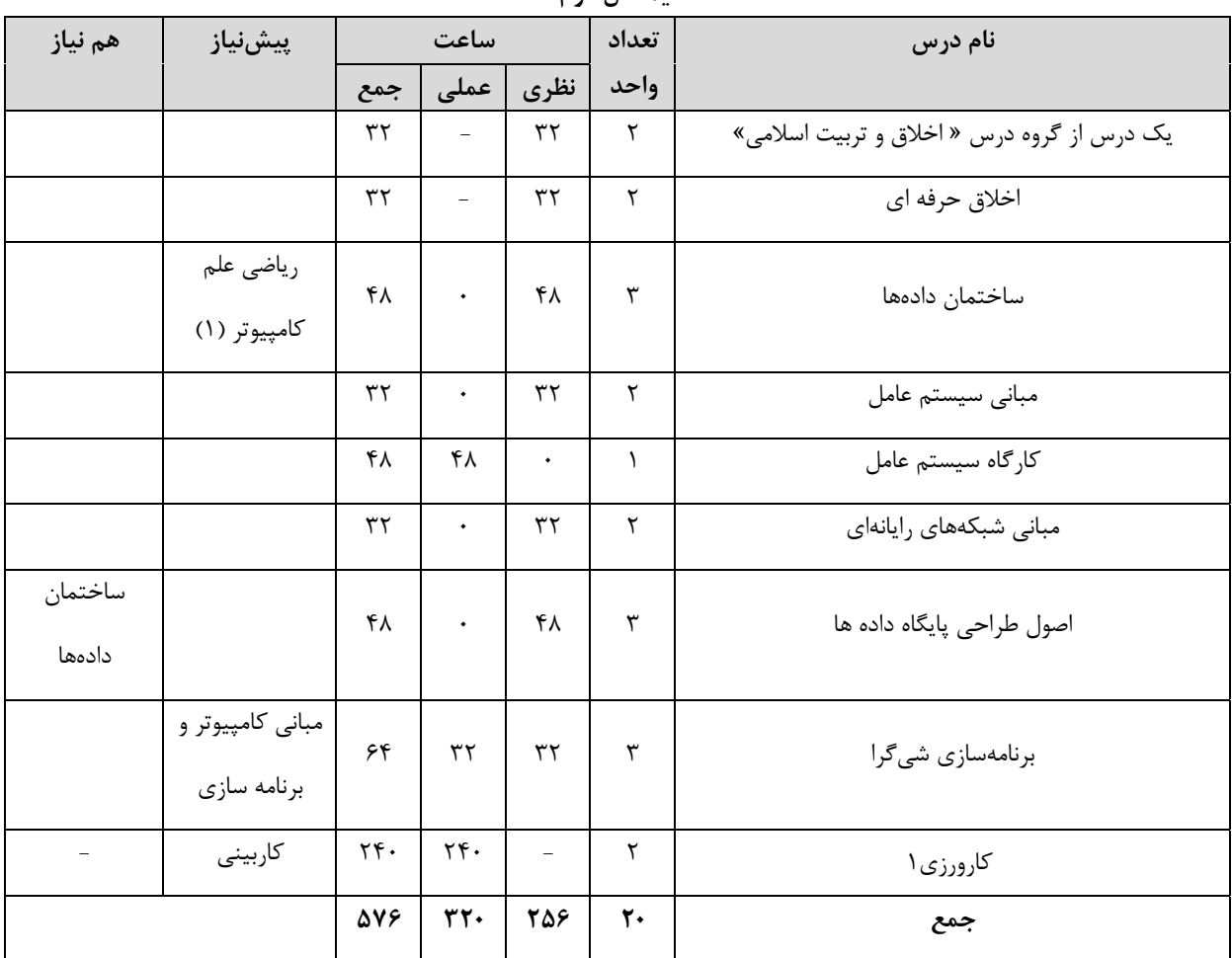

نيمسال دوم

.<br>\* از گروه درس های"مبانی نظری اسلام"، " اخلاق و تربیت اسلامی" و درس "دانش خانواده و جمعیت"، صرفاً یک درس در هر نيمسال قابل ارائه است.

\*\* ارائه حداقل یک درس مهارت مشترک الزامی است.

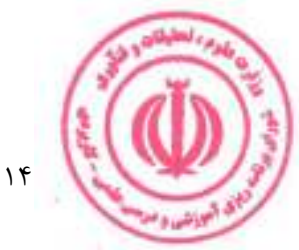

# دوره کاردانی فنی داده کاوی (ناپیوسته)<br>نیمسال سوم

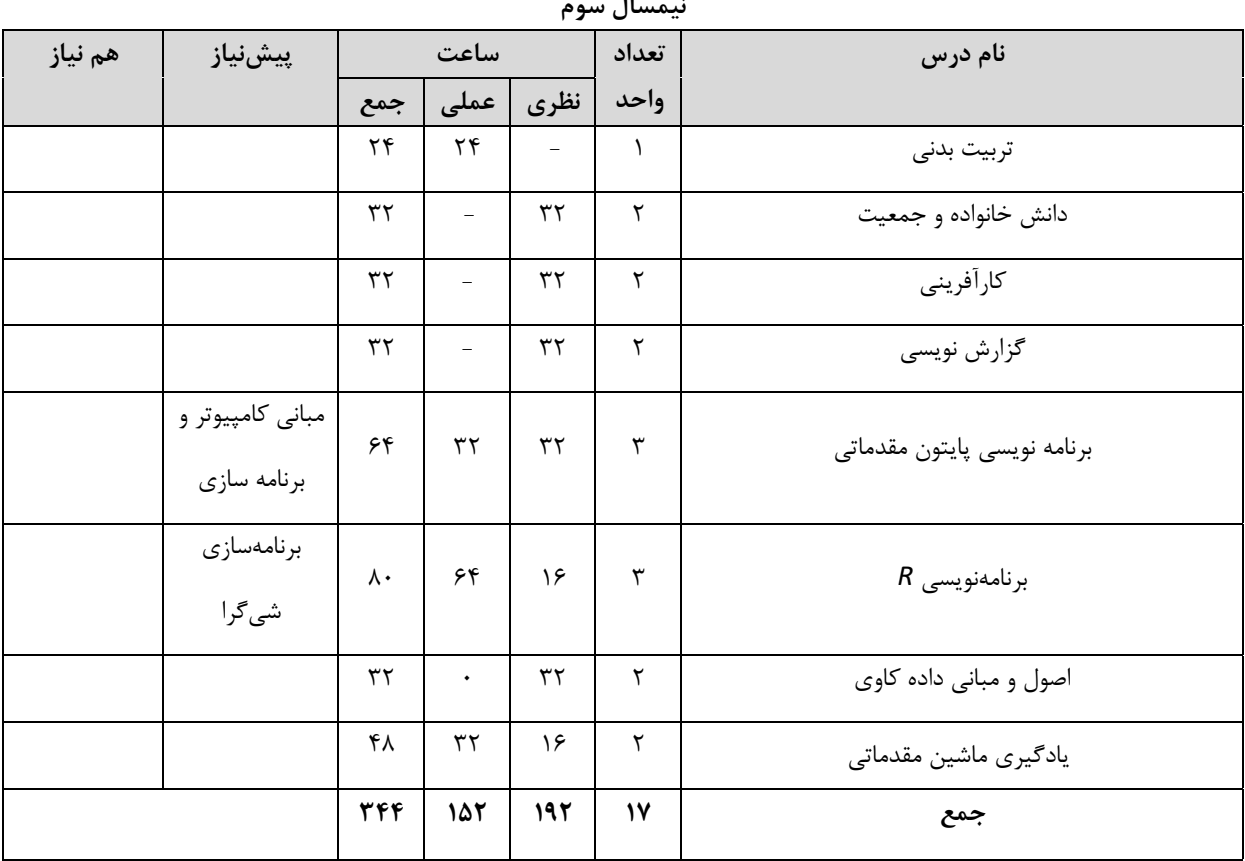

.<br>\* از گروه درس های"مبانی نظری اسلام"، " اخلاق و تربیت اسلامی" و درس "دانش خانواده و جمعیت"، صرفاً یک درس در هر نیمسال قابل ارائه است.

\*\* ارائه حداقل یک درس مهارت مشترک الزامی است.

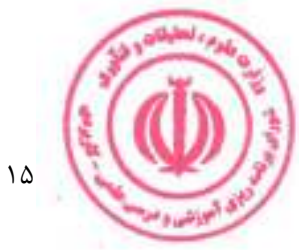

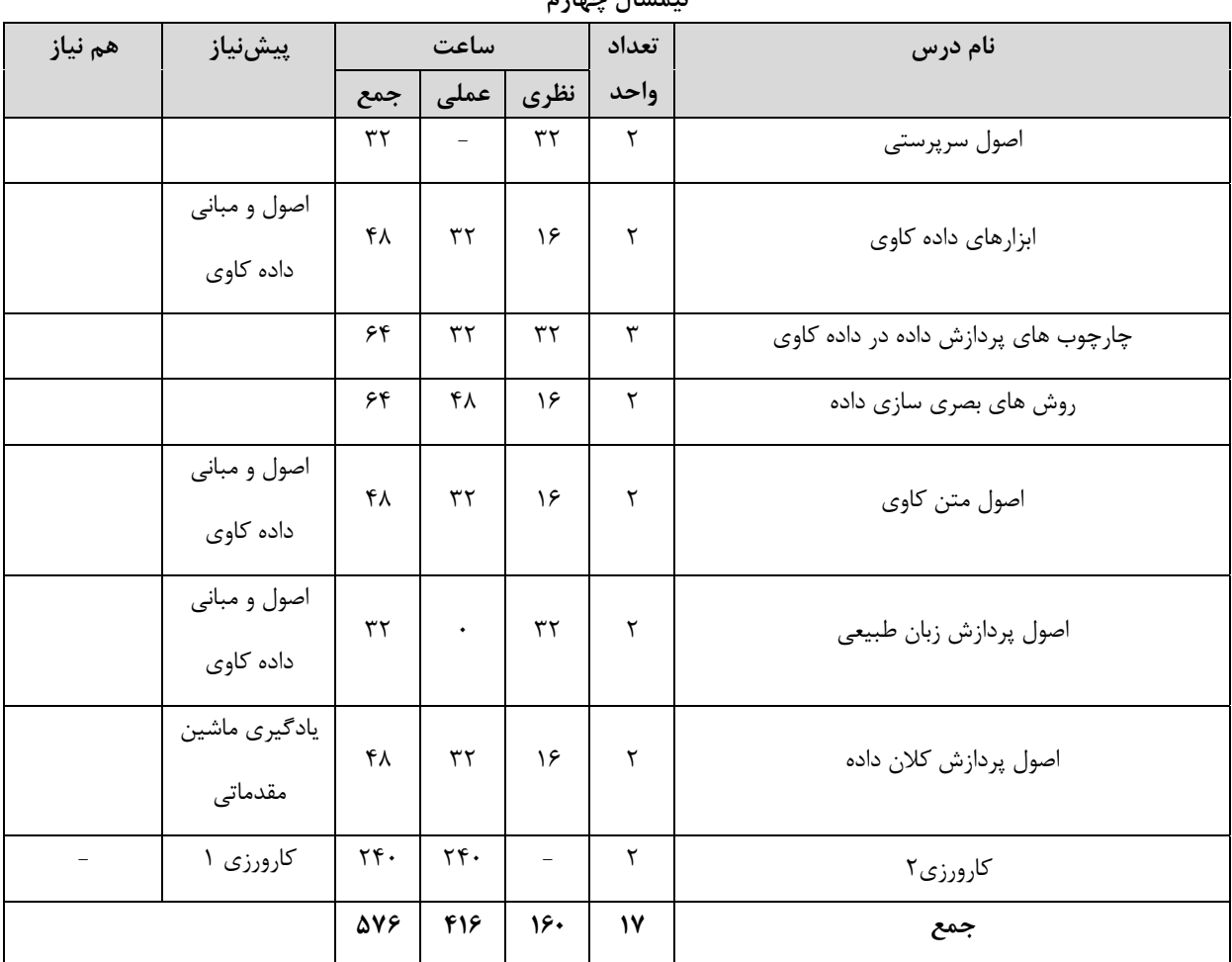

نيمسال جهارم

ر استان استان به این استان استان استان به این استان استان استان استان استان استان استان استان استان استان استا<br>تا از گروه درس های "مبانی نظری اسلام"، " اخلاق و تربیت اسلامی" و درس "دانش خانواده و جمعیت"، صرفاً یک درس در ه نيمسال قابل ارائه است.

\*\* ارائه حداقل یک درس مهارت مشترک الزامی است.

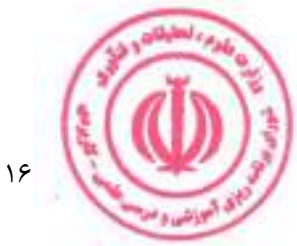

فصل سوم : سرفصل دروس، ریز محتوا و استانداردهای آموزشی (آموزش در مرکز مجری)

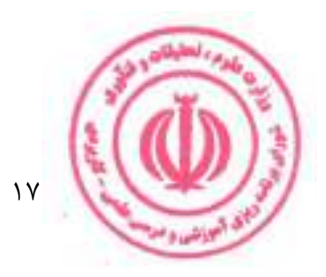

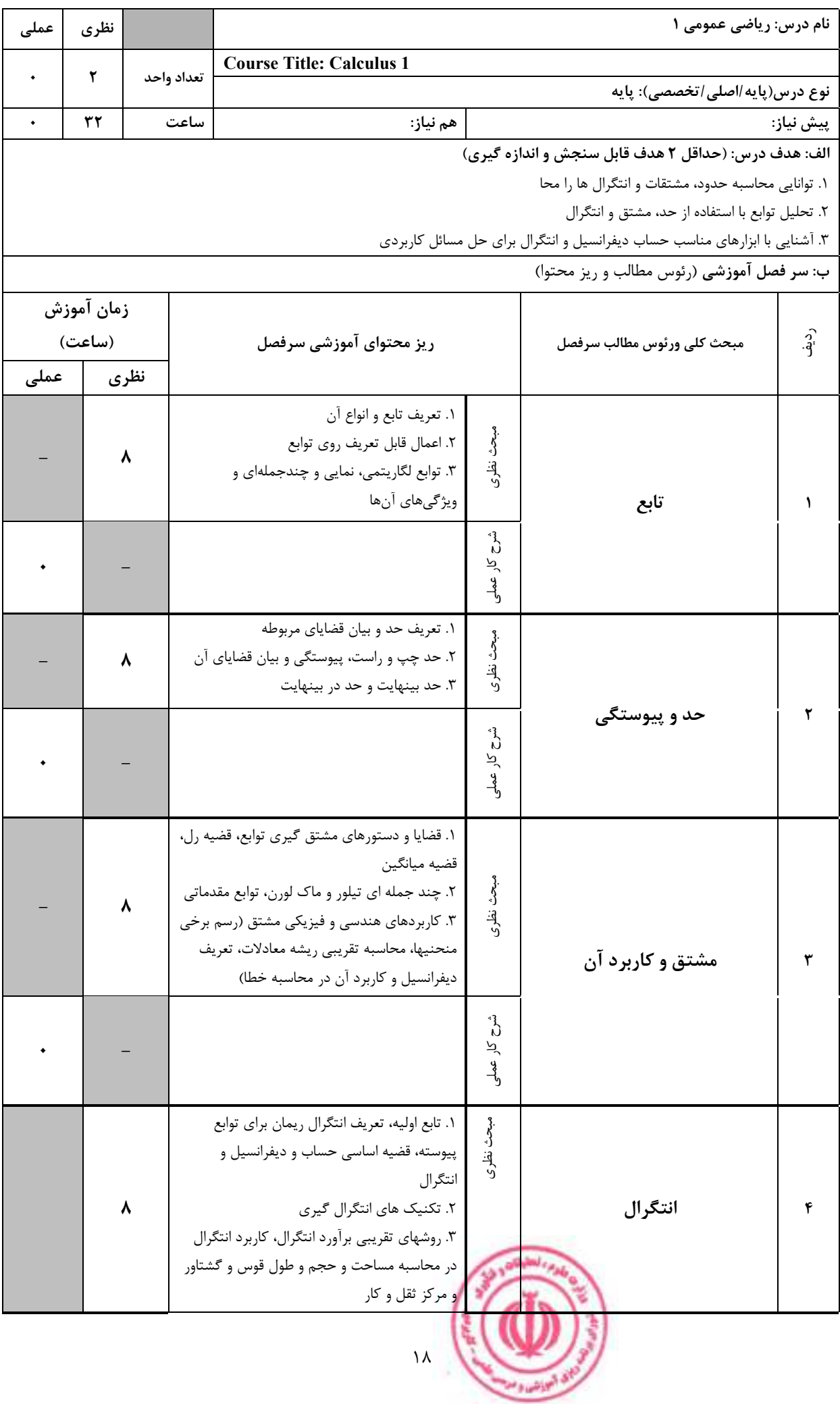

<u>دوره کاردانی فنی داده کاوی (ناپیوسته)</u>

|         |                      |                             |                                                | و.<br>م<br>يز                                                                                        |      |
|---------|----------------------|-----------------------------|------------------------------------------------|----------------------------------------------------------------------------------------------------|------|
|         |                      |                             |                                                | ج: معرفی منابع درسی: (حداقل ۲ منبع فارسی شامل کتاب، دستورالعمل، کاتالوگ فنی و سایر رسانه های آموزشی) |      |
| سال نشر | ناشر                 | مترجم/ مترجمان              | مولف/مولفان                                    | عنوان منبع                                                                                           | رديف |
| 149.    | پویش اندیشه          | احمد مجلسی<br>محمدتقى خادمى | جورج ب.<br>توماس، جودل<br>هاس، موريس د.<br>وير | حساب ديفرانسيل و انتگرال (ج/١)                                                                       |      |
| 149.    | گسترش علوم<br>رايانه |                             | مسعود نيكوكار<br>مريم باجلاني                  | ریاضی مقدماتی                                                                                        |      |

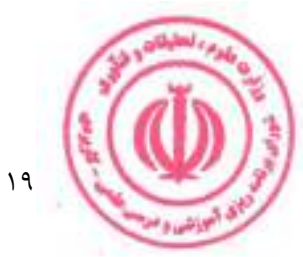

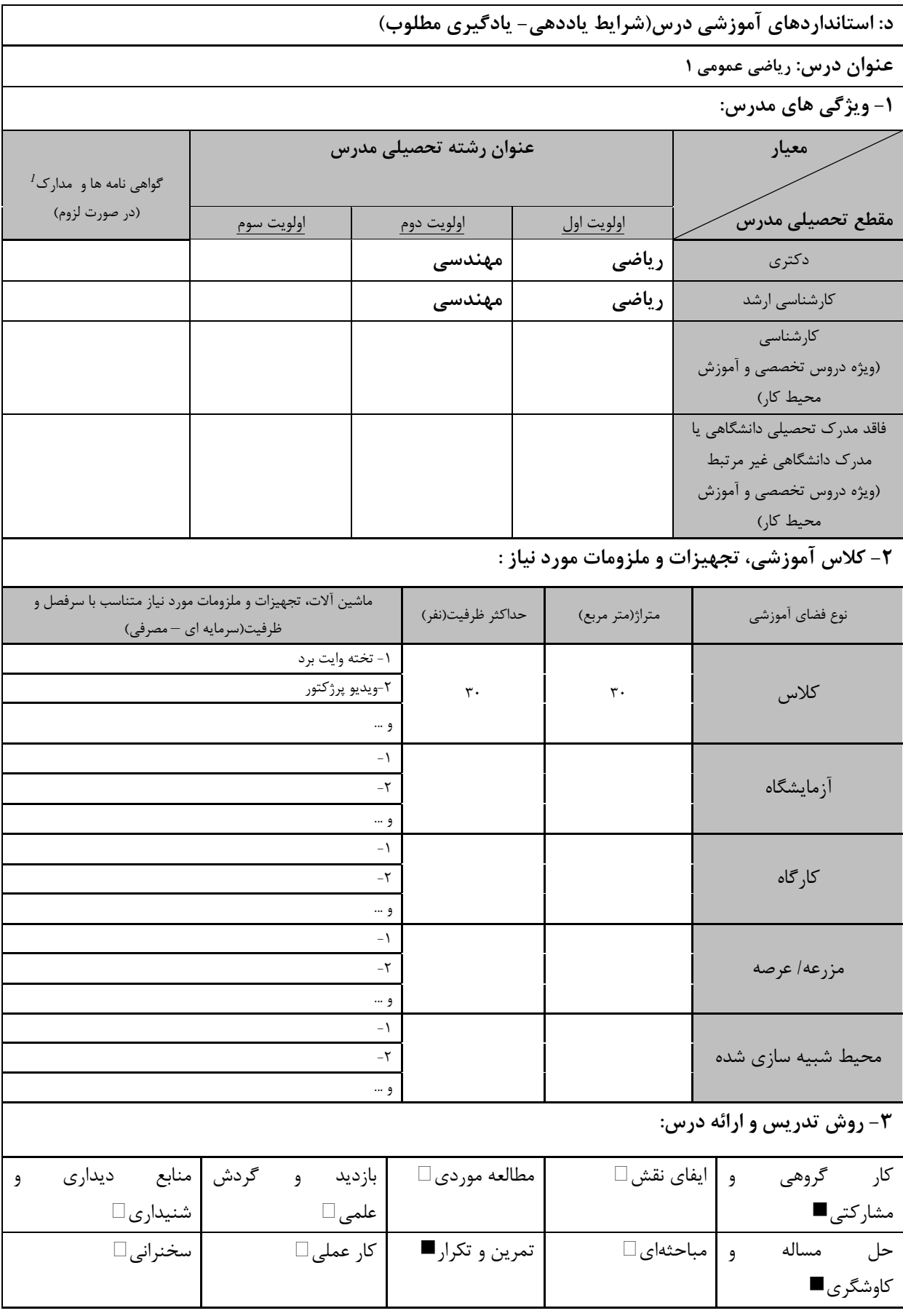

ر استفاده استفاده استفادهای استفادهای موتبط با زبان، IT، نرم افزارهای تخصصی و … با ذکر سطح و میزان تسلط و یادگیری استفاده بادگیری استفاده بادگیری استفاده بادگیری استفاده بادگیری استفاده بادگیری استفاده بادگیری استفاده باد

بر<br>استانستان

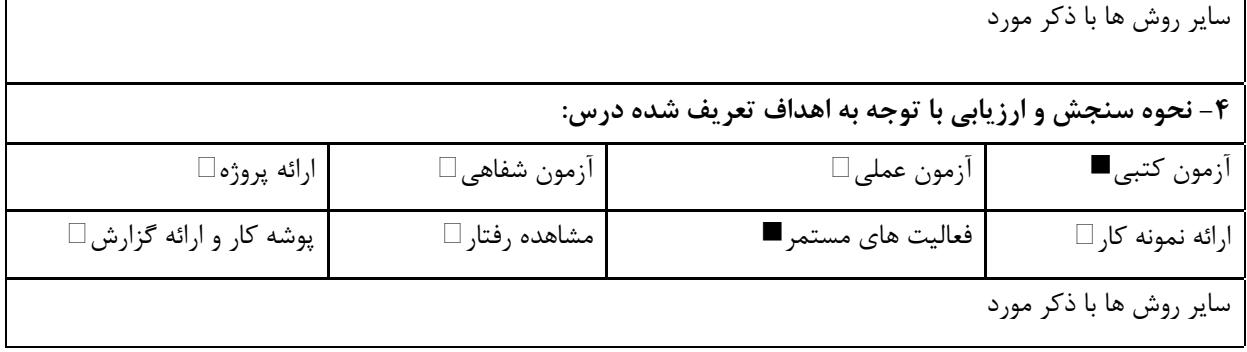

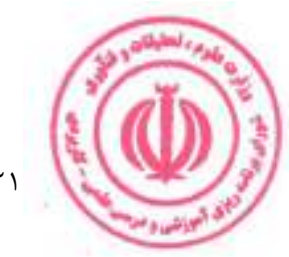

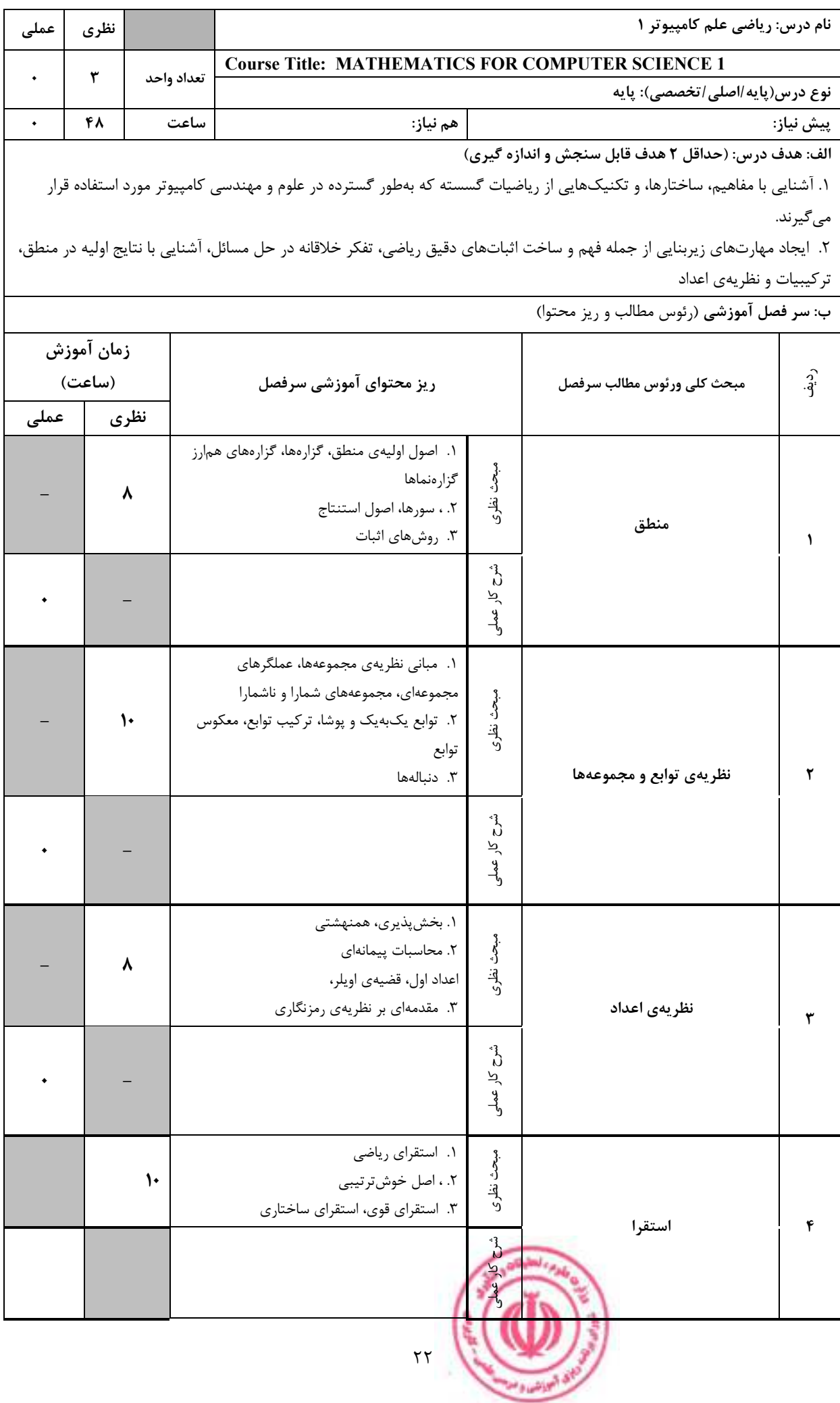

دوره کاردانی فنی داده کاوی (ناپیوسته)

|                    | 12          | ۱. اصول اولیهی شمارش، جایگشت و ترکیب<br>ضرايب دوجملهاى<br>۲. جایگشتها و ترکیبهای باتکراراصل طرد و<br>شمول<br>٠.٣ توزيع اشيا درون جعبهها اصل لانه كبوتري |                             | مبحث نظرى           | مبانی شمارش                         | ۵                                                                                                    |      |
|--------------------|-------------|----------------------------------------------------------------------------------------------------|-----------------------------|---------------------|-------------------------------------|----------------------------------------------------------------------------------------------------|------|
|                    |             |                                                                                                    |                             | ري<br>ل<br>ন্দ      |                                     |                                                                                                    |      |
|                    |             |                                                                                                    |                             |                     |                                     | ج: معرفی منابع درسی: (حداقل ۲ منبع فارسی شامل کتاب، دستورالعمل، کاتالوگ فنی و سایر رسانه های آموزشی) |      |
| سال نشر            | ناشر        |                                                                                                    | مترجم/ مترجمان              | مولف/مولفان         |                                     | عنوان منبع                                                                                           | رديف |
| $ Y \cdot \rangle$ | فاطمى       |                                                                                                    | بيژن شمس،<br>محمدعلى رضوانى | رالف پ.<br>گريمالدى | ریاضیات گسسته و ترکیبیاتی - جلد اول |                                                                                                    |      |
| $ f \cdot \rangle$ | فاطمى       |                                                                                                    | بيژن شمس،<br>محمدعلى رضوانى | رالف پ.<br>گريمالدى |                                     | ریاضیات گسسته و ترکیبیاتی - جلد دوم                                                                  | ۲    |
| 1511               | پوران پژوهش |                                                                                                    |                             | شهاب بهجتى          |                                     | ساختمانهای گسسته                                                                                     | ٣    |

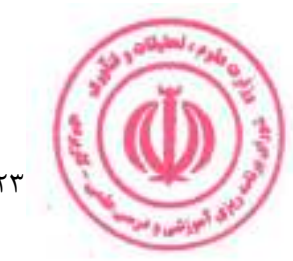

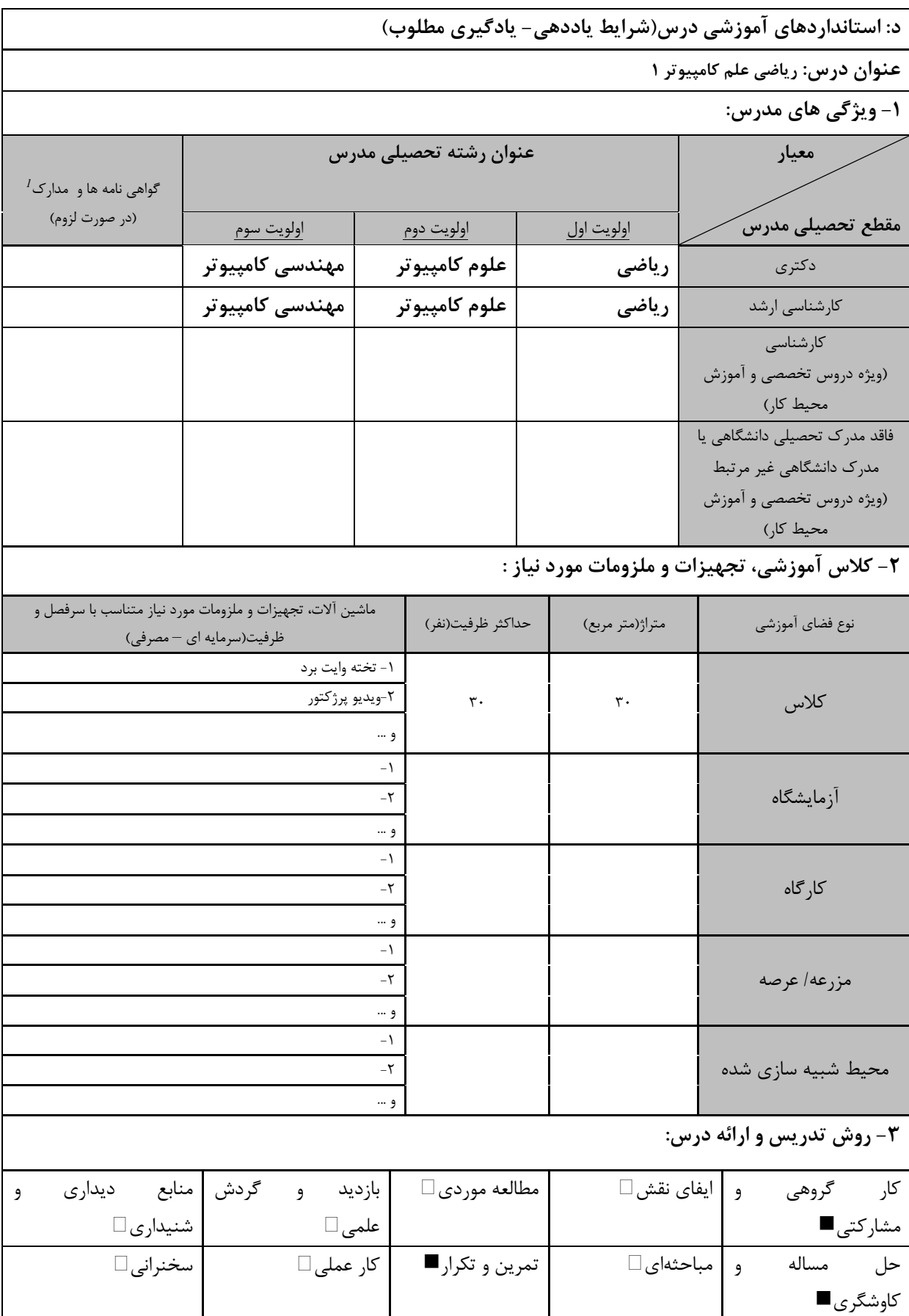

ر دوره های آموزش تخصصی مرتبط با درس که <sup>در است</sup>انی .<br><sup>1</sup> دوره های آموزش تخصصی مرتبط با درس ، مهارت های موتبط با زبان، *IT*، نرم افزارهای تخصصی و … با ذکر سطح و میزان تسلط و یادگیری

ي البراشيا وا

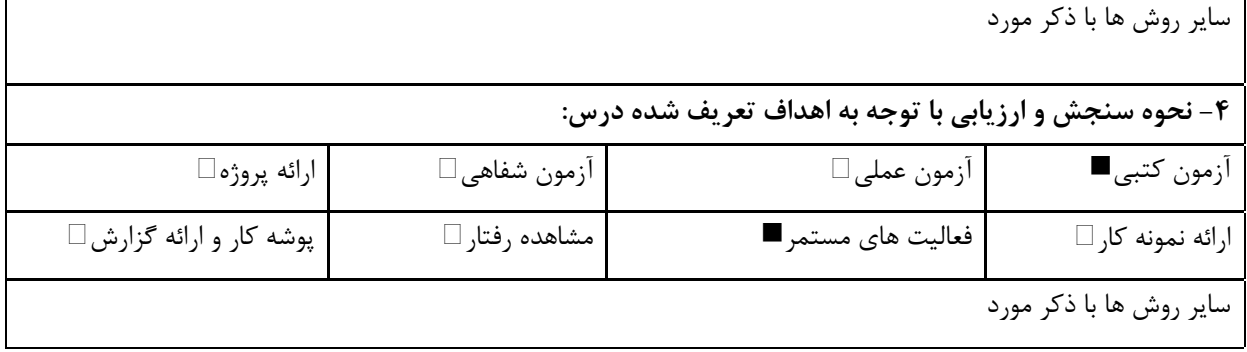

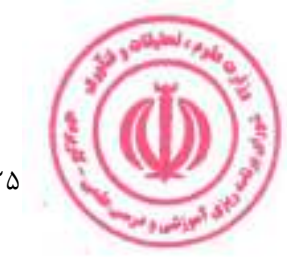

<u>دوره کاردانی فنی داده کاوی (ناپیوسته)</u>

| عملى       | نظرى                                                                                                    |      |            |                                                               |                | نام درس: آمار و احتمال ۱                                                            |          |  |  |  |
|------------|----------------------------------------------------------------------------------------------------|------|------------|---------------------------------------------------------------|----------------|-------------------------------------------------------------------------------------|----------|--|--|--|
|            |                                                                                                    |      |            | <b>Course Title: Probability and Statistics 1</b>             |                |                                                                                     |          |  |  |  |
|            | ۲                                                                                                    |      | تعداد واحد | نوع درس(پایه/اصلی/تخصصی): پایه<br>هم نیاز: ریاضی عمومی ۱      |                |                                                                                     |          |  |  |  |
| $\bullet$  | ٣٢                                                                                                    |      | ساعت       |                                                               | پیش نیاز:      |                                                                                     |          |  |  |  |
|            | الف: هدف درس: (حداقل ۲ هدف قابل سنجش و اندازه گیری)                                                                           |      |            |                                                               |                |                                                                                     |          |  |  |  |
|            | ۱. آشنایی با مفاهیم بنیادین تئوری احتمال و استنتاج آماری و کاربردهای آن در مهندسی کامپیوتر، مانند مسالهی مدلسازی دادهها مانند |      |            |                                                               |                |                                                                                     |          |  |  |  |
|            | رگرسيون                                                                                                    |      |            |                                                               |                |                                                                                     |          |  |  |  |
|            | ۲. آشنایی با تفسیر و اصول موضوعهی آمار، توابع توزیع احتمال تک و چندمتغیره، احتمال شرطی و استقلال آماری، متغیرهای تصادفی و     |      |            |                                                               |                |                                                                                     |          |  |  |  |
|            |                                                                                                    |      |            |                                                               |                | متوسط گیری، توابع تعریف شده روی متغیرهای تصادفی                                     |          |  |  |  |
|            |                                                                                                    |      |            |                                                               |                | ۳. آشنایی با خانواده توزیعهای نمایی، قضیهی حد مرکزی و قانون اعداد بزرگ، و تست فرضیه |          |  |  |  |
|            |                                                                                                    |      |            |                                                               |                | ب: سر فصل آموزشی (رئوس مطالب و ریز محتوا)                                           |          |  |  |  |
| زمان آموزش |                                                                                                    |      |            |                                                               |                |                                                                                     |          |  |  |  |
|            | (ساعت)                                                                                                    |      |            | ریز محتوای آموزشی سرفصل                                       |                | مبحث كلى ورئوس مطالب سرفصل                                                          | د<br>ڏو. |  |  |  |
| عملى       |                                                                                                    | نظرى |            |                                                               |                |                                                                                     |          |  |  |  |
|            |                                                                                                    |      |            | ۱. تفسیرهای احتمال و اصول موضوعهی احتمال                      |                |                                                                                     |          |  |  |  |
|            |                                                                                                    | ۶    |            | ۲. عملگرهای روی رخدادها                                       | مبحث نظرى      |                                                                                     |          |  |  |  |
|            |                                                                                                    |      |            | ۳. استقلال آماری، احتمال شرطی و قاعده بیز                     |                | مبانی احتمال                                                                        |          |  |  |  |
|            |                                                                                                    |      |            |                                                               | شى             |                                                                                     |          |  |  |  |
|            |                                                                                                    |      |            |                                                               | رد<br>र्नु     |                                                                                     |          |  |  |  |
|            |                                                                                                    |      |            |                                                               |                |                                                                                     |          |  |  |  |
|            | ۶                                                                                                    |      |            | ١. اميد رياضي و خواص آن<br>٢. ممانهاي مرتبه بالا و تابع مشخصه | م<br>گرفت<br>ر |                                                                                     |          |  |  |  |
|            |                                                                                                    |      |            | ۳. توابع تعریف شده روی یک متغیر تصادفی                        | نظری           |                                                                                     |          |  |  |  |
|            |                                                                                                    |      |            |                                                               |                | متغیرهای تصادفی                                                                     |          |  |  |  |
|            |                                                                                                    |      |            |                                                               | م<br>م<br>ط    |                                                                                     |          |  |  |  |
|            |                                                                                                    |      |            |                                                               | $\frac{9}{2}$  |                                                                                     |          |  |  |  |
|            |                                                                                                    |      |            |                                                               |                |                                                                                     |          |  |  |  |
|            |                                                                                                    | ۶    |            | ١. تابع توزيع احتمال مشترك<br>۲. تابع چگالی و قانون بیز       | مبحث نظرى      |                                                                                     |          |  |  |  |
|            |                                                                                                    |      |            | ٣. توزيع پيشين مزدوج                                          |                |                                                                                     |          |  |  |  |
|            |                                                                                                    |      |            |                                                               |                | تابع توزيع احتمال                                                                   | ٣        |  |  |  |
|            |                                                                                                    |      |            |                                                               |                |                                                                                     |          |  |  |  |
|            |                                                                                                    |      |            |                                                               | شرح کار عملی   |                                                                                     |          |  |  |  |
|            |                                                                                                    |      |            |                                                               |                |                                                                                     |          |  |  |  |
|            |                                                                                                    |      |            | ۱. قضیهی حد مرکزی<br>۲. قانون اعداد بزرگ                      |                |                                                                                     |          |  |  |  |
|            |                                                                                                    |      |            | ۳. تخمینگرهای بیشینه درستنمایی                                |                |                                                                                     |          |  |  |  |
|            |                                                                                                    | ٨    |            | (Maximum Likelihood) وبيشينه احتمال                           | سحث نظرى       | مباحث تكميلى                                                                        | ۴        |  |  |  |
|            |                                                                                                    |      |            | Maximum a Posteriori ) پسين                                   |                |                                                                                     |          |  |  |  |
|            |                                                                                                    |      |            | (Probability                                                  |                |                                                                                     |          |  |  |  |

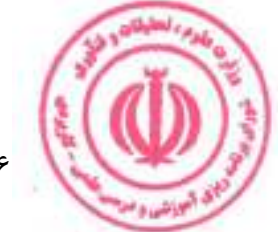

<u>دوره کاردانی فنی داده کاوی (ناپیوسته)</u>

|         |           |                                                                                                    |                     | م<br>م<br>کار عملی     |                                                                                                    |      |
|---------|-----------|----------------------------------------------------------------------------------------------------|---------------------|------------------------|----------------------------------------------------------------------------------------------------|------|
|         | ۶         | ١. تخمين بيز (Bayes Estimation)<br>٢. خصوصيات تخمين گرها<br>٣. تستهای آماری و تست فرضيه ( Statistical<br>(and Hypothesis Tests |                     | مبحث نظرى              | تخمین و آزمون آماری                                                                                  |      |
|         |           |                                                                                                    |                     | $\tilde{\omega}$<br>শ্ |                                                                                                    |      |
|         |           |                                                                                                    |                     |                        | ج: معرفی منابع درسی: (حداقل ۲ منبع فارسی شامل کتاب، دستورالعمل، کاتالوگ فنی و سایر رسانه های آموزشی) |      |
| سال نشر | ناشر      | مترجم/ مترجمان                                                                                                    | مولف/مولفان         |                        | عنوان منبع                                                                                           | رديف |
| 1314    | ايده گستر | علىاصغر<br>سلطانىفرانى                                                                                                    | أتناسيوس<br>پاپوليس |                        | احتمال و آمار: احتمال (جلد ١)                                                                        |      |
| 15.     | شیخ بهایی | پارسیان، همدانی                                                                                                    | شلدون راس           |                        | كتاب مبانى احتمال ويراست هشتم                                                                        |      |

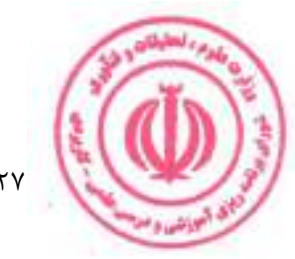

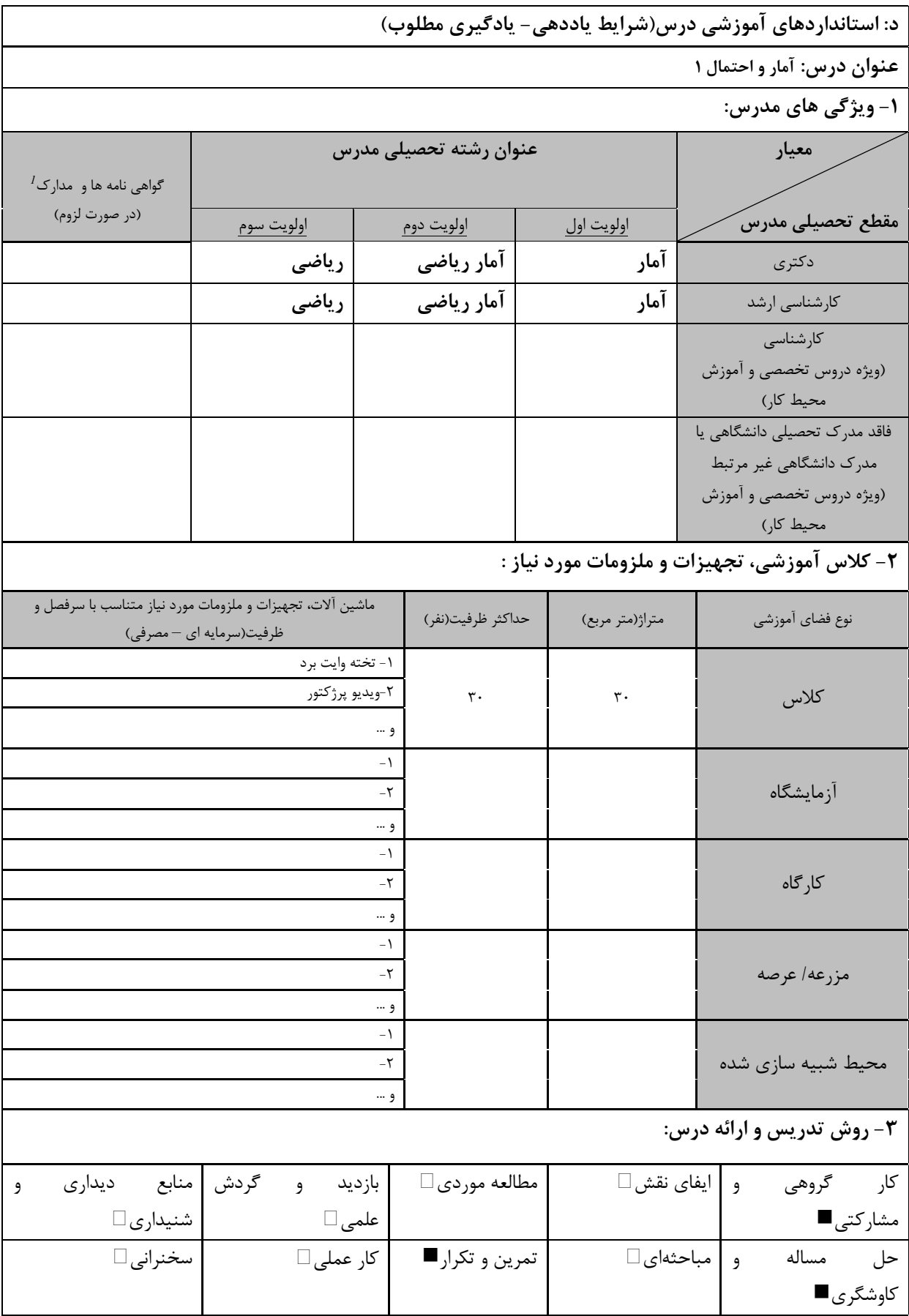

ر استفاده استفاده استفادهای استفادهای موتبط با زبان، IT، نرم افزارهای تخصصی و … با ذکر سطح و میزان تسلط و یادگیری استفاده بادگیری استفاده بادگیری استفاده بادگیری استفاده بادگیری استفاده بادگیری استفاده بادگیری استفاده باد

بي اليونشيا و<sup>م</sup>

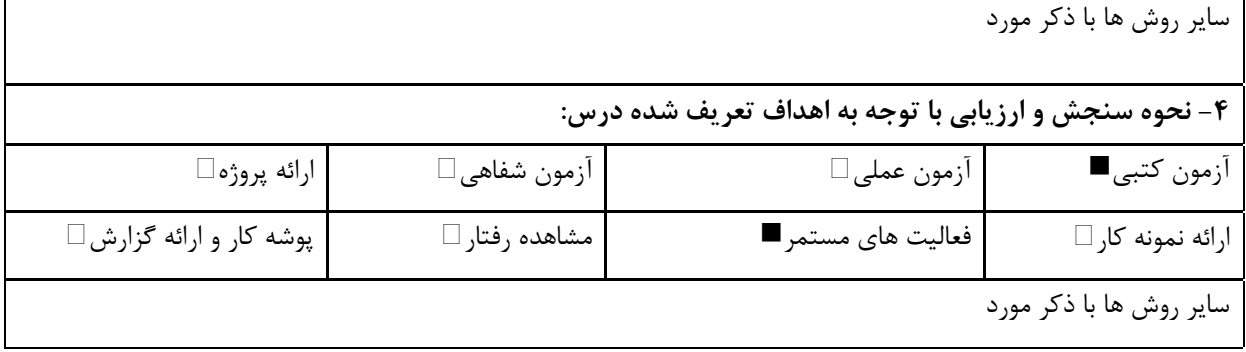

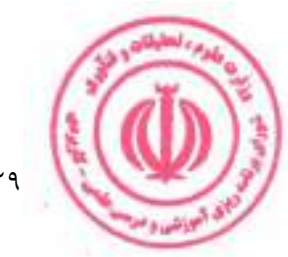

<u>دوره کاردانی فنی داده کاوی (ناپیوسته)</u>

| عملی      | نظري       |      |            |                                                                                 |                                                                                                    | نام درس: مبانی کامپیوتر و برنامهسازی                               |         |                                    |  |  |  |
|-----------|------------|------|------------|---------------------------------------------------------------------------------|----------------------------------------------------------------------------------------------------|--------------------------------------------------------------------|---------|------------------------------------|--|--|--|
| $\lambda$ | ۲          |      | تعداد واحد |                                                                                 | <b>Course Title: Fundamentals of Computer &amp; Programming</b><br>نوع درس(پايه/اصلى/تخصصى): پايه<br>هم نياز:<br>پیش نیاز: |                                                                    |         |                                    |  |  |  |
|           |            |      |            |                                                                                 |                                                                                                    |                                                                    |         |                                    |  |  |  |
| ۳۲        | ٣٢         |      | ساعت       |                                                                                 |                                                                                                    |                                                                    |         |                                    |  |  |  |
|           |            |      |            |                                                                                 | الف: هدف درس: (حداقل ٢ هدف قابل سنجش و اندازه گیری)                                                                        |                                                                    |         |                                    |  |  |  |
|           |            |      |            |                                                                                 |                                                                                                    | ۱. آشنایی با برنامهسازی به زبان پایتون                             |         |                                    |  |  |  |
|           |            |      |            |                                                                                 |                                                                                                    | ۲. نوشتن کد مهندسیساز (برنامهسازی ساختارمند، توضیحگذاری، جدانویسی) |         |                                    |  |  |  |
|           |            |      |            |                                                                                 |                                                                                                    | ۳. توانایی پیادهسازی شبهکد                                         |         |                                    |  |  |  |
|           |            |      |            |                                                                                 |                                                                                                    | ب: سر فصل آموزشی (رئوس مطالب و ریز محتوا)                          |         |                                    |  |  |  |
|           | زمان آموزش |      |            |                                                                                 |                                                                                                    |                                                                    |         |                                    |  |  |  |
|           | (ساعت)     |      |            | ریز محتوای آموزشی سرفصل                                                         |                                                                                                    | مبحث كلى ورئوس مطالب سرفصل                                         | د<br>آف |                                    |  |  |  |
| عملی      |            | نظرى |            |                                                                                 |                                                                                                    |                                                                    |         |                                    |  |  |  |
|           |            |      |            | ۱. معرفی اجزای اصلی کامپیوتر                                                    |                                                                                                    |                                                                    |         |                                    |  |  |  |
|           |            | ۲    |            | ۲. سیستم های عددی در کامپیوتر                                                   | م<br>گرفت<br>ر                                                                                                    |                                                                    |         |                                    |  |  |  |
|           |            |      |            | ۳. روشهای مختلف نمایش داده های عددی و غیر                                       | نظری<br>ا                                                                                                    |                                                                    |         |                                    |  |  |  |
|           |            |      |            | عددى                                                                            |                                                                                                    | آشنايي با مفاهيم اوليه كامپيوتر                                    |         |                                    |  |  |  |
|           |            |      |            |                                                                                 |                                                                                                    |                                                                    |         |                                    |  |  |  |
|           |            |      |            |                                                                                 | شرح کار عملو                                                                                                    |                                                                    |         |                                    |  |  |  |
|           |            |      |            |                                                                                 |                                                                                                    |                                                                    |         |                                    |  |  |  |
|           |            |      |            |                                                                                 |                                                                                                    |                                                                    |         | ١. أشنايي با زبان ماشين و الگوريتم |  |  |  |
|           |            |      |            | ٢. أشنايي با اصول طراحي الگوريتم ها و حل                                        |                                                                                                    |                                                                    |         |                                    |  |  |  |
|           |            | ۴    |            | مسئله                                                                           | مبحث نظرى                                                                                                    |                                                                    |         |                                    |  |  |  |
|           |            |      |            | Pseudo ) . بيان الكوريتم به صورت شبه كد<br>(Code                                |                                                                                                    | آشنايي با مفهوم الگوريتم                                           | ٣       |                                    |  |  |  |
|           |            |      |            |                                                                                 |                                                                                                    |                                                                    |         |                                    |  |  |  |
|           |            |      |            |                                                                                 | م<br>م                                                                                                    |                                                                    |         |                                    |  |  |  |
| ۲         |            |      |            | ارائه شبهكد چند الگوريتم متداول                                                 | کار عملی                                                                                                    |                                                                    |         |                                    |  |  |  |
|           |            |      |            |                                                                                 |                                                                                                    |                                                                    |         |                                    |  |  |  |
|           |            |      |            | ١. متغيرها، انواع داده، دستورهاي ورودي/خروجي                                    |                                                                                                    |                                                                    |         |                                    |  |  |  |
|           |            |      |            | ۲. آشنایی با کدنویسی خوب (توضیح گذاری،                                          |                                                                                                    |                                                                    |         |                                    |  |  |  |
|           |            | ۴    |            | جدانويسى)                                                                       | مبحث نظرى                                                                                                    |                                                                    |         |                                    |  |  |  |
|           |            |      |            | ٣. محاسبات رياضي (جمع، تفريق، ضرب، تقسيم،<br>باقىماندە)، اولويت محاسبات، مقايسه |                                                                                                    | مقدمات برنامهسازى                                                  |         |                                    |  |  |  |
|           |            |      |            |                                                                                 |                                                                                                    |                                                                    |         |                                    |  |  |  |
|           |            |      |            | پیادهسازی عبارات و محاسبات ریاضی در قالب چند                                    |                                                                                                    |                                                                    |         |                                    |  |  |  |
|           |            |      |            | برنامه پايتون                                                                   | شرح کار عملو                                                                                                    |                                                                    |         |                                    |  |  |  |
|           |            |      |            |                                                                                 |                                                                                                    |                                                                    |         |                                    |  |  |  |
|           |            |      |            | ۱. انواع داده های پایه و ساختارهای برنامه                                       |                                                                                                    |                                                                    |         |                                    |  |  |  |
|           |            |      |            | بیشتر در مورد                                                                   |                                                                                                    |                                                                    |         |                                    |  |  |  |
|           |            | ₩    |            | اطلاعات بیشتر در مورد لیست ها<br>٢. دنباله ها، رشته ها و ليستها                 | مبحث نظرى                                                                                                    | آشنايي با پايتون – مقدماتي                                         | ۴       |                                    |  |  |  |
|           |            |      |            | ۳. دیکشنریها، تاپلها و مجموعهها                                                 |                                                                                                    |                                                                    |         |                                    |  |  |  |
|           |            |      |            |                                                                                 |                                                                                                    |                                                                    |         |                                    |  |  |  |

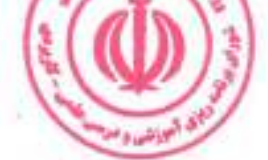

<u>دوره کاردانی فنی داده کاوی (ناپیوسته)</u>

| ۱۵             |                       |                                            | پیادهسازی لیستها، دنباله ها، رشتهها،<br>دیکشنریها، تاپلها و مجموعهها در یک یا چند<br>برنامه پايتون |                                                              | م<br>م<br>کار عملی |                                                                                                    |      |
|----------------|-----------------------|--------------------------------------------|----------------------------------------------------------------------------------------------------|--------------------------------------------------------------|--------------------|----------------------------------------------------------------------------------------------------|------|
|                | 12                    | ۳. مقدمه ای بر شی گرایی، شی گرایی و کلاسها |                                                                                                    | ۱. تابع، ماژولها و استثناها<br>٢. كار با فايلها<br>در پايتون | سحث نظرى           | آشنایی با پایتون -پیشرفته                                                                            | ۵    |
| ۱۵             |                       |                                            | پیادهسازی توابع، ماژولها و استثناها و کار با                                                       | فایلها و طراحی کلاسها در پایتون                              | م<br>م<br>کار عملی |                                                                                                    |      |
|                |                       |                                            |                                                                                                    |                                                              |                    | ج: معرفی منابع درسی: (حداقل ۲ منبع فارسی شامل کتاب، دستورالعمل، کاتالوگ فنی و سایر رسانه های آموزشی) |      |
| سال نشر        | ناشر                  |                                            | مترجم/ مترجمان                                                                                     | مولف/مولفان                                                  |                    | عنوان منبع                                                                                           | رديف |
| 1499           | نشر دانشگاهی<br>کیان  |                                            | غلامرضا صابري<br>تبريزي                                                                            | آلن بي داوني                                                 |                    | برنامه نويسي با پايتون ٣                                                                             |      |
| $\binom{1}{1}$ | دانشگاه<br>صنعتي شريف |                                            | منصور جم زاد                                                                                       | ای. وی. آهو،<br>دي. اولمن                                    |                    | مبانی علم کامپیوتر جلد ١                                                                             |      |

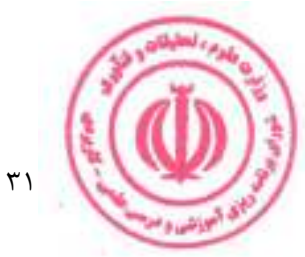

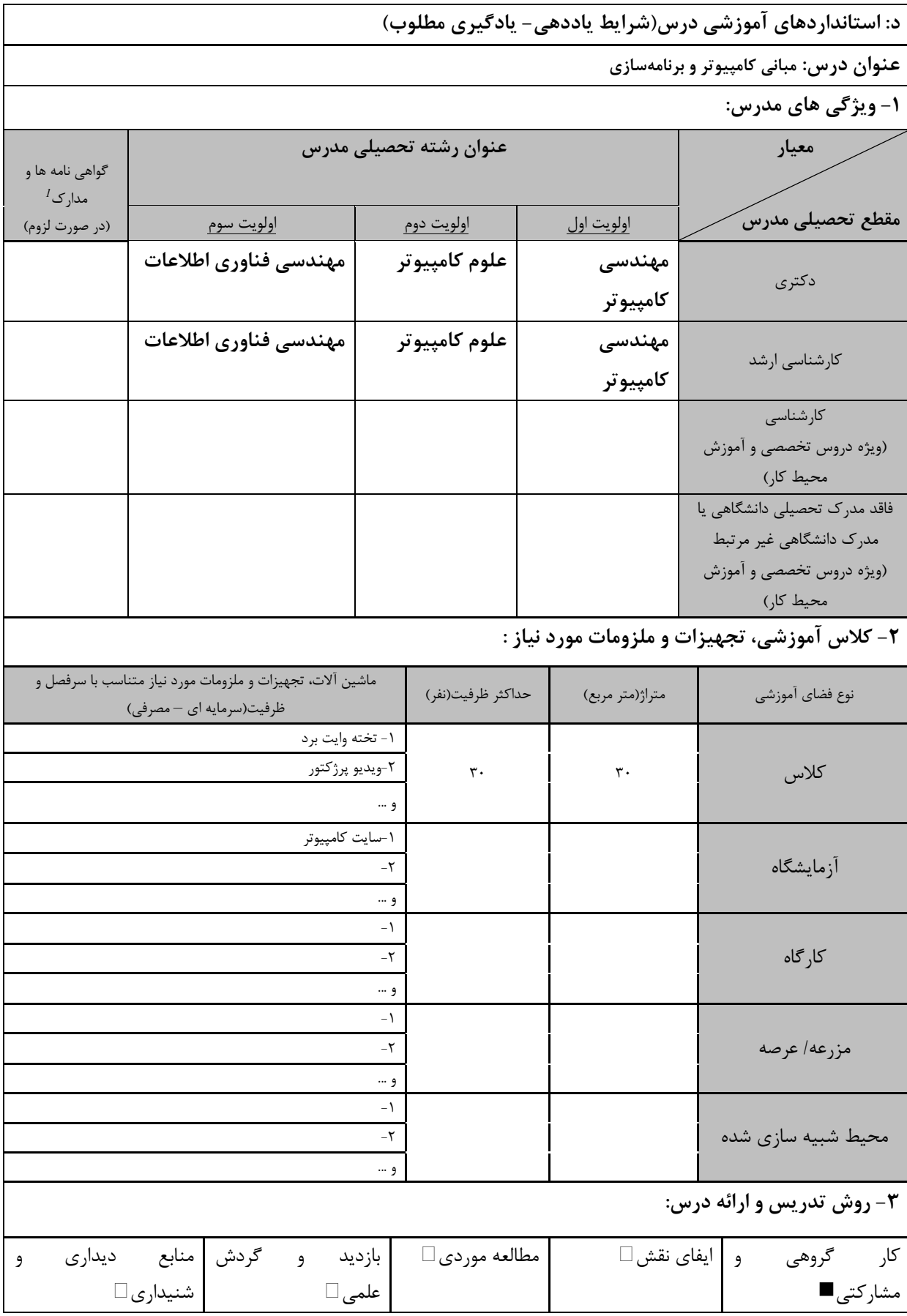

ر دوره های آموزش تخصصی مرتبط با درستان استفاده و .<br><sup>1</sup> دوره های آموزش تخصصی مرتبط با درس ، مهارت های موتبط با زبان، *IT ، ن*رم افزارهای تخصصی و … با ذکر سطح و میزان تسلط و یادگیری

ای امیان**س** و

| سخنرانی □                | کار عملی■                                              | تمرين و تكرار■ | و   مباحثهای □     |                         | حل مساله          |  |  |  |
|--------------------------|--------------------------------------------------------|----------------|--------------------|-------------------------|-------------------|--|--|--|
|                          |                                                        |                |                    |                         | كاوشگرى■          |  |  |  |
|                          |                                                        |                |                    | سایر روش ها با ذکر مورد |                   |  |  |  |
|                          |                                                        |                |                    |                         |                   |  |  |  |
|                          | ۴- نحوه سنجش و ارزیابی با توجه به اهداف تعریف شده درس: |                |                    |                         |                   |  |  |  |
| ارائه پروژه ا            | أزمون شفاهي                                            |                | أزمون عملي⊡        |                         | أزمون كتبي■       |  |  |  |
| پوشه کار و ارائه گزارش ∏ | مشاهده رفتار □                                         |                | فعاليت هاي مستمر ■ |                         | ارائه نمونه كار □ |  |  |  |
|                          |                                                        |                |                    | سایر روش ها با ذکر مورد |                   |  |  |  |

دوره کاردانی فنی داده کاوی (ناپیوسته)

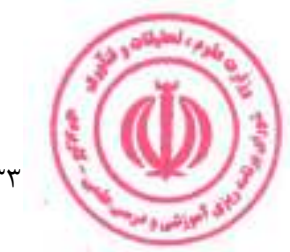

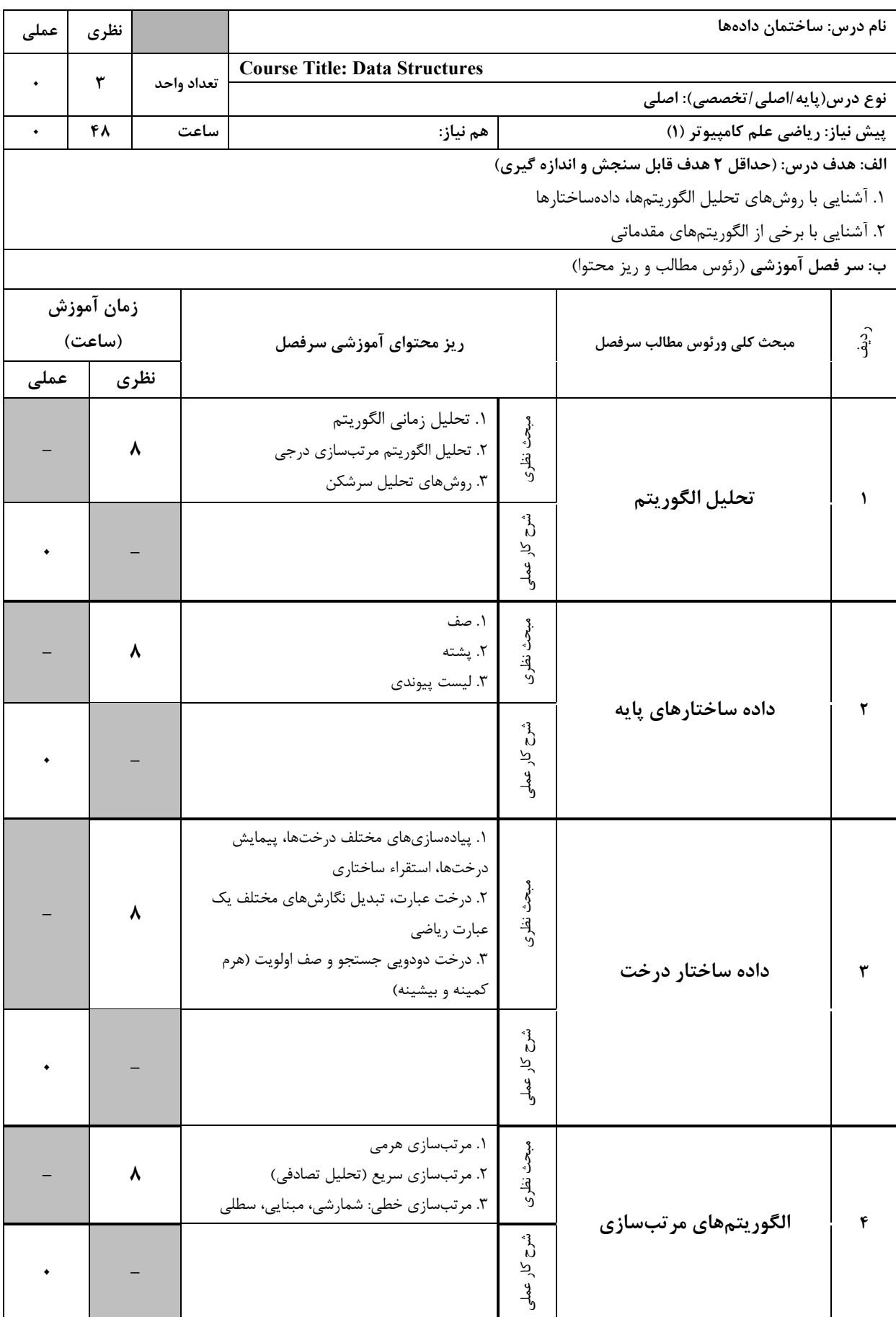

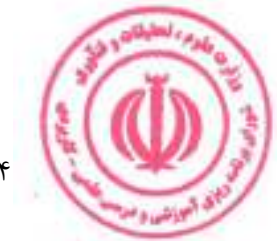

<u>دوره کاردانی فنی داده کاوی (ناپیوسته)</u>

|         | ٨     |           |                                                                                                    | ۰۱ درهمسازی زنجیرهای و سراسری<br>٢. درهمسازی باز<br>٣. درهم سازي كامل | مبحث نظرى<br>ľ,<br>کار عملی     | درهمسازی                                                                                             | ۵    |
|---------|-------|-----------|----------------------------------------------------------------------------------------------------|-----------------------------------------------------------------------|---------------------------------|----------------------------------------------------------------------------------------------------|------|
|         | ٨     |           | ١. روشهاى مختلف پيادهسازى گراف<br>۲. جستوجوهای عمقاول و سطحاول و کاربردهای<br>آنها<br>٣. كوتاهترين مسير در گرافها: الگوريتمهاي<br>دايكسترا و بلمن-فورد |                                                                       |                                 | داده ساختار گراف                                                                                     | ۶    |
|         |       |           |                                                                                                    |                                                                       | کار عملی                        | ج: معرفی منابع درسی: (حداقل ۲ منبع فارسی شامل کتاب، دستورالعمل، کاتالوگ فنی و سایر رسانه های آموزشی) |      |
| سال نشر | ناشر  |           | مترجم/ مترجمان                                                                                                    | مولف/مولفان                                                           |                                 | عنوان منبع                                                                                           | رديف |
| 11.     | فاطمى | محمد قدسی |                                                                                                    |                                                                       | دادهساختارها و مبانی الگوریتمها | $\lambda$                                                                                            |      |
| ۱۳۹۹    | نص    |           | يحيى تابش                                                                                                    | كورمن و<br>ديگران                                                     |                                 | کتاب مقدمه ای بر الگوریتم ها ۱و ۲                                                                    | ۲    |

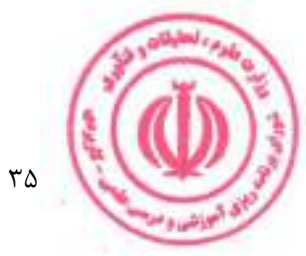

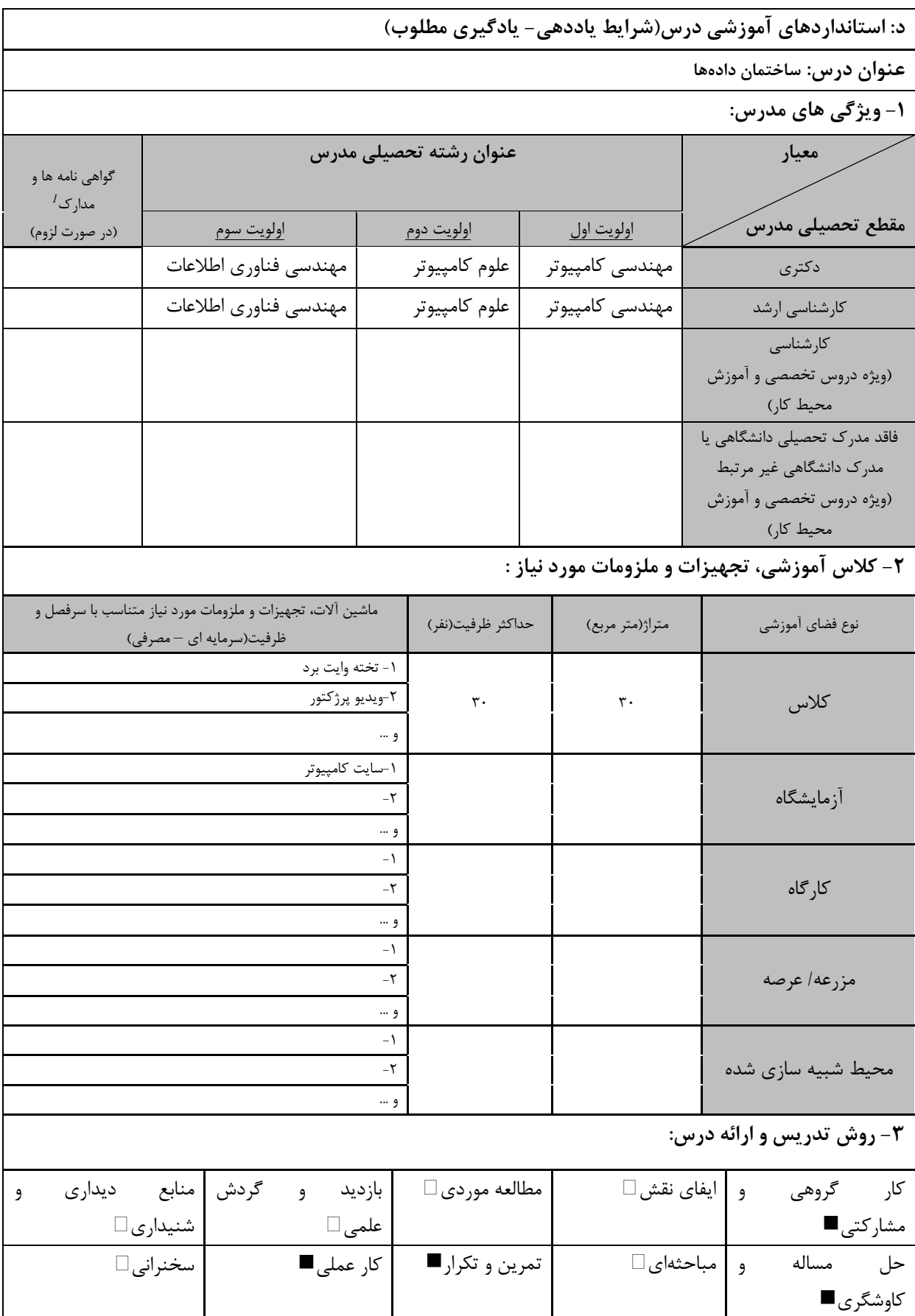

ر دوره های آموزش تخصصی مرتبط با درست مهارت های موتبط با زبان، *IT ، نر*م افزارهای تخصصی و … با ذکر سطح و میزان تسلط و یادگیری **است.**<br><sup>7</sup> دوره های آموزش تخصصی مرتبط با درس ، مهارت های موتبط با زبان، *IT ، نر*م افزارهای تخص
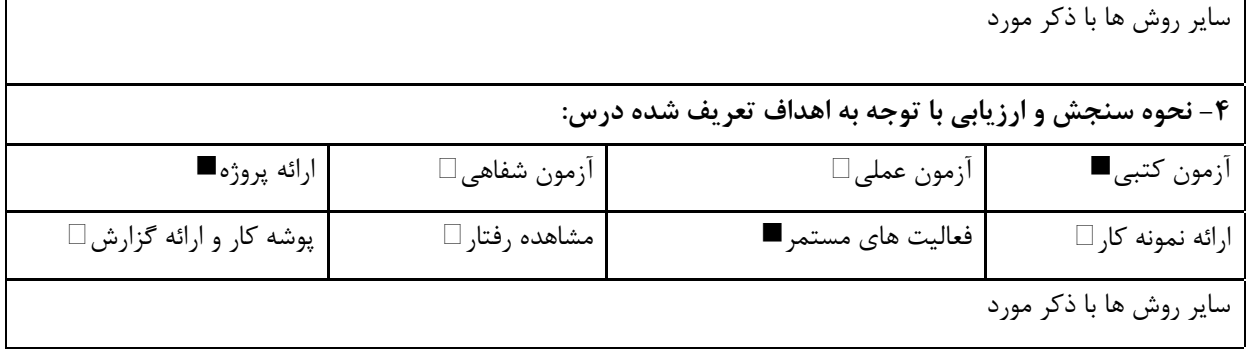

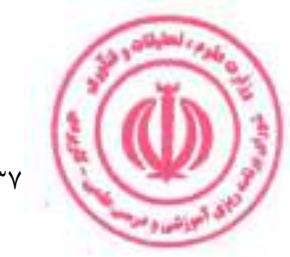

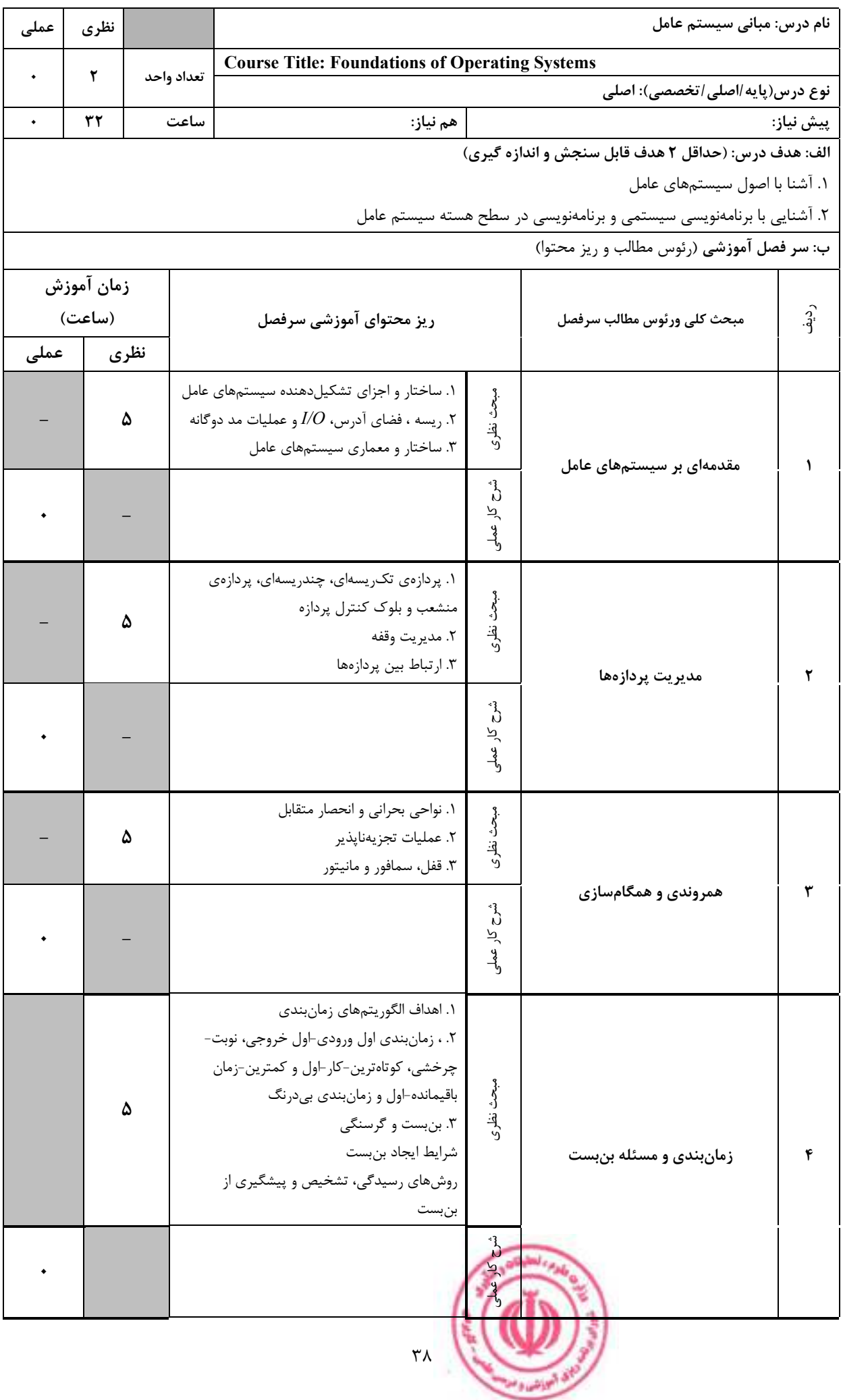

<u>دوره کاردانی فنی داده کاوی (ناپیوسته)</u>

|         | ۵          |                                                                                                    | ١. صفحهبندى بر اساس تقاضا و تخصيص قاب<br>٢. روشهاى جايگزينى صفحه (الگوريتمهاى اول<br>ورودي-اول خروجي، حداقلي، تصادفي، اخيرا به كار<br>۳. مدل مجموعه کاری و بیهوده کاری | صفحات و نقص صفحه<br>$h - n$ نرفته، ساعت و شانس $n$ | مېخى<br>م<br>أفخاري             | مدیریت حافظه و حافظهی مجازی                                                                          | ۵            |
|---------|------------|----------------------------------------------------------------------------------------------------|----------------------------------------------------------------------------------------------------|----------------------------------------------------|---------------------------------|----------------------------------------------------------------------------------------------------|--------------|
|         |            |                                                                                                    |                                                                                                    |                                                    | م<br>م<br>کار عملی              |                                                                                                    |              |
|         | ٧          | ۱. انواع دستگاهها و کنترل کنندههای $I\!/\!O$ و<br>درایورهای دستگاهها و دستگاههای ذخیرهسازی<br>٢. زمان بندي ديسک (اول ورودي- اول خروجي،<br>$C$ - كوتاهترين زمان جستجو اول، $SCAN$ و<br>(SCAN)<br>۰۳. روشهای مدیریت دیسک و اجزای فایل<br>سيستم، جدول تخصيص فايل، فايل سيستم<br>یونیکس و $NTF$ ، فایلهای نگاشته شده به حافظه<br>و حافظه نهان در فايل سيستم |                                                                                                    |                                                    | مبحث نظرى<br>م<br>م<br>کار عملی | سیستمهای ذخیرهسازی انبوه و فایل<br>سيستم                                                             | ۶            |
|         |            |                                                                                                    |                                                                                                    |                                                    |                                 | ج: معرفی منابع درسی: (حداقل ۲ منبع فارسی شامل کتاب، دستورالعمل، کاتالوگ فنی و سایر رسانه های آموزشی) |              |
| سال نشر | ناشر       |                                                                                                    | مترجم/ مترجمان                                                                                                    | مولف/مولفان                                        |                                 | عنوان منبع                                                                                           | رديف         |
| 1790    | دانش بنياد |                                                                                                    | سيلبرشاتس<br>سپيدنام                                                                                                    |                                                    |                                 | مبانی و مفاهیم سیستم عامل ویرایش نهم                                                                 | $\mathbf{A}$ |
| 1490    | شیخ بهایی  |                                                                                                    | پدرام، مشكناني                                                                                                    | استالينگز                                          |                                 | سیستمهای عامل                                                                                        | ٢            |
|         |            |                                                                                                    |                                                                                                    |                                                    |                                 |                                                                                                    | و …          |

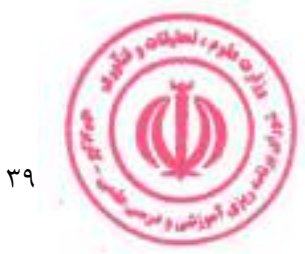

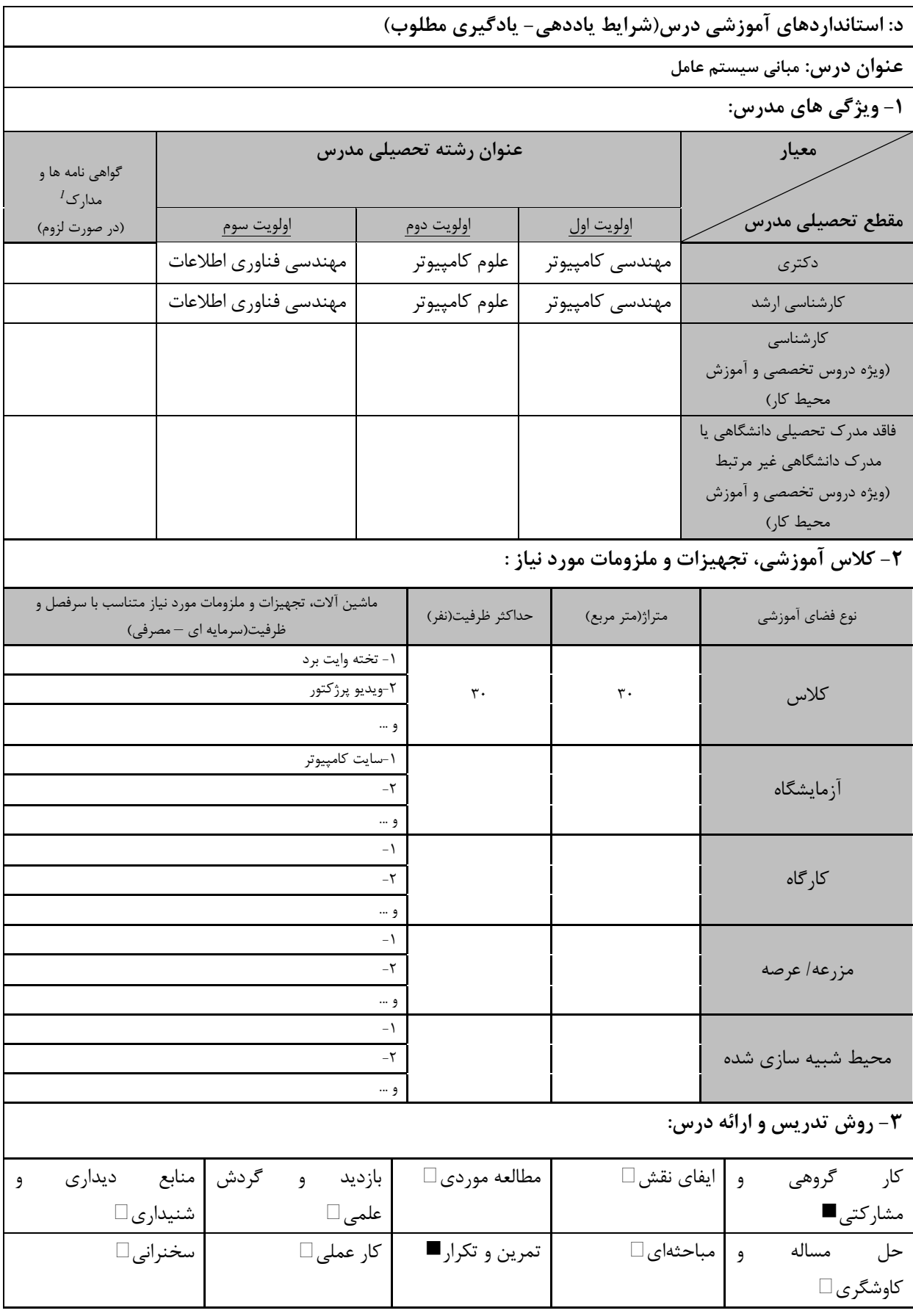

ر استفاده استفاده استفادهای استفادهای موتبط با زبان، IT، نرم افزارهای تخصصی و … با ذکر سطح و میزان تسلط و یادگیری استفاده بادگیری استفاده بادگیری استفاده بادگیری استفاده بادگیری استفاده بادگیری استفاده بادگیری استفاده باد

 $\mathfrak{r}$ .

بر<br>استان المواطنين و<sup>م</sup>

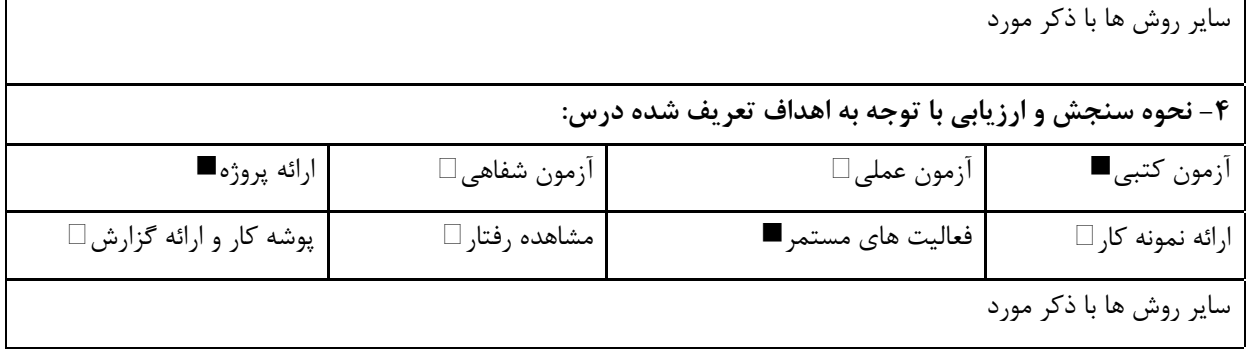

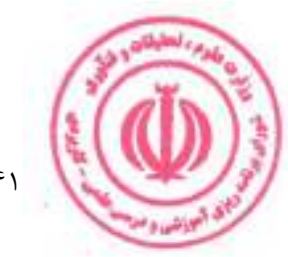

دوره کاردانی فنی داده کاوی (نا<u>پیوسته)</u>

| عملی          | نظري                                                                                                    |      |                                      |                                                                                |              | نام درس: کارگاه سیستم عامل                                                                         |            |  |  |  |
|---------------|----------------------------------------------------------------------------------------------------|------|--------------------------------------|--------------------------------------------------------------------------------|--------------|----------------------------------------------------------------------------------------------------|------------|--|--|--|
| $\lambda$     |                                                                                                    |      | تعداد واحد                           | <b>Course Title: Operating System Workshop</b>                                 |              |                                                                                                    |            |  |  |  |
|               |                                                                                                    |      |                                      |                                                                                |              | نوع درس(پایه/اصلی/تخصصی): اصلی                                                                     |            |  |  |  |
| ۴۸            | $\bullet$                                                                                                    |      | ساعت                                 | هم نياز:                                                                       |              |                                                                                                    | پیش نیاز:  |  |  |  |
|               |                                                                                                    |      |                                      |                                                                                |              | الف: هدف درس: (حداقل ٢ هدف قابل سنجش و اندازه گيري)<br>١. آشنايي با بخشهاي مختلف سيستم عامل لينوكس |            |  |  |  |
|               |                                                                                                    |      |                                      |                                                                                |              |                                                                                                    |            |  |  |  |
|               | ۲. استفاده از این بخشها و پیادهسازی الگوریتمهایی در هر کدام از این بخشها<br>۳. توانایی تغییر و کامپایل مجدد کد منبع لینوکس |      |                                      |                                                                                |              |                                                                                                    |            |  |  |  |
|               |                                                                                                    |      |                                      |                                                                                |              | ب: سر فصل آموزشی (رئوس مطالب و ریز محتوا)                                                          |            |  |  |  |
|               | زمان آموزش                                                                                                    |      |                                      |                                                                                |              |                                                                                                    |            |  |  |  |
|               | (ساعت)                                                                                                    |      |                                      | ریز محتوای آموزشی سرفصل                                                        |              | مبحث كلى ورئوس مطالب سرفصل                                                                         | ردية.<br>أ |  |  |  |
| عملى          |                                                                                                    | نظرى |                                      |                                                                                |              |                                                                                                    |            |  |  |  |
|               |                                                                                                    |      |                                      |                                                                                |              |                                                                                                    |            |  |  |  |
|               |                                                                                                    |      |                                      |                                                                                | مبحث نظرى    |                                                                                                    |            |  |  |  |
|               |                                                                                                    |      |                                      |                                                                                |              |                                                                                                    |            |  |  |  |
|               |                                                                                                    |      |                                      | ۱. کامپایل و نصب لینوکس                                                        |              |                                                                                                    |            |  |  |  |
|               |                                                                                                    |      |                                      | ۲. برنامهنویسی با زبان $t++C+$ و shell در                                      |              | آشنایی با لینوکس – بخش اول                                                                         |            |  |  |  |
| 1٢            |                                                                                                    |      |                                      | لينوكس                                                                         | شرح کار عملی |                                                                                                    |            |  |  |  |
|               |                                                                                                    |      |                                      | ۳. به کار گیری System Call های لینوکس در                                       |              |                                                                                                    |            |  |  |  |
|               |                                                                                                    |      |                                      | برنامهها                                                                       |              |                                                                                                    |            |  |  |  |
|               |                                                                                                    |      |                                      |                                                                                |              |                                                                                                    |            |  |  |  |
|               |                                                                                                    |      |                                      |                                                                                | مبحث نظرى    |                                                                                                    |            |  |  |  |
|               |                                                                                                    |      |                                      |                                                                                |              |                                                                                                    |            |  |  |  |
|               |                                                                                                    |      |                                      | ۱. بررسی رفتار سیستم عامل) مسیر <i>(proc</i>                                   |              | آشنايي با لينوكس – بخش دوم                                                                         | ٢          |  |  |  |
|               |                                                                                                    |      |                                      | ٢. ايجاد، اجرا و از بين بردن فرايندها و<br>ریسهها) بکار گیری کتابخانه (pthread |              |                                                                                                    |            |  |  |  |
| $\mathcal{N}$ |                                                                                                    |      | ۳. همگامسازی و ارتباط بین فرایندها و | شرح کار عملو                                                                   |              |                                                                                                    |            |  |  |  |
|               |                                                                                                    |      |                                      | ريسەھا                                                                         |              |                                                                                                    |            |  |  |  |
|               |                                                                                                    |      |                                      |                                                                                |              |                                                                                                    |            |  |  |  |
|               |                                                                                                    |      |                                      |                                                                                | مبحث نظرى    |                                                                                                    |            |  |  |  |
|               |                                                                                                    |      |                                      |                                                                                |              |                                                                                                    |            |  |  |  |
|               |                                                                                                    |      |                                      | ۱. مدیریت حافظه، حافظهی مشترک و                                                |              |                                                                                                    |            |  |  |  |
|               |                                                                                                    |      |                                      | حافظهى مجازى                                                                   |              |                                                                                                    |            |  |  |  |
|               |                                                                                                    |      |                                      | ۲. برنامهریزی پردازنده CPU)                                                    |              | آشنایی با لینوکس – بخش سوم                                                                         | ٣          |  |  |  |
| $\mathcal{N}$ |                                                                                                    |      |                                      | Scheduling)                                                                    | شرح کار عملو |                                                                                                    |            |  |  |  |
|               |                                                                                                    |      |                                      | ۳. به کار گیری سیستمهای فایل قابل نصب                                          |              |                                                                                                    |            |  |  |  |
|               |                                                                                                    |      |                                      | (Installable File Systems)                                                     |              |                                                                                                    |            |  |  |  |
|               |                                                                                                    |      |                                      |                                                                                |              |                                                                                                    |            |  |  |  |
|               |                                                                                                    |      |                                      |                                                                                |              |                                                                                                    |            |  |  |  |
|               |                                                                                                    |      |                                      |                                                                                |              |                                                                                                    |            |  |  |  |
|               |                                                                                                    |      |                                      | ۴٢                                                                             |              |                                                                                                    |            |  |  |  |
|               |                                                                                                    |      |                                      |                                                                                |              |                                                                                                    |            |  |  |  |

<u>دوره کاردانی فنی داده کاوی (ناپیوسته)</u>

|         |          |                                                                                                    |                |                            | $\ddot{A}$<br>$\mathcal{L}$                                                                          |                  |      |
|---------|----------|----------------------------------------------------------------------------------------------------|----------------|----------------------------|----------------------------------------------------------------------------------------------------|------------------|------|
| ۱۲      |          | ۱. برنامهریزی دیسک و دستگاههای ورودی و<br>خروجي (IO Scheduling)<br>۲. طراحی و پیادهسازیDevice Driver<br>۳. به کار گیری سازوکارهای امنیتی لینوکس |                | م<br>م<br>کار عملی         | آشنایی با لینوکس – بخش چهارم                                                                         | ۴                |      |
|         |          |                                                                                                    |                |                            | ج: معرفی منابع درسی: (حداقل ۲ منبع فارسی شامل کتاب، دستورالعمل، کاتالوگ فنی و سایر رسانه های آموزشی) |                  |      |
|         |          |                                                                                                    |                |                            |                                                                                                    |                  |      |
| سال نشر | ناشر     |                                                                                                    | مترجم/ مترجمان | مولف/مولفان                |                                                                                                    | عنوان منبع       | رديف |
| ١٣٨٩    | پل، خلاق |                                                                                                    |                | كاميار كاظمى،<br>على نجاتى |                                                                                                    | آشنایی با لینوکس |      |

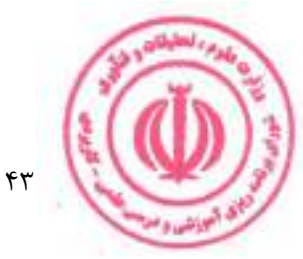

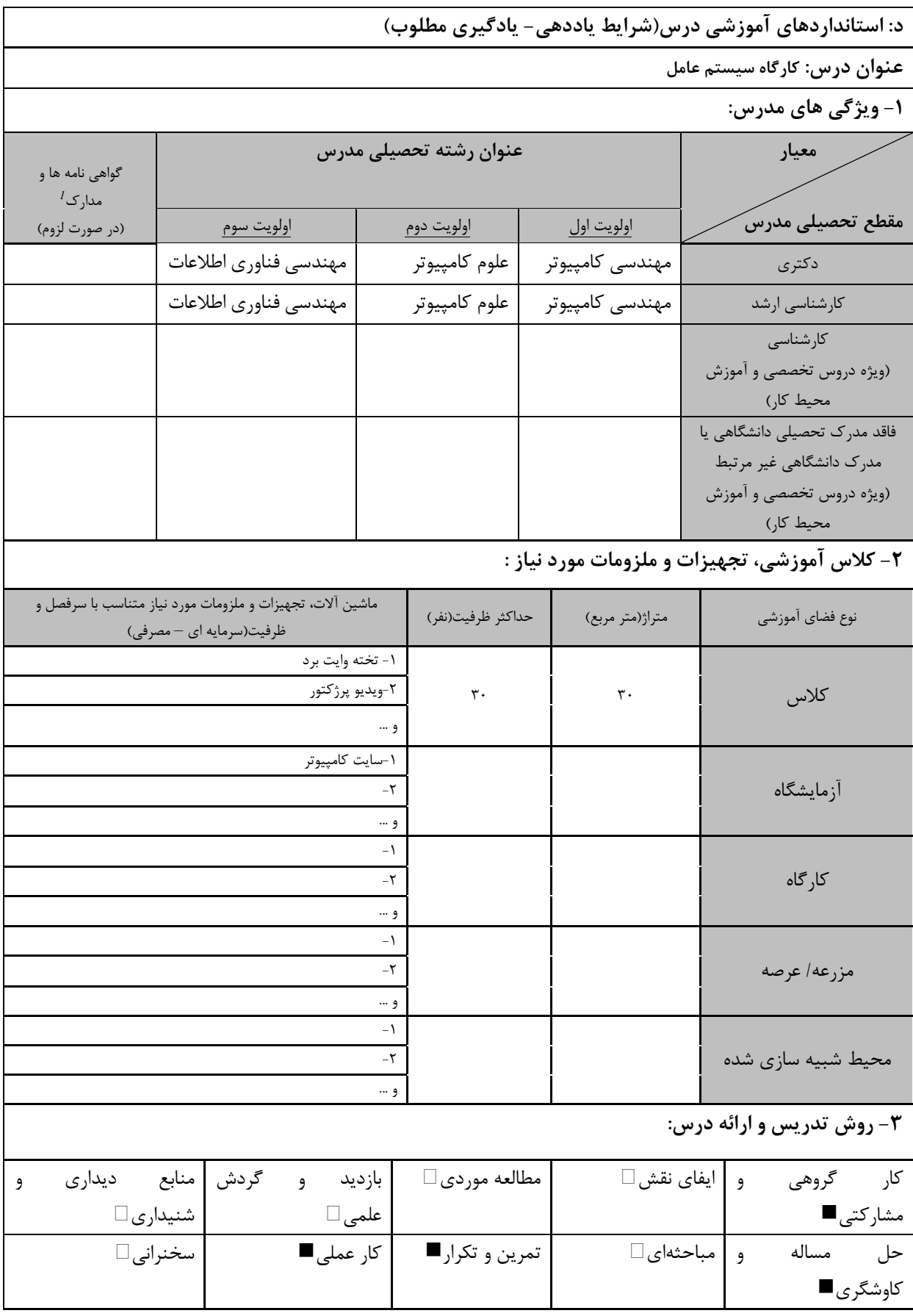

ر استفاده استفاده استفادهای استفادهای موتبط با زبان، IT، نرم افزارهای تخصصی و … با ذکر سطح و میزان تسلط و یادگیری استفاده بادگیری استفاده بادگیری استفاده بادگیری استفاده بادگیری استفاده بادگیری استفاده بادگیری استفاده باد

بر<br>استانستان

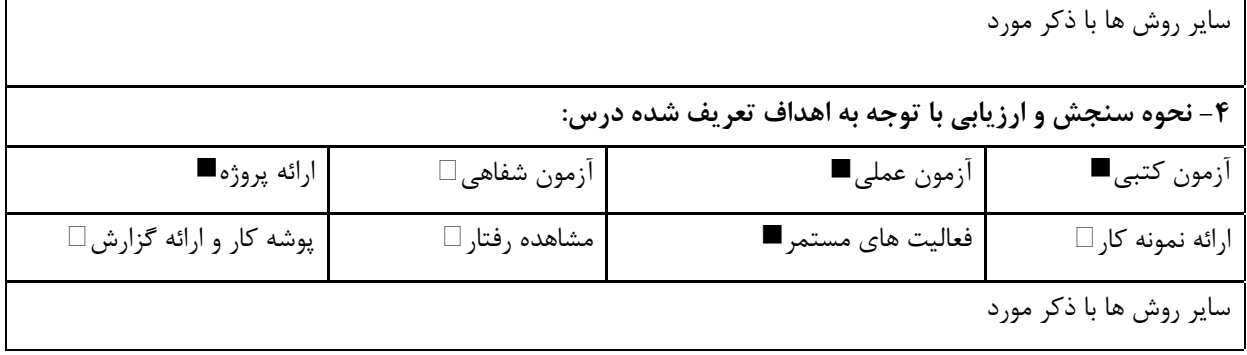

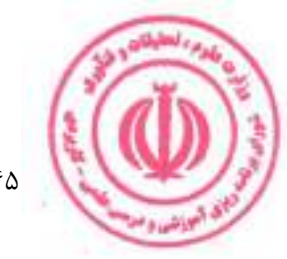

<u>دوره کاردانی فنی داده کاوی (ناپیوسته)</u>

| عملی                                      | نظرى       |      |            |                                                                                  | نام درس: مبانی شبکههای رایانهای |                                                             |           |  |  |  |
|-------------------------------------------|------------|------|------------|----------------------------------------------------------------------------------|---------------------------------|-------------------------------------------------------------|-----------|--|--|--|
|                                           | ٢          |      | تعداد واحد | <b>Course Title: Foundations of Computer Networks</b>                            |                                 |                                                             |           |  |  |  |
|                                           |            |      |            |                                                                                  |                                 | نوع درس(پایه/اصلی/تخصصی): اصلی                              |           |  |  |  |
| ۰                                         | ٣٢         |      | ساعت       | هم نياز:                                                                         |                                 |                                                             | پیش نیاز: |  |  |  |
|                                           |            |      |            |                                                                                  |                                 | الف: هدف درس: (حداقل ٢ هدف قابل سنجش و اندازه گيري)         |           |  |  |  |
|                                           |            |      |            |                                                                                  |                                 | ١. آشنایی با مفاهیم اولیهی شبکههای کامپیوتری و مفاهیم مرتبط |           |  |  |  |
|                                           |            |      |            |                                                                                  |                                 | ۲. آشنایی با انواع توپولوژیها و پروتکل                      |           |  |  |  |
|                                           |            |      |            |                                                                                  |                                 | $TCP/IP$ , آشنایی با لایه های مدل $OSI$ و                   |           |  |  |  |
|                                           |            |      |            |                                                                                  |                                 | ۴. آشنایی با عملکردهای هر لایه                              |           |  |  |  |
| ب: سر فصل آموزشی (رئوس مطالب و ریز محتوا) |            |      |            |                                                                                  |                                 |                                                             |           |  |  |  |
|                                           | زمان آموزش |      |            |                                                                                  |                                 |                                                             |           |  |  |  |
|                                           | (ساعت)     |      |            | ریز محتوای آموزشی سرفصل                                                          |                                 | مبحث كلى ورئوس مطالب سرفصل                                  | رد.<br>آف |  |  |  |
| عملى                                      |            | نظرى |            |                                                                                  |                                 |                                                             |           |  |  |  |
|                                           |            |      |            | ۱. تاریخچه شبکه های کامپیوتری                                                    |                                 |                                                             |           |  |  |  |
|                                           |            | ٣    |            | ۲. مقایسه شبکه های کامپیوتری با سیستم های                                        |                                 |                                                             |           |  |  |  |
|                                           |            |      |            | Single<br>۳. مقایسه شبکه های کامپیوتری با سیستم های                              | مبحث نظرى                       |                                                             |           |  |  |  |
|                                           |            |      |            | Multi User                                                                       |                                 | تعريف شبكه                                                  |           |  |  |  |
|                                           |            |      |            |                                                                                  |                                 |                                                             |           |  |  |  |
|                                           |            |      |            |                                                                                  | شوح کار عملو                    |                                                             |           |  |  |  |
|                                           |            |      |            |                                                                                  |                                 |                                                             |           |  |  |  |
|                                           |            |      |            | ١. تقسيم بندي شبكه ها از نظر بعد جغرافيايي                                       |                                 |                                                             |           |  |  |  |
|                                           |            |      |            | (Lan, Man, Wan)                                                                  |                                 |                                                             |           |  |  |  |
|                                           |            | ۲    |            | ٢. تقسيم بندي شبكه ها از نظر نوع مدار                                            | سحث نظرى                        |                                                             |           |  |  |  |
|                                           |            |      |            | (Packet Switching- Circuit Switching)<br>۳. تقسیم بندی شبکه ها از نظر نوع ساختار |                                 |                                                             |           |  |  |  |
|                                           |            |      |            | ارتباطی (PeerToPeer,MultiPoint)                                                  |                                 | تقسیم بندی شبکه ها                                          |           |  |  |  |
|                                           |            |      |            |                                                                                  |                                 |                                                             |           |  |  |  |
|                                           |            |      |            |                                                                                  | شرح کار عملی                    |                                                             |           |  |  |  |
|                                           |            |      |            |                                                                                  |                                 |                                                             |           |  |  |  |
|                                           |            |      |            |                                                                                  |                                 |                                                             |           |  |  |  |
|                                           |            | ۶    |            | ١. انواع توپولوژي (Mesh,Ring,Star,Bus)<br>۲. مفهوم لايه های شبکه                 | مبحث نظرى                       |                                                             |           |  |  |  |
|                                           |            |      |            | $OSI$ . لایه های شبکه در استاندارد.                                              |                                 |                                                             |           |  |  |  |
|                                           |            |      |            |                                                                                  |                                 | ساختار و معماری شبکه                                        |           |  |  |  |
|                                           |            |      |            |                                                                                  | شرح کار عملی                    |                                                             |           |  |  |  |
|                                           |            |      |            |                                                                                  |                                 |                                                             |           |  |  |  |
|                                           |            |      |            | ١. وظيفه لايه فيزيكي و انواع اتصالات                                             |                                 |                                                             |           |  |  |  |
|                                           |            |      |            | ٢. وظيفه لايه پيوند داده                                                         |                                 |                                                             |           |  |  |  |
|                                           |            | ١٠   |            | ۳. روشهای کشف و تصحیح خطا، مفهوم Frame                                           | مبحث نظرى                       | لایههای فیزیکی و پیوند دادهها                               | ۴         |  |  |  |
|                                           |            |      |            | Packet,                                                                          |                                 | س مي                                                        |           |  |  |  |
|                                           |            |      |            |                                                                                  |                                 |                                                             |           |  |  |  |

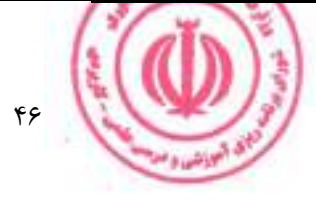

دوره کاردانی فنی داده کاوی (ناپیوسته)

|         |      |                                                                                                    |                                    | م<br>م<br>کار عملی            |                                                                                                    |           |
|---------|------|----------------------------------------------------------------------------------------------------|------------------------------------|-------------------------------|----------------------------------------------------------------------------------------------------|-----------|
|         | ٨    | ا. وظيفه لايه شبكه، پروتكل هاي IPX/SPX و<br>٢. روشهای دریافت و تایید دریافت اطلاعات،<br>بررسی استاندارد های شبکه، بررسی خصوصیات<br>استاندارد Ethernet ، بررسی خصوصیات<br>۳. بررسی خصوصیات استاندارد Arc Net ، بررسی<br>خصوصیات استاندارد شبکه های $ATM$ ، بررسی<br>$FDDI$ خصوصیات استاندارد شبکه های | TCP/IP<br>$Token$ $Ring$ استاندارد | مبحث نظرى                     | لايه شبكه                                                                                            |           |
|         |      |                                                                                                    |                                    | ڻ<br>ن<br>بر<br>$\frac{3}{2}$ |                                                                                                    |           |
|         | ٣    | ١. بررسى و علت استفاده از Repeater<br>$Bridge$ ; بررسی و علت استفاده از<br>٣. بررسي و علت استفاده از Router                                                                                                    |                                    | مبحث نظرى                     |                                                                                                    | ۶         |
|         |      |                                                                                                    |                                    | م<br>م<br>کار عملی            | ارتباط بين شبكهاى                                                                                    |           |
|         |      |                                                                                                    |                                    |                               | ج: معرفی منابع درسی: (حداقل ۲ منبع فارسی شامل کتاب، دستورالعمل، کاتالوگ فنی و سایر رسانه های آموزشی) |           |
| سال نشر | ناشر | مترجم/ مترجمان                                                                                                    | مولف/مولفان                        |                               | عنوان منبع                                                                                           | رديف      |
| ١٣٨٥    | نص   | حسين پدرام                                                                                                    |                                    |                               | شبکه های کامپیوتری                                                                                   | $\lambda$ |
| ۱۳۹۹    | نص   | احسان ملكيان,<br>عليرضا زارع پور,<br>محمد گنجي                                                                                                    | جيمز كوروس،<br>كيت راس             |                               | شبکه های کامپیوتری رویکرد بالا به پایین ویراست                                                       | ٢         |

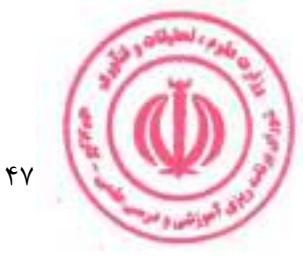

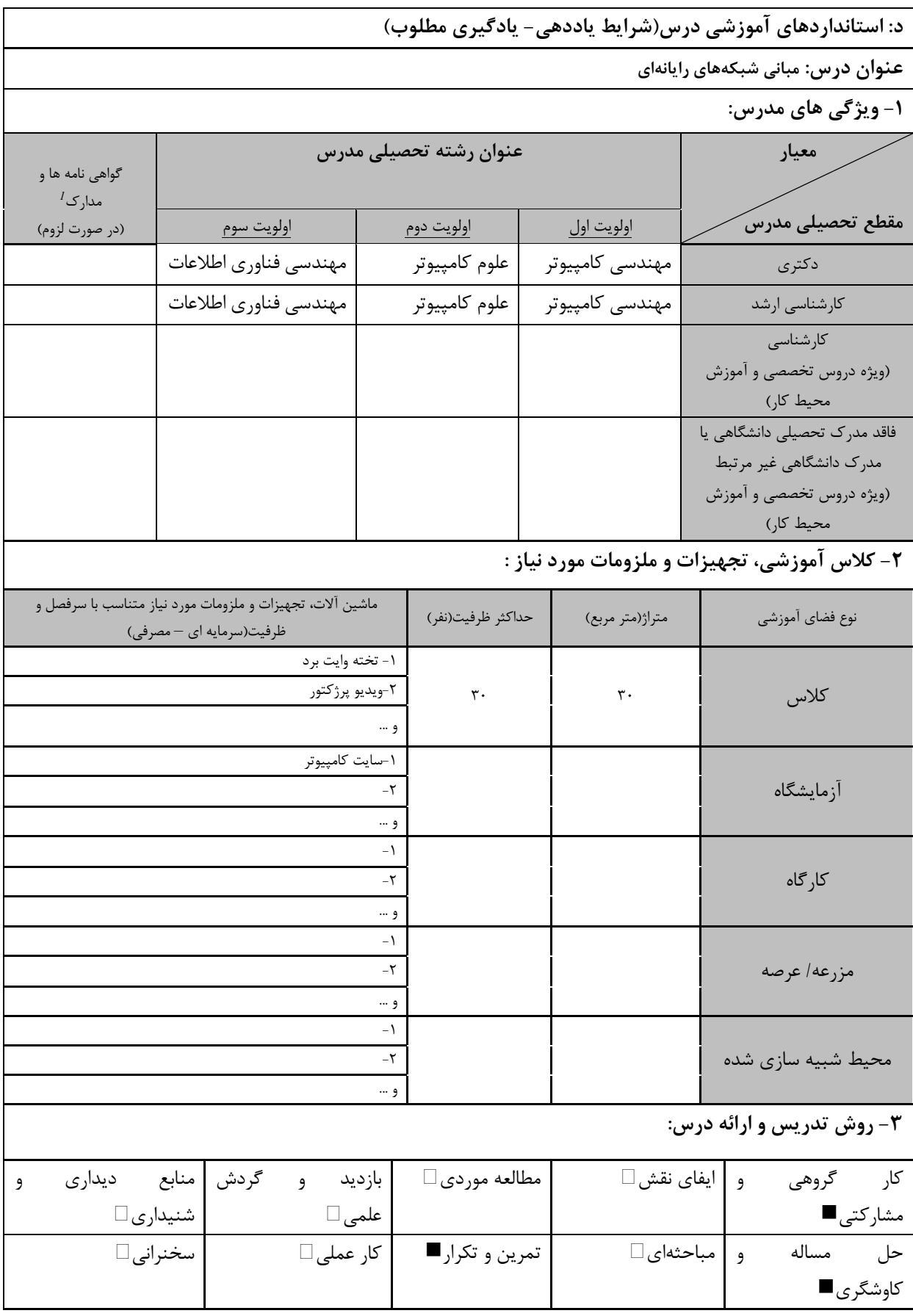

ر استفاده استفاده استفادهای استفادهای موتبط با زبان، IT، نرم افزارهای تخصصی و … با ذکر سطح و میزان تسلط و یادگیری استفاده بادگیری استفاده بادگیری استفاده بادگیری استفاده بادگیری استفاده بادگیری استفاده بادگیری استفاده باد

بي اليونشيا و<sup>م</sup>

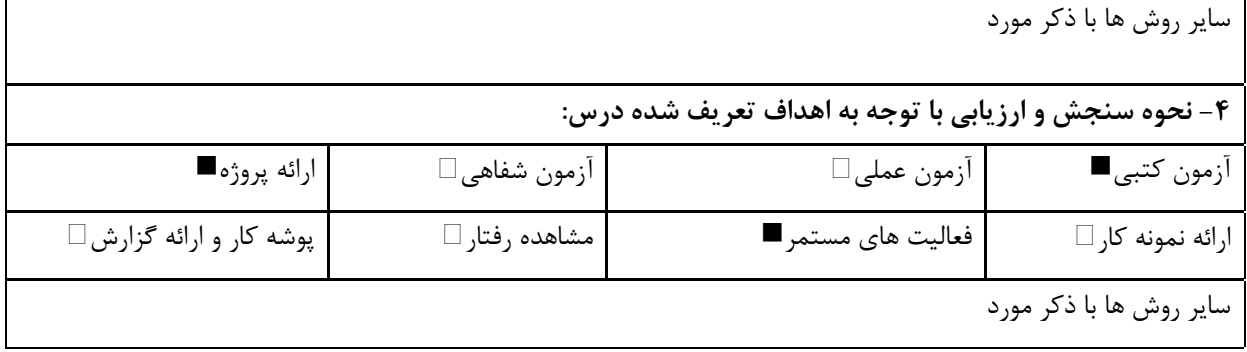

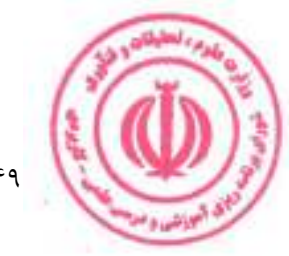

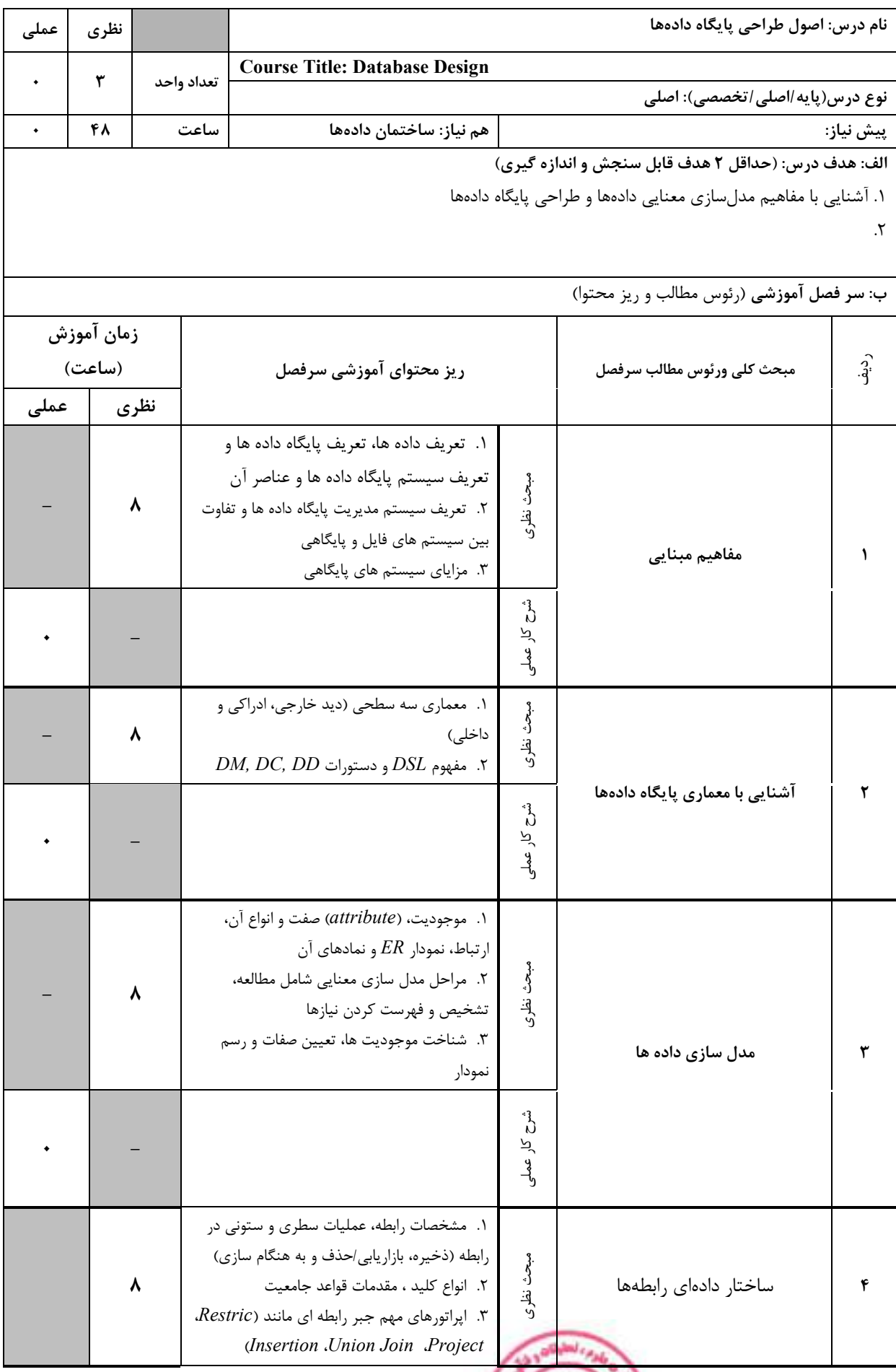

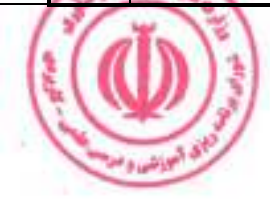

<u>دوره کاردانی فنی داده کاوی (ناپیوسته)</u>

|         |                   |                                                                                                    |                                                                                                    |                                            | ر<br>ن<br>; کار عملی                    |                                                                                                    |              |
|---------|-------------------|----------------------------------------------------------------------------------------------------|----------------------------------------------------------------------------------------------------|--------------------------------------------|-----------------------------------------|----------------------------------------------------------------------------------------------------|--------------|
|         | ٨                 | ١. دستورات DCL.DML.DDL تعريف شما،<br>تعريف پايگاه، تعريف داده ، ايجاد حذف رابطه<br>٢. ايجاد و حذف ديد ، پردازش داده ها<br>Insert Delete .Update Select<br>۳. امکانات شرطی، امکانات گروهی، حذف و اضافه<br>محدوديت ها constraint، افزايش صفت ، حذف<br>رابطه ، امكانات ايمنى |                                                                                                    | مبحث نظرى                                  | $\emph{SQL}$ آشنایی با زبان رابطهای     |                                                                                                    |              |
|         |                   |                                                                                                    |                                                                                                    |                                            | شرح کار عملو                            |                                                                                                    |              |
|         | ٨                 |                                                                                                    | ۰۱ مراحل نگاشت مدل $ER$ به مدل رابطهای<br>٢. مزاياي طراحي خوب، مفهوم وابستگي تابعي،<br>وابستگی کامل، وابستگی با واسطه<br>۳. صور نرمال ۶/NF۲،NF۲،NF و اشاره ای به<br><b>BCNF</b> |                                            | مبحث نظرى                               | تبدیل مدل سازی معنایی ( $ER$ ) به مدل<br>رابطه ای و نرمال سازی                                       | ۶            |
|         |                   |                                                                                                    |                                                                                                    |                                            | ľ,<br>بر<br>ي<br>مهر                    |                                                                                                    |              |
|         |                   |                                                                                                    |                                                                                                    |                                            |                                         | ج: معرفی منابع درسی: (حداقل ۲ منبع فارسی شامل کتاب، دستورالعمل، کاتالوگ فنی و سایر رسانه های آموزشی) |              |
| سال نشر | ناشر              |                                                                                                    | مترجم/ مترجمان                                                                                                    | مولف/مولفان                                |                                         | عنوان منبع                                                                                           | رديف         |
| ۱۳۹۶    | جلوه              |                                                                                                    | روحانى<br>رانكوهى                                                                                                    |                                            |                                         | مفاهیم بنیادی پایگاه داده ها                                                                         | $\mathbf{L}$ |
| 15.     | دانشگاه<br>اصفهان | عاشوري بلوكي،<br>نعمتبخش                                                                                                    |                                                                                                    | آبراهام<br>سيلبرشاتس،<br>كورت،<br>سودارشان | مفاهيم سيستم پايگاه داده ها ويراست هفتم |                                                                                                    | ٢            |

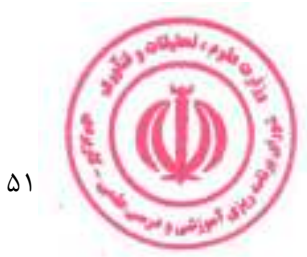

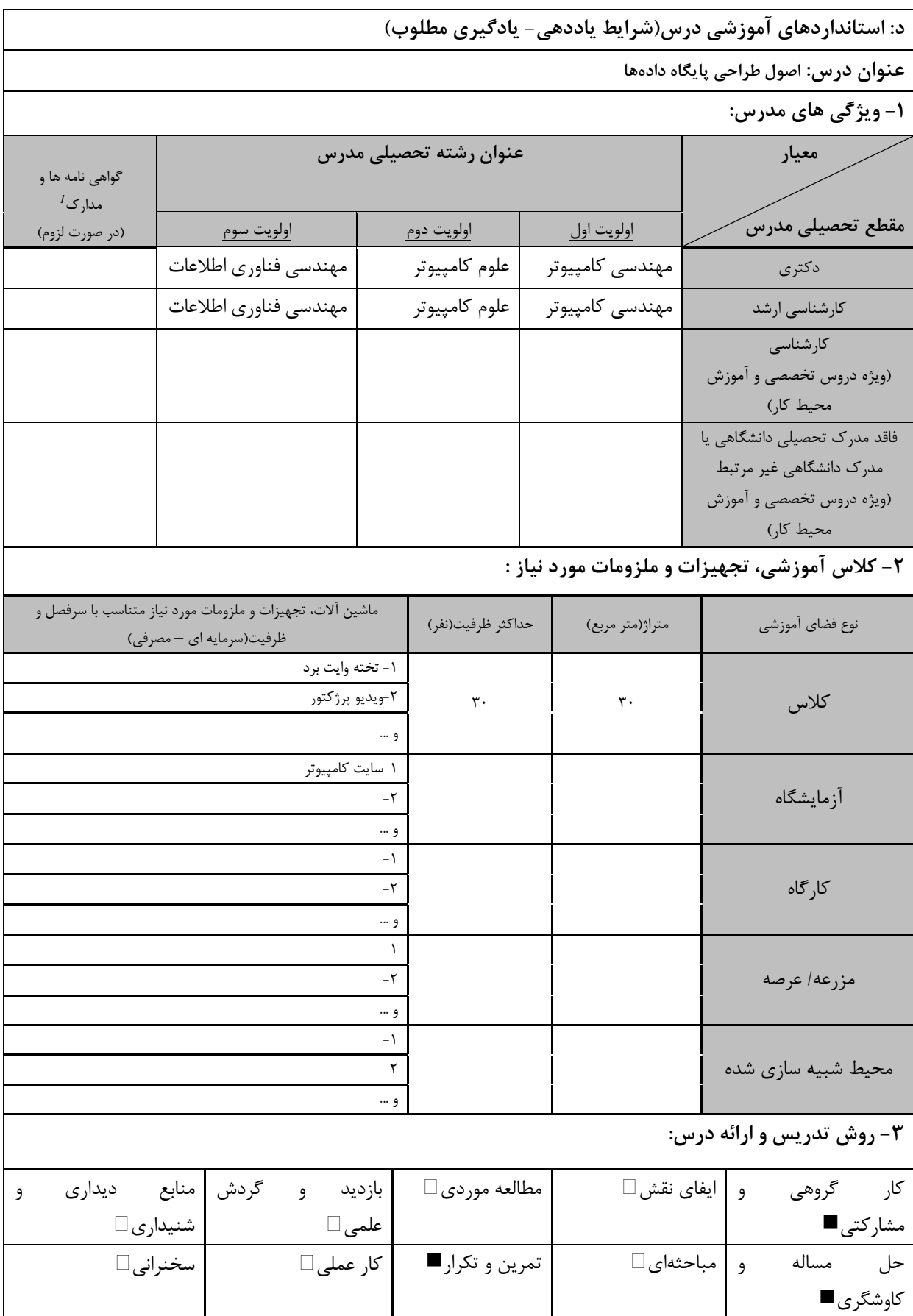

ر دوره های آموزش تخصصی مرتبط با در میلاد کارهای موتبط با زبان، IT ، نرم افزارهای تخصصی و … با ذکر سطح و میزان تسلط و یادگیری است.<br>از دوره های آموزش تخصصی مرتبط با درس ، مهارت های موتبط با زبان، IT ، نرم افزارهای تخصصی و …

ي البراشيا وا

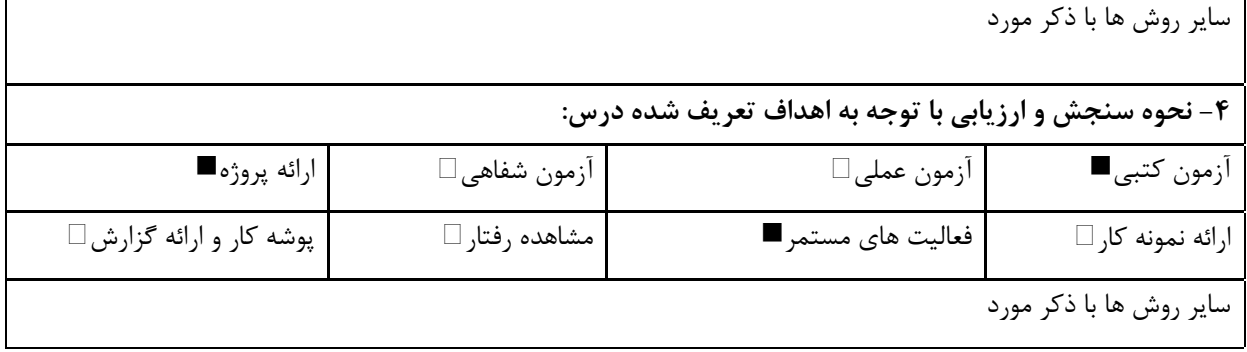

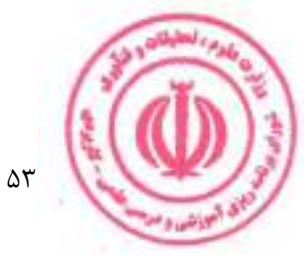

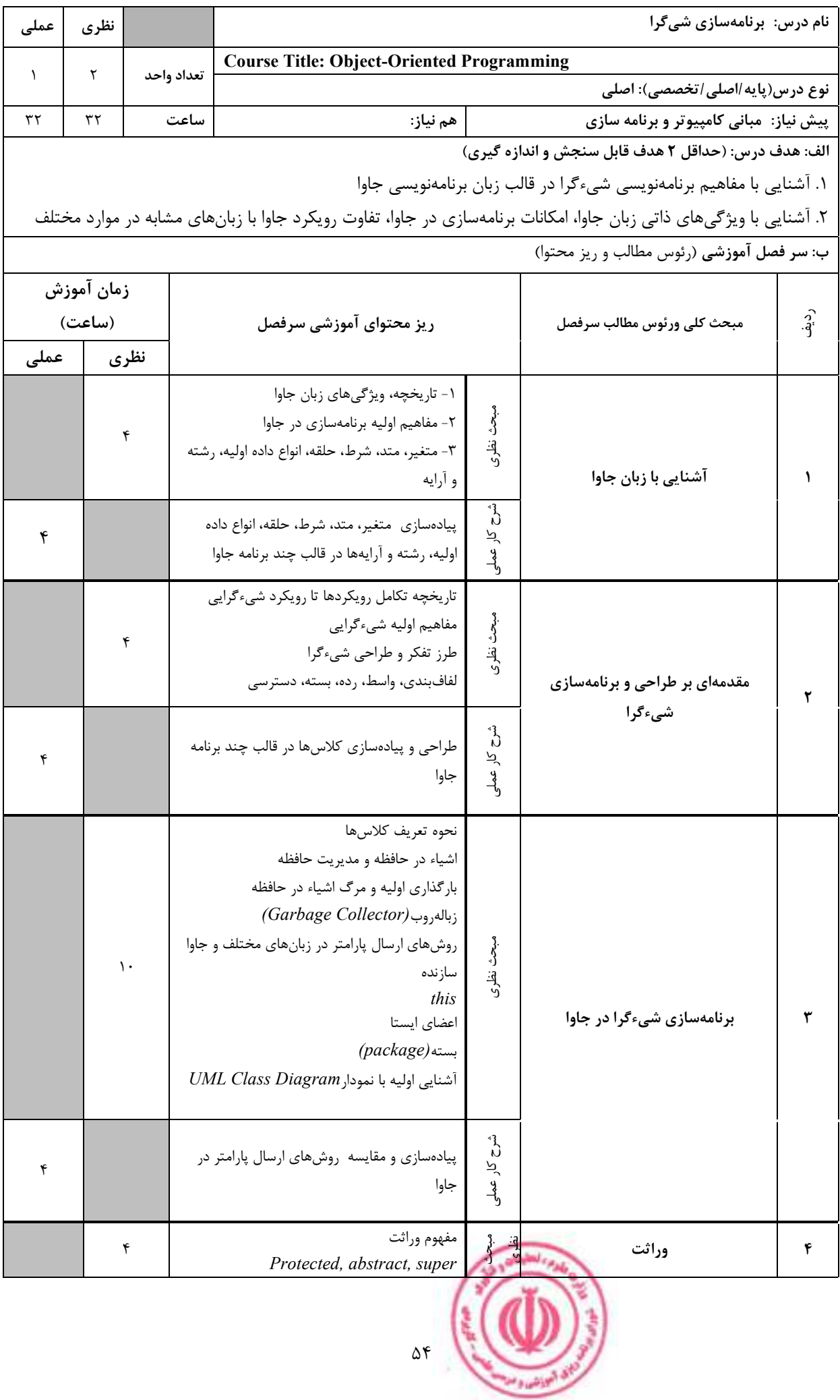

<u>دوره کاردانی فنی داده کاوی (ناپیوسته)</u>

| ۴       |                       |                                                                                              |                                                                                                    | پیادهسازی مفهوم ارثبری در جاوا                                                                   | ري<br>ن<br>ز کار عملی |                                                                                                    |              |
|---------|-----------------------|----------------------------------------------------------------------------------------------|----------------------------------------------------------------------------------------------------|--------------------------------------------------------------------------------------------------|-----------------------|----------------------------------------------------------------------------------------------------|--------------|
|         | ٢                     |                                                                                              |                                                                                                    | چندریختی با کمک وراثت<br>$C++$ مفهوم virtual در زبان<br>اعضای <i>final</i>                       | مبحث نظرى             |                                                                                                    |              |
| ۴       |                       | چندر یختی<br>شرح کار عملی<br>پیادهسازی مفهوم چندریختی با کمک وراثت در<br>قالب یک برنامه جاوا |                                                                                                    |                                                                                                  |                       | ۵                                                                                                    |              |
|         | $\mathbf r$           |                                                                                              | كاربرد واسط<br>وراثت چندگانه با کمک واسط                                                                                                    |                                                                                                  |                       | ړينې<br>ن                                                                                            |              |
| ۴       |                       |                                                                                              | پیادهسازی وراثت چندگانه با کمک واسط در قالب                                                                                                    | یک برنامه جاوا                                                                                   | شرح کار عملی          | (interface) واسط                                                                                     | ۶            |
|         | $\mathbf{\mathsf{f}}$ |                                                                                              |                                                                                                    | مدل سنتي مديريت خطا<br>چارچوب مدیریت خطا در جاوا<br>مزایای این مدل<br>Finally, Runtime Exception | مبحث نظرى             | مديريت خطا و استثنا                                                                                  | ۷            |
| ۴       |                       |                                                                                              | پیادهسازی مدیریت خطا در قالب یک برنامه جاوا                                                                                                    |                                                                                                  | شرح کار عملے          |                                                                                                    |              |
|         | ٢                     |                                                                                              | مفهوم تضمین کیفیت نرم افزار، اهمیت، جایگاه و<br>مصاديق آن<br>أزمون واحد<br>$JUnit$ نوشتن آزمون واحد با استفاده از<br>$\emph{JUnit}$ چگونگی تست پرتاب استثناء با استفاده از |                                                                                                  | مبحث<br>د<br>نظری     | آزمون نرمافزار                                                                                       | ۸            |
| ۴       |                       |                                                                                              | پیادهسازی آزمون واحد و تست پرتاب استثناء با<br>استفاده از $JUnit$ در قالب یک برنامه جاوا                                                                                   |                                                                                                  |                       |                                                                                                    |              |
|         |                       |                                                                                              |                                                                                                    |                                                                                                  |                       | ج: معرفی منابع درسی: (حداقل ۲ منبع فارسی شامل کتاب، دستورالعمل، کاتالوگ فنی و سایر رسانه های آموزشی) |              |
| سال نشر | ناشر                  |                                                                                              | مترجم/ مترجمان                                                                                                    | مولف/مولفان                                                                                      |                       | عنوان منبع                                                                                           | رديف         |
| 15.     | نص                    |                                                                                              | عليرضا زارع پور                                                                                                    | P. Deitel, H.<br>Deitel                                                                          |                       | چگونه برنامه جاوا بنویسیم, ویرایش ١١                                                                 | $\mathbf{L}$ |
| 2006    | Prentice<br>Hall      |                                                                                              | $\qquad \qquad -$                                                                                                    | B. Eckel                                                                                         |                       | Thinking in Java. 4th Edition                                                                        | ٢            |

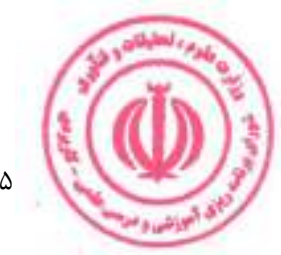

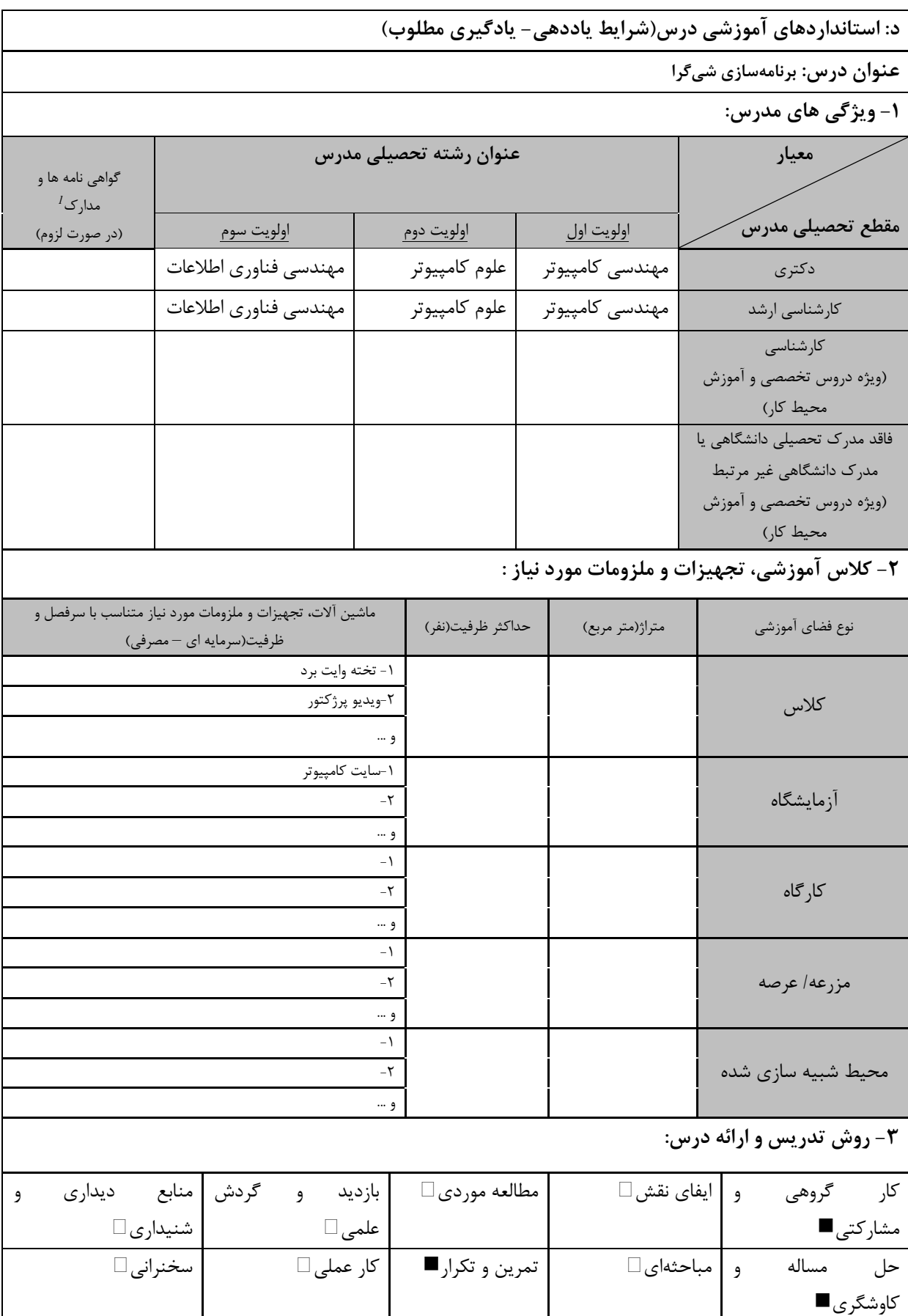

ر دوره های آموزش تخصصی مرتبط با در استفاده .<br><sup>1</sup> دوره های آموزش تخصصی مرتبط با درس ، مهارت های موتبط با زبان، *IT ، ن*رم افزارهای تخصصی و … با ذکر سطح و میزان تسلط و یادگیری

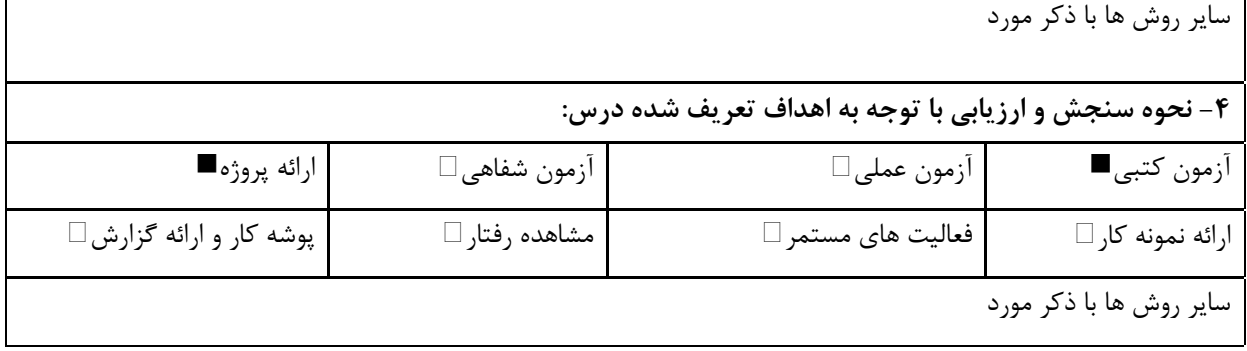

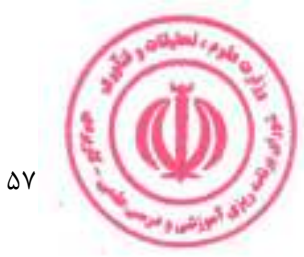

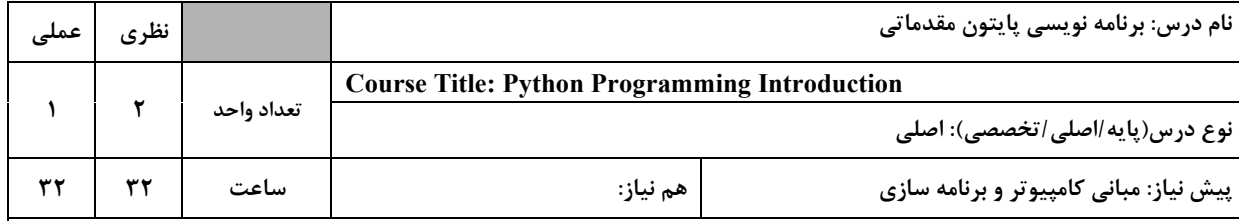

الف: هدف درس: (حداقل ۲ هدف قابل سنجش و اندازه گیری)

۰. شناخت مقدمات زبان برنامه نويسي پايتون

۲. شناخت کتابخانههای پایتون و اسکریپت نویسی

۳. شناخت الگوريتمهاي خوشه بندي و دستهبندي دادهها در پايتون

۴. شناخت رگرسيون

ب: **سر فصل آموزشی** (رئوس مطالب و ریز محتوا)

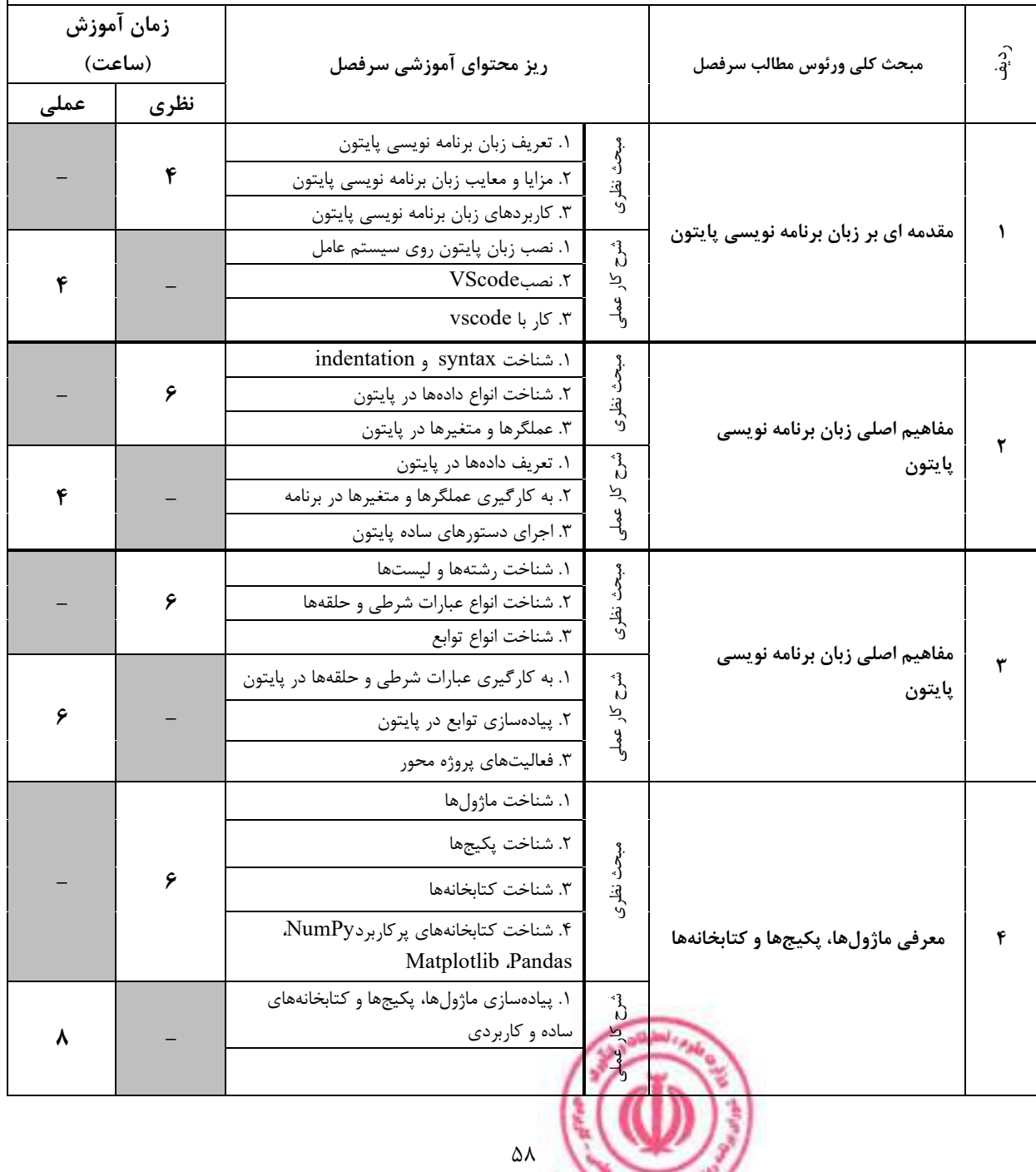

دوره کاردانی فنی داده کاوی (ناپیوسته<u>)</u>

|         | ۴                          |                                                                                | ١. تعريف كلاس<br>٢. تعريف متد<br>٣. نوشتن يک کلاس                                                | مبحث نظرى                                     |                                                                                                    |           |
|---------|----------------------------|--------------------------------------------------------------------------------|--------------------------------------------------------------------------------------------------|-----------------------------------------------|----------------------------------------------------------------------------------------------------|-----------|
| ۴       |                            |                                                                                | ١. حل مسائل با نوشتن كلاس<br>۲. فعالیتهای پروژه محور                                             | مفهوم کلاس و شي گرايي<br>م<br>م<br>آ کار عملی |                                                                                                    | ۵         |
|         | ۶                          | ۱. شناخت مفهوم دسته بندی<br>۲. شناخت مفهوم خوشه بندى<br>۳. شناخت مفهوم رگرسيون |                                                                                                  |                                               | مفاهیم دستهبندی، خوشه بندی و                                                                         |           |
| ۶       |                            |                                                                                | ١. كاربرد الگوريتم هاى دسته بندى<br>۲. کاربرد الگوریتم های خوشه بندی<br>۳. فعالیت های پروژه محور | $\zeta$<br>; کار عملی                         | رگرسیون                                                                                              | ۶         |
|         |                            |                                                                                |                                                                                                  |                                               | ج: معرفی منابع درسی: (حداقل ۲ منبع فارسی شامل کتاب، دستورالعمل، کاتالوگ فنی و سایر رسانه های آموزشی) |           |
| سال نشر | ناشر                       | مترجم/ مترجمان                                                                 | مولف/مولفان                                                                                      | عنوان منبع                                    |                                                                                                    | رديف      |
| 1491    | ماهنامه شبكه               | حميدرضا تائبي                                                                  | جان مولر                                                                                         |                                               | دوره مقدماتي أموزش پايتون                                                                            | $\lambda$ |
| 16.1    | طلوع فن                    | $ \,$                                                                          | زهرا عيسوندي                                                                                     |                                               | آموزش گام به گام زبان برنامه نویسی پایتون                                                            | ٢         |
| 2022    | Independently<br>published |                                                                                | Cory Reed                                                                                        |                                               | Python Programming for Beginners                                                                     | ٣         |

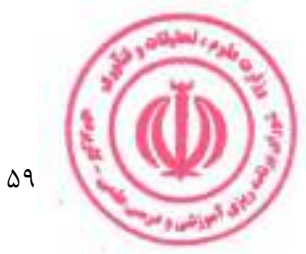

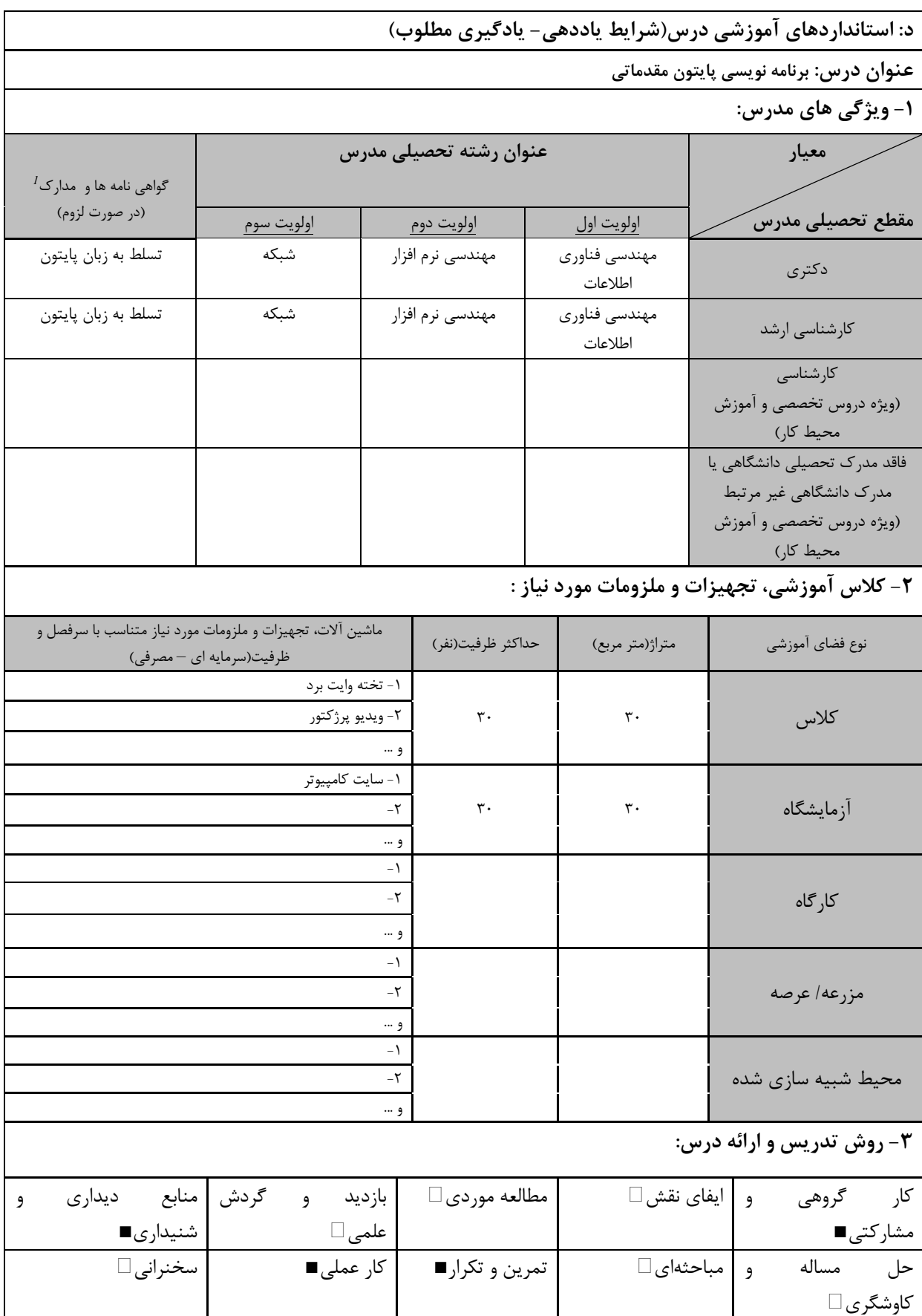

ر دوره های آموزش تخصصی مرتبط با درستان دانشگاهای موتبط با زبان، *IT ، ن*رم افزارهای تخصصی و … با ذکر سطح و میزان تسلط و یادگیری است.<br><sup>7</sup> دوره های آموزش تخصصی مرتبط با درس ، مهارت های موتبط با زبان، *IT ، ن*رم افزارهای تخص

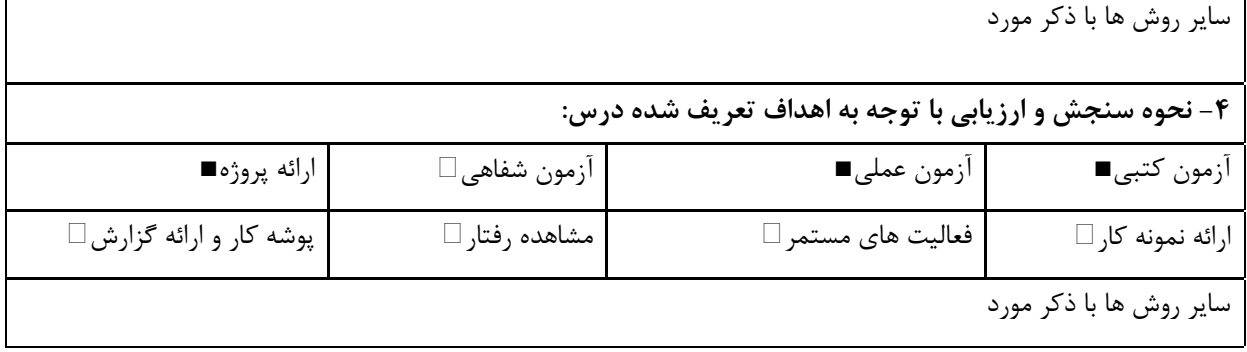

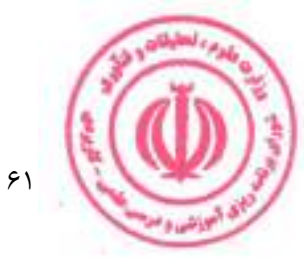

دوره کاردانی فنی داده کاوی (ناپیوسته)

| عملی    | نظري                                                                                                    |                                                                    |            |                                                                                                    |                          |                    | $R$ نام درس: برنامەنویسی                                                                             |            |  |  |
|---------|----------------------------------------------------------------------------------------------------|--------------------------------------------------------------------|------------|----------------------------------------------------------------------------------------------------|--------------------------|--------------------|----------------------------------------------------------------------------------------------------|------------|--|--|
| ٢       | 1                                                                                                    |                                                                    | تعداد واحد | <b>Course Title: R Programming</b>                                                                                     |                          |                    |                                                                                                    |            |  |  |
|         |                                                                                                    |                                                                    |            |                                                                                                    |                          |                    | نوع درس(پایه/اصلی/تخصصی): تخصصی                                                                      |            |  |  |
| ۶۴      | ۱۶                                                                                                    |                                                                    | ساعت       | هم نياز:                                                                                                    |                          |                    | پیش نیاز: برنامهسازی شیگرا<br>الف: هدف درس: (حداقل ٢ هدف قابل سنجش و اندازه گيري)                    |            |  |  |
|         | $R$ درک مفاهیم مهم زبان برنامه نویسی<br>پیکربندی نرم افزار برنامه نویسی آماری<br>یادگیری استفاده ااز توابع حلقه $R$ و ابزارهای اشکال زدایی<br>$R$ profiler جمع آوري اطلاعات دقيق با استفاده از<br>ب: سر فصل آموزشی (رئوس مطالب و ریز محتوا) |                                                                    |            |                                                                                                    |                          |                    |                                                                                                    |            |  |  |
|         | زمان آموزش                                                                                                    |                                                                    |            |                                                                                                    |                          |                    |                                                                                                    |            |  |  |
|         | (ساعت)                                                                                                    |                                                                    |            | ریز محتوای آموزشی سرفصل                                                                                                |                          |                    | مبحث كلى ورئوس مطالب سرفصل                                                                           | ردية.<br>أ |  |  |
| عملى    |                                                                                                    | نظرى                                                               |            |                                                                                                    |                          |                    |                                                                                                    |            |  |  |
|         |                                                                                                    | ۴                                                                  |            | $R$ تاریخچه و اهداف زبان<br>$R$ انواع داده زبان<br>ایجاد مجموعههای داده(dataset)<br>كار با گرافها<br>مديريت دادهها     |                          |                    | مقدمه                                                                                                |            |  |  |
| ۱۶      |                                                                                                    |                                                                    |            | پیادهسازی مجموعههای داده(dataset)، کار با<br>$R$ گرافها و مدیریت دادهها در                                             |                          |                    |                                                                                                    |            |  |  |
|         |                                                                                                    | م<br>گرفت<br>$R$ مبانی گرافها در<br>۴<br>نظري<br>$R$ مبانی آمار در |            |                                                                                                    |                          |                    |                                                                                                    |            |  |  |
| ۱۶      |                                                                                                    |                                                                    |            |                                                                                                    | $R$ پیادهسازی گرافها در  | م<br>م<br>کار عملی | مباحث پايه و مقدماتي                                                                                 |            |  |  |
|         |                                                                                                    | ۴                                                                  |            | نمونه برداری مجدد آمار و بوت استرپینگ                                                                                  | رگرسيون<br>تحليل واريانس | مېخى<br>نظري.<br>ا |                                                                                                    |            |  |  |
| ۱۶      |                                                                                                    |                                                                    |            | پیادهسازی رگرسیون، تحلیل واریانس<br>$R$ نمونه برداری مجدد آمار و بوت استرپینگ در                                       |                          | شرح کار عملی       | مباحث سطح متوسط                                                                                      |            |  |  |
|         |                                                                                                    | ۴                                                                  |            | مدلهاى خطى تعميميافته<br>مولفههای اصلی و تحلیل عاملی<br>missing data روش های پیشرفته برای                              |                          | مبحث نظرى          |                                                                                                    |            |  |  |
| ۱۶      |                                                                                                    |                                                                    |            | پیادەسازى مدلهاى خطى تعمیم یافته، مولفههاى<br>اصلی و تحلیل عاملی و روش های پیشرفته برای<br>$R_{\gamma}$ s missing data |                          |                    | مباحث پيشرفته                                                                                        |            |  |  |
|         |                                                                                                    |                                                                    |            |                                                                                                    |                          |                    | ج: معرفی منابع درسی: (حداقل ۲ منبع فارسی شامل کتاب، دستورالعمل، کاتالوگ فنی و سایر رسانه های آموزشی) |            |  |  |
| سال نشر |                                                                                                    | ناشر                                                               |            | مترجم/ مترجمان                                                                                                    | مولف/مولفان              |                    | عنوان منبع                                                                                           | رديف       |  |  |
| 2022    |                                                                                                    | Manning                                                            |            |                                                                                                    | Robert L.<br>Kabacoff    |                    | R in Action: Data analysis and graphics<br>with R and Tidyverse 3rd Edition                          | $\lambda$  |  |  |
|         |                                                                                                    |                                                                    |            |                                                                                                    | ۶۲                       |                    |                                                                                                    |            |  |  |

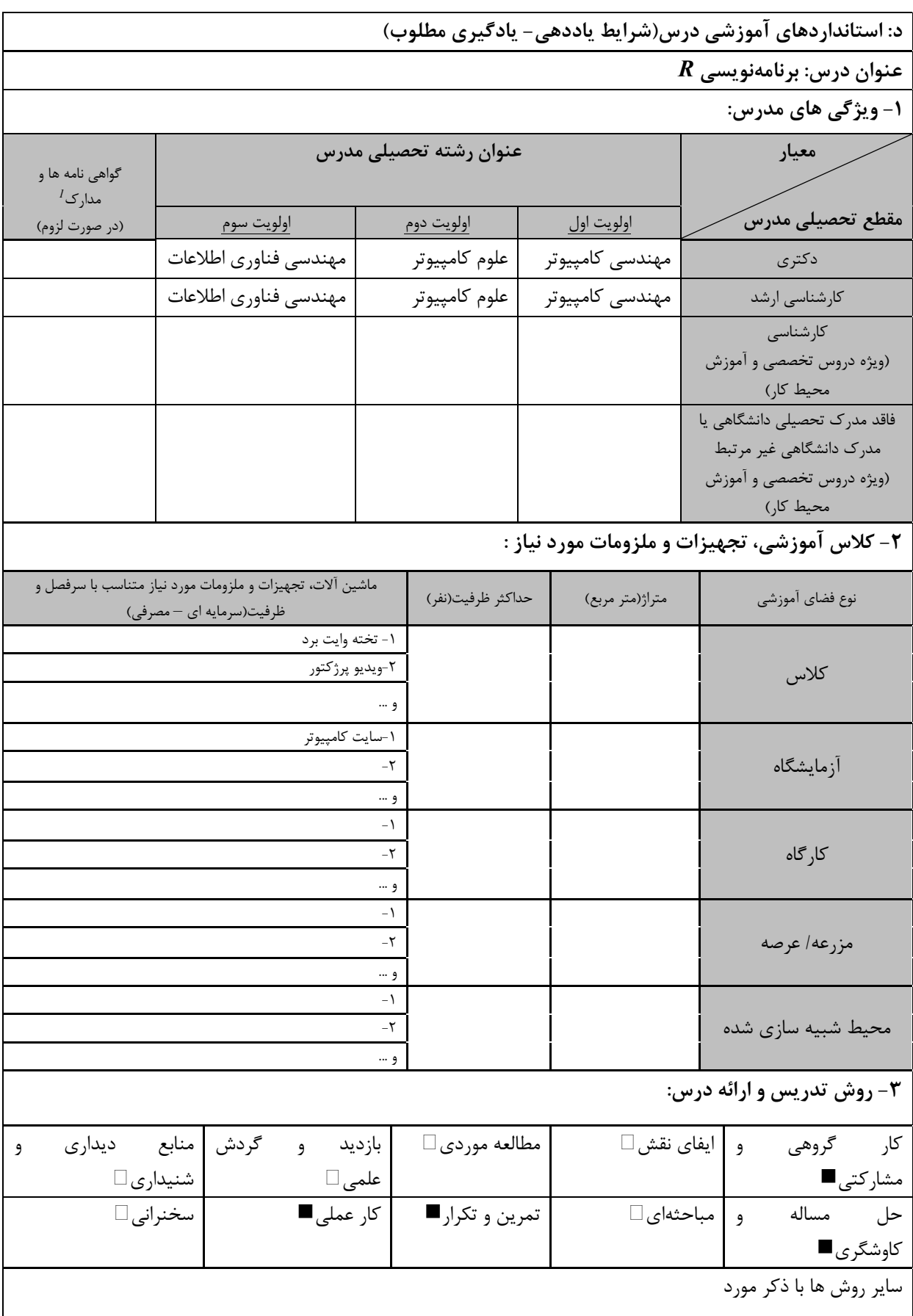

ر دوره های آموزش تخصصی مرتبط با درست مهارت های موتبط با زبان، *IT ، نر*م افزارهای تخصصی و … با ذکر سطح و میزان تسلط و یادگیری **است.**<br><sup>7</sup> دوره های آموزش تخصصی مرتبط با درس ، مهارت های موتبط با زبان، *IT ، نر*م افزارهای تخص

<u>دوره کاردانی فنی داده کاوی (ناپیوسته)</u>

|                               |                     | ۴- نحوه سنجش و ارزیابی با توجه به اهداف تعریف شده درس: |                         |
|-------------------------------|---------------------|--------------------------------------------------------|-------------------------|
| ∣ ارائه پروژه■                | أزمون شفاهي □       | آزمون عملي⊡                                            | أزمون كتبي■             |
| پوشه کار و ارائه گزارش $\Box$ | مشاهده رفتار $\Box$ | فعالیت های مستمر ■                                     | ارائه نمونه كار □       |
|                               |                     |                                                        | سایر روش ها با ذکر مورد |

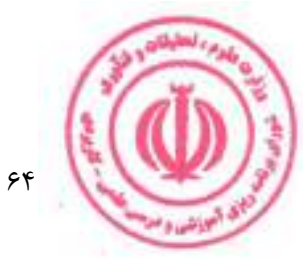

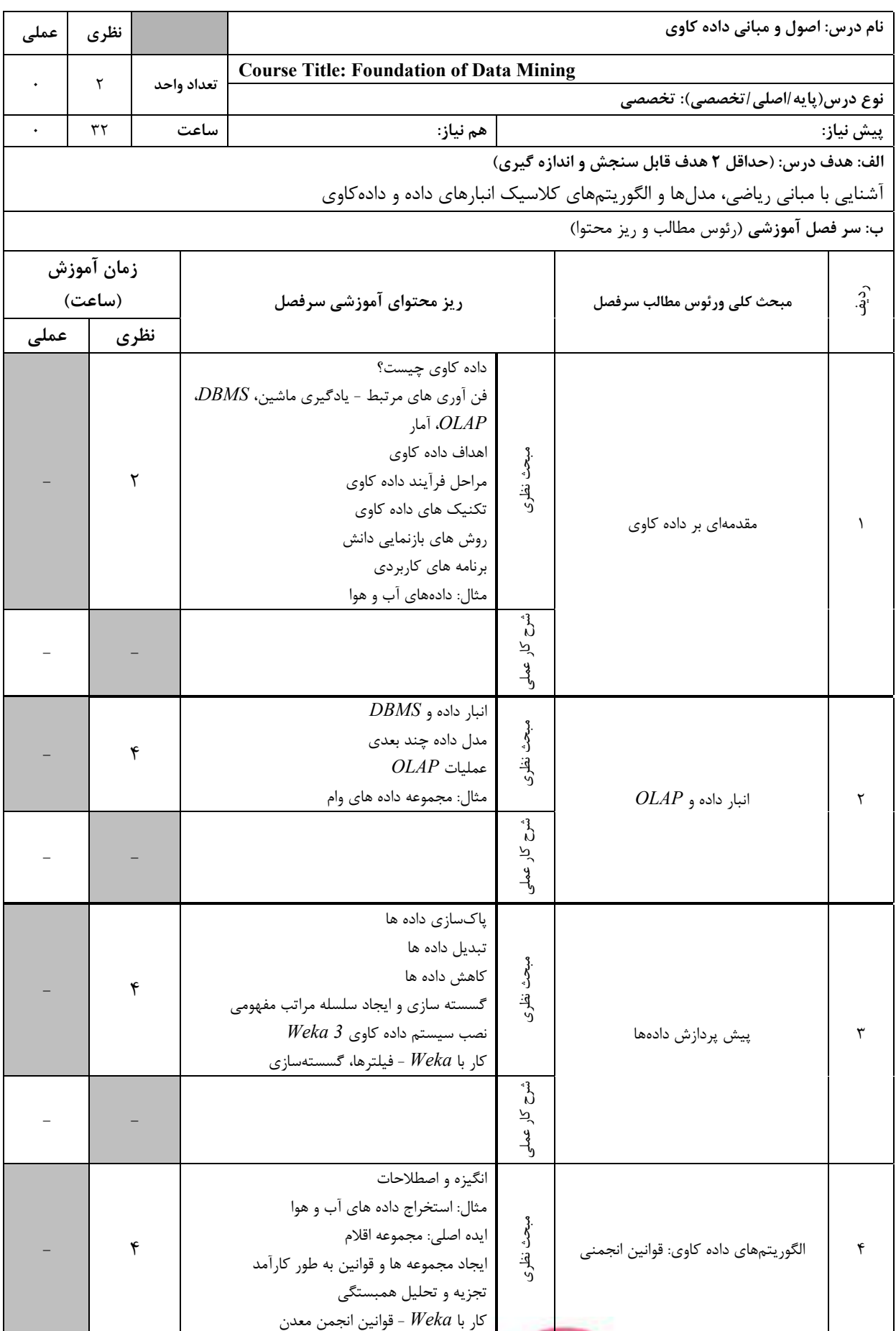

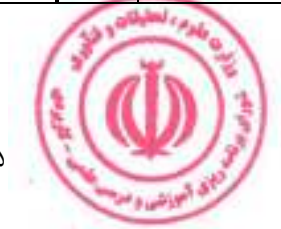

دوره کاردانی فنی داده کاوی (ناپیوسته<u>)</u>

|         |                    |                                                                                                    |                                                                                                    | r<br>S<br>کار عملی                                           |                                                                                                    |           |
|---------|--------------------|----------------------------------------------------------------------------------------------------|----------------------------------------------------------------------------------------------------|--------------------------------------------------------------|----------------------------------------------------------------------------------------------------|-----------|
|         | ۶                  | كار با Weka - درخت تصميم، قوانين                                                                                                    | وظايف اصلى يادگيري/كاوي<br>$IR$ استنباط قوانين ابتدايي: الگوريتم<br>درختان تصميم<br>قوانين پوشش      | مبحث نظرى                                                    | الگوریتمهای داده کاوی: دستهبندی                                                                      | ۵         |
|         |                    |                                                                                                    |                                                                                                    | شرح کار عملو                                                 |                                                                                                    |           |
|         | ۶                  | روشهای مبتنی بر نمونه (نزدیکترین همسایه)                                                                                                    | وظيفه پيش بيني<br>طبقه بندي أماري (بيزي)<br>شبکههای بیزی<br>مدل های خطی<br>آزمایش با Weka - پیش بینی | م<br>اگر<br>نظري                                             | الگوریتمهای داده کاوی: پیش بینی                                                                      | ۶         |
|         |                    |                                                                                                    |                                                                                                    | $\zeta^2$<br>کار عملی                                        |                                                                                                    |           |
|         | ۶                  | مسائل اساسی در خوشه بندی<br>اولین سیستم خوشه بندی مفهومی: Cluster/2<br>روشهای تقسیمبندی: k-means، حداکثر کردن<br>$(EM)$ انتظار<br>روشهای سلسله مراتبی: خوشهبندی تجمعی و<br>تقسیمپذیر مبتنی بر فاصله<br>خوشه بندی مفهومی: Cobweb<br>k-means, EM, Cobweb :Weka كا, با |                                                                                                    |                                                              | الگوریتمهای داده کاوی: خوشهبندی                                                                      | ٧         |
|         |                    |                                                                                                    |                                                                                                    | -3<br>Ŋ<br>শ্ৰ<br>$\frac{9}{2}$                              |                                                                                                    |           |
|         |                    |                                                                                                    |                                                                                                    |                                                              | ج: معرفی منابع درسی: (حداقل ۲ منبع فارسی شامل کتاب، دستورالعمل، کاتالوگ فنی و سایر رسانه های آموزشی) |           |
| سال نشر | ناشر               | مترجم/ مترجمان                                                                                                    | مولف/مولفان                                                                                          |                                                              | عنوان منبع                                                                                           | رديف      |
| 2005    | Morgan<br>Kaufmann | Ian H.<br>Witten and<br>Eibe Frank                                                                                                    |                                                                                                    | Edition                                                      | Data Mining: Practical Machine<br>Learning Tools and Techniques, Second                              | $\lambda$ |
| 2006    | Addison<br>Wesley  | Pang-Ning<br>Tan,<br>Michael<br>Steinbach<br>and Vipin<br>Kumar                                                                                                    |                                                                                                    | Introduction to Data Mining:<br><b>International Edition</b> |                                                                                                    | Т         |

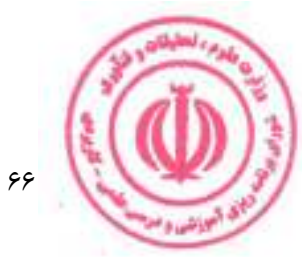

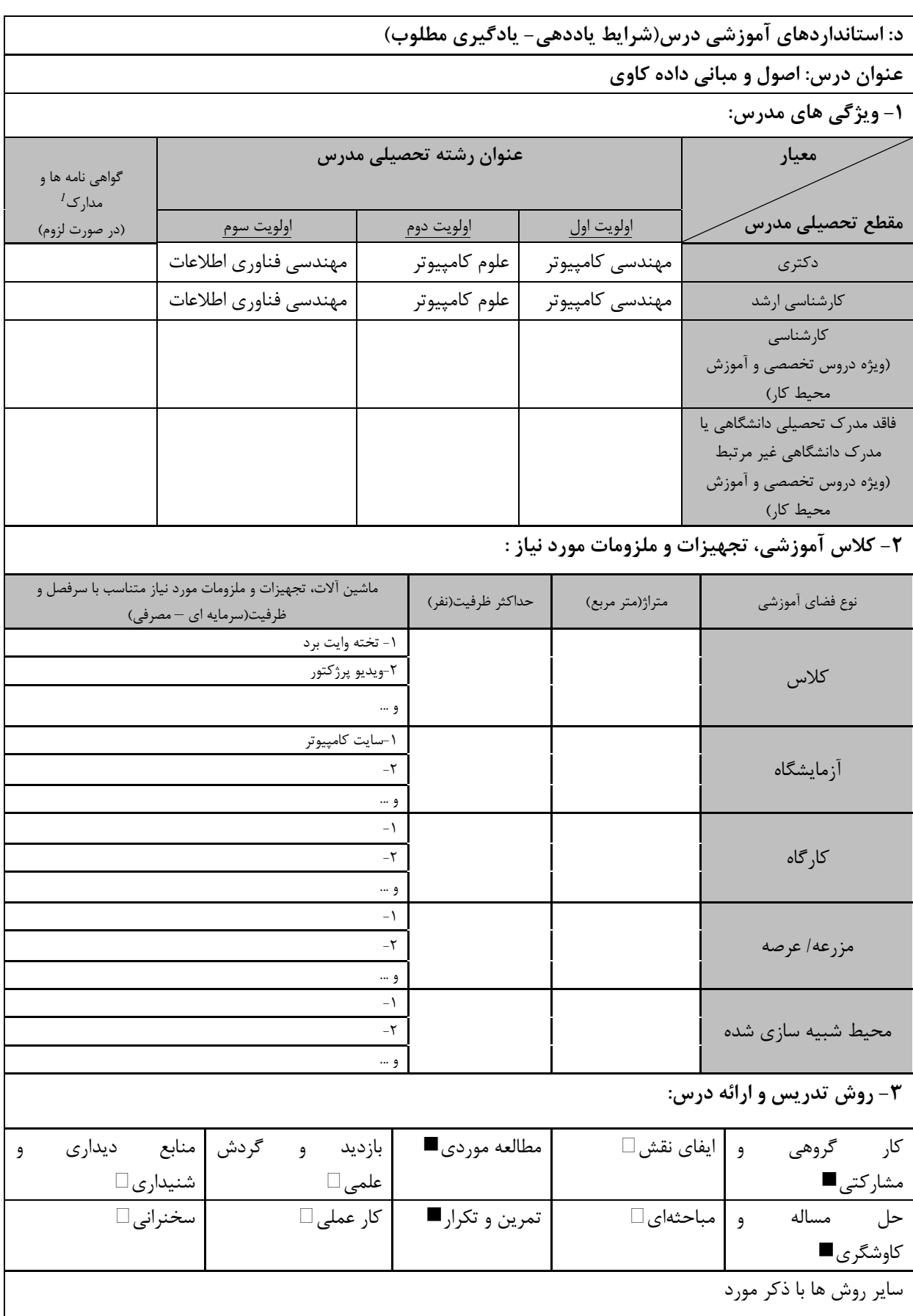

ر دوره های آموزش تخصصی مرتبط با درست مهارت های موتبط با زبان، *IT ، نر*م افزارهای تخصصی و … با ذکر سطح و میزان تسلط و یادگیری **است.**<br><sup>7</sup> دوره های آموزش تخصصی مرتبط با درس ، مهارت های موتبط با زبان، *IT ، نر*م افزارهای تخص

<u>دوره کاردانی فنی داده کاوی (ناپیوسته)</u>

| ۴- نحوه سنجش و ارزیابی با توجه به اهداف تعریف شده درس: |                     |                      |                         |  |  |  |  |  |  |  |
|--------------------------------------------------------|---------------------|----------------------|-------------------------|--|--|--|--|--|--|--|
| ارائه پروژه■                                           | أزمون شفاهي □       | أزمون عملي $\Box$    | آزمون كتبي∎□            |  |  |  |  |  |  |  |
| پوشه کار و ارائه گزارش $\Box$                          | مشاهده رفتار $\Box$ | " فعاليت هاي مستمر ■ | ارائه نمونه كار □       |  |  |  |  |  |  |  |
|                                                        |                     |                      | سایر روش ها با ذکر مورد |  |  |  |  |  |  |  |

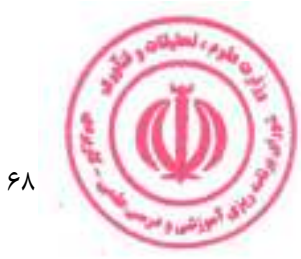

دوره کاردانی فنی داده کاوی (ناپیوسته<u>)</u>

| <b>Course Title: Data Mining Tools</b><br>$\mathbf{A}$<br>تعداد واحد<br>$\mathcal{L}$<br>نوع درس(پایه/اصلی/تخصصی): تخصصی<br>٣٢<br>۱۶<br>ساعت<br>پیش نیاز: اصول و مبانی داده کاوی<br>هم نياز:<br>الف: هدف درس: (حداقل ٢ هدف قابل سنجش و اندازه گیری)<br>آشنایی با ابزارهای داده کاوی و استفاده از آنها<br>ب: سر فصل آموزشی (رئوس مطالب و ریز محتوا)<br>زمان آموزش<br>ردية.<br>أ<br>(ساعت)<br>ریز محتوای آموزشی سرفصل<br>مبحث كلى ورئوس مطالب سرفصل<br>عملى<br>نظري<br>RapidMiner Products<br>RapidMiner Studio<br>مبحث نظرى<br>RapidMiner Auto Model<br>۴<br>RapidMiner Turbo Prep<br>RapidMiner Go<br>RapidMiner Server<br>Rapid Miner با Rapid Miner<br>RapidMiner Radoop<br>شرح کار عملو<br>٨<br>انجام موارد بالا به صورت عملي<br>1. Set up a Data Miner Instance<br>2. Using Oracle Data Miner<br>3. Apply Text Mining with an EM<br><b>Clustering Model</b><br>4. Use Logistic Regression Models<br>مبحث نظرى<br>۴<br>(GLM) to Predict<br><b>Customer Affinity</b><br>5. Use Predictive Queries with<br><b>Oracle Data Miner</b><br>6. Mine JSON Data Using Oracle<br>Data Miner<br>Create a SQL Developer User<br>1.<br>Account<br>Install the Data Miner<br>2.<br>Repository<br>Oracle Data Mining با شنایی با<br>۲<br>Create a Data Miner Workflo<br>3.<br>4. Build and Apply Data Miner<br><b>Classification Models</b><br>شرح کار عملے<br>5. Apply a Decision Tree Model<br>۸<br>6. Create a Data Miner<br><b>Workflow for Text Mining</b><br>7. Build An Expectation<br><b>Maximization Clustering</b><br>Model<br>8. Create a Logistic Regression<br>Model Workflow<br><b>Build and Compare Logistic</b><br>9.<br><b>Regression Classification</b><br>Models | عملی | نظري |  |  | نام درس: ابزارهای داده کاوی |  |  |  |  |  |  |
|----------------------------------------------------------------------------------------------------|------|------|--|--|-----------------------------|--|--|--|--|--|--|
|                                                                                                    |      |      |  |  |                             |  |  |  |  |  |  |
|                                                                                                    |      |      |  |  |                             |  |  |  |  |  |  |
|                                                                                                    |      |      |  |  |                             |  |  |  |  |  |  |
|                                                                                                    |      |      |  |  |                             |  |  |  |  |  |  |
|                                                                                                    |      |      |  |  |                             |  |  |  |  |  |  |
|                                                                                                    |      |      |  |  |                             |  |  |  |  |  |  |
|                                                                                                    |      |      |  |  |                             |  |  |  |  |  |  |
|                                                                                                    |      |      |  |  |                             |  |  |  |  |  |  |
|                                                                                                    |      |      |  |  |                             |  |  |  |  |  |  |
|                                                                                                    |      |      |  |  |                             |  |  |  |  |  |  |
|                                                                                                    |      |      |  |  |                             |  |  |  |  |  |  |
|                                                                                                    |      |      |  |  |                             |  |  |  |  |  |  |
|                                                                                                    |      |      |  |  |                             |  |  |  |  |  |  |

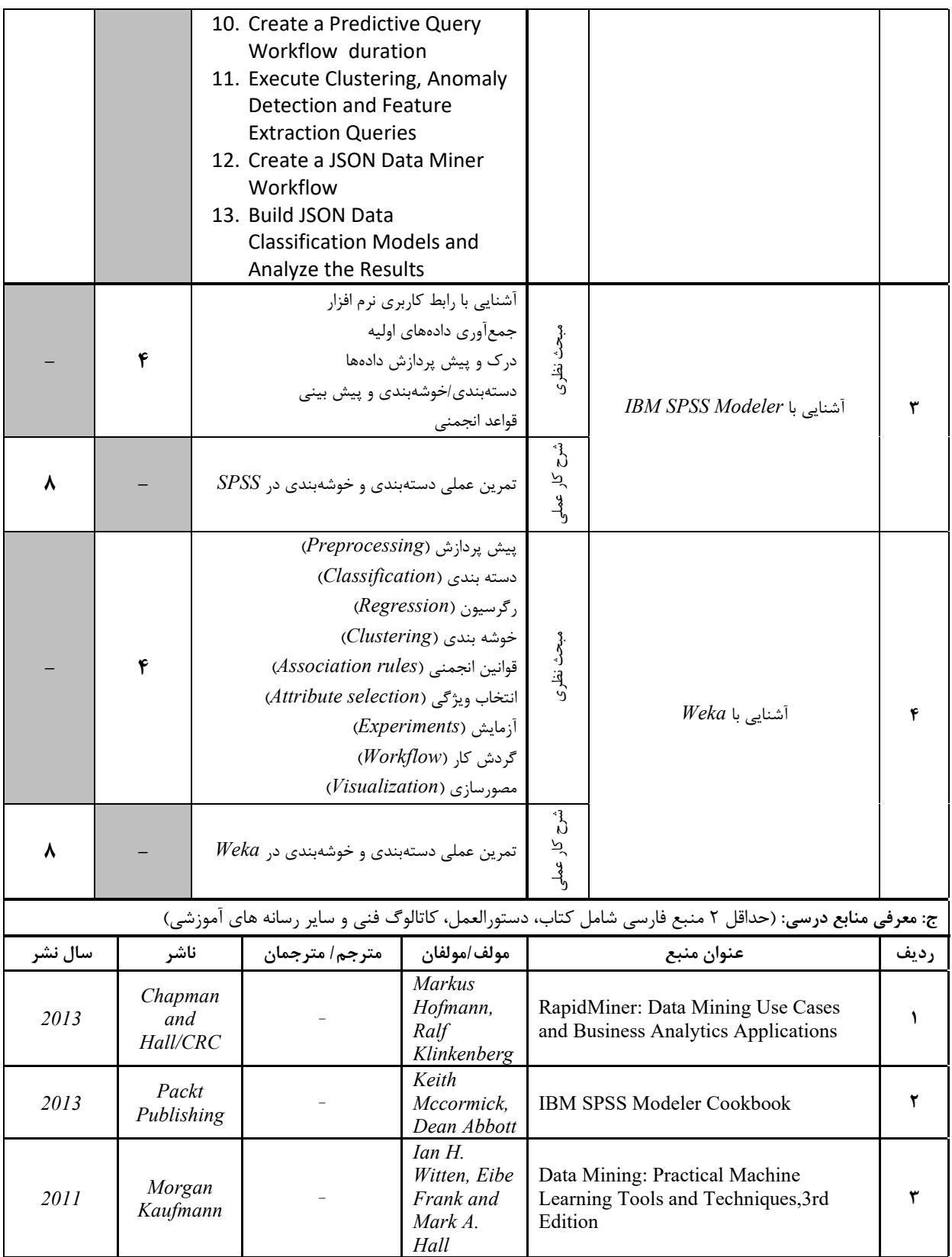

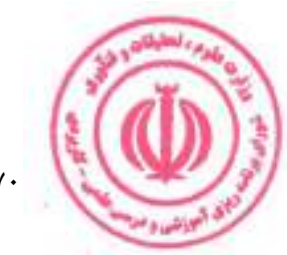

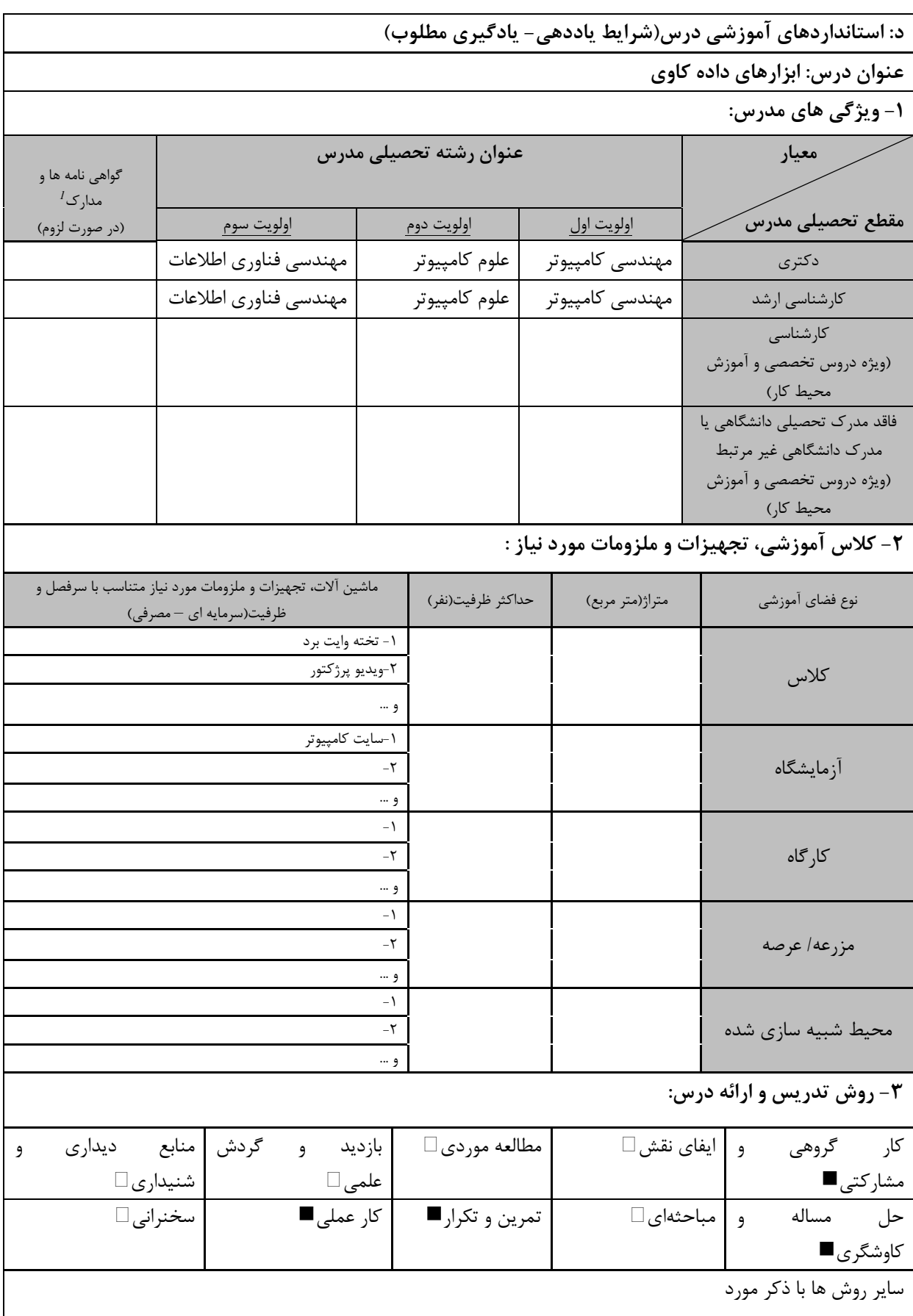

ر دوره های آموزش تخصصی مرتبط با درست مهارت های موتبط با زبان، *IT ، نر*م افزارهای تخصصی و … با ذکر سطح و میزان تسلط و یادگیری **است.**<br><sup>7</sup> دوره های آموزش تخصصی مرتبط با درس ، مهارت های موتبط با زبان، *IT ، نر*م افزارهای تخص

ي البرانس وا

<u>دوره کاردانی فنی داده کاوی (ناپیوسته)</u>

| ۴- نحوه سنجش و ارزیابی با توجه به اهداف تعریف شده درس: |                     |                    |                         |  |  |  |  |  |  |
|--------------------------------------------------------|---------------------|--------------------|-------------------------|--|--|--|--|--|--|
| ∣ ارائه پروژه■                                         | أزمون شفاهي □       | آزمون عملي⊡        | أزمون كتبي■             |  |  |  |  |  |  |
| پوشه کار و ارائه گزارش $\Box$                          | مشاهده رفتار $\Box$ | فعالیت های مستمر [ | ارائه نمونه كار □       |  |  |  |  |  |  |
|                                                        |                     |                    | سایر روش ها با ذکر مورد |  |  |  |  |  |  |

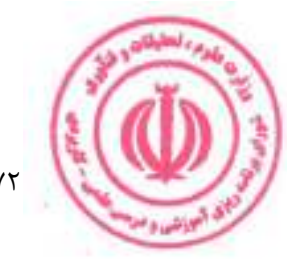
<u>دوره کاردانی فنی داده کاوی (ناپیوسته)</u>

| عملى          | نظري                                                |                   |                          |                                           | نام درس: چارچوبهای پردازش داده در داده کاوی                                     |                                                                                        |                                                                                                    |            |  |
|---------------|-----------------------------------------------------|-------------------|--------------------------|-------------------------------------------|---------------------------------------------------------------------------------|----------------------------------------------------------------------------------------|----------------------------------------------------------------------------------------------------|------------|--|
| $\lambda$     | ٢                                                   |                   | تعداد واحد               |                                           |                                                                                 |                                                                                        | <b>Course Title: Data processing Frameworks in Data Mining</b>                                       |            |  |
|               |                                                     |                   |                          |                                           |                                                                                 |                                                                                        | نوع درس(پایه/اصلی/تخصصی): تخصصی                                                                      |            |  |
| ٣٢            | ٣٢                                                  |                   | ساعت                     |                                           | هم نياز:<br>پیش نیاز:                                                           |                                                                                        |                                                                                                    |            |  |
|               | الف: هدف درس: (حداقل ٢ هدف قابل سنجش و اندازه گیری) |                   |                          |                                           |                                                                                 |                                                                                        |                                                                                                    |            |  |
|               |                                                     |                   |                          |                                           |                                                                                 |                                                                                        | آشنایی با چارچوبهای مطرح برای پردازش کلان داده                                                       |            |  |
|               |                                                     |                   |                          |                                           |                                                                                 |                                                                                        | ب: سر فصل آموزشی (رئوس مطالب و ریز محتوا)                                                            |            |  |
|               | زمان آموزش                                          |                   |                          |                                           |                                                                                 |                                                                                        |                                                                                                    |            |  |
|               | (ساعت)                                              |                   |                          | ریز محتوای آموزشی سرفصل                   |                                                                                 |                                                                                        | مبحث كلى ورئوس مطالب سرفصل                                                                           | ردية.<br>أ |  |
| عملى          |                                                     | نظرى              |                          |                                           |                                                                                 |                                                                                        |                                                                                                    |            |  |
|               |                                                     | ٢                 | Hadoop<br>Samza<br>Flink | Apache Spark<br>Apache Storm              |                                                                                 | مبحث نظرى                                                                              | معرفی چارچوبهای مطرح پردازش و                                                                        | ١          |  |
|               |                                                     |                   |                          |                                           |                                                                                 | م<br>م<br>کار عملی                                                                     | تحليل كلان داده                                                                                      |            |  |
|               |                                                     | $\mathcal{L}$     |                          |                                           | آشنایی با Hadoop                                                                | مبحث نظرى                                                                              |                                                                                                    |            |  |
| ۱.            |                                                     |                   |                          | نصب و راهاندازی Hadoop و استفاده از آن    |                                                                                 | م<br>م<br>کار عملی                                                                     | Adoop معرفی                                                                                          | ٢          |  |
|               |                                                     | $\mathcal{L}$     |                          |                                           | Apache Spark با Apache Spark                                                    | مبحث نظرى                                                                              | Apache Spark                                                                                         |            |  |
| $\mathcal{N}$ |                                                     |                   |                          | نصب و راهاندازی Apache Spark و استفاده از | آن                                                                              | $\mathcal{E}^{\cdot}$<br>$\overline{p}$<br>لا<br>مار                                   |                                                                                                    | ٣          |  |
|               |                                                     |                   |                          |                                           | Apache Storm اشنایی با                                                          | مبحث نظرى                                                                              | Apache Storm                                                                                         | ۴          |  |
| $\mathcal{L}$ |                                                     |                   |                          | نصب و راهاندازی Apache Storm و استفاده از | ان                                                                              | شرح کار عملو                                                                           |                                                                                                    |            |  |
|               |                                                     |                   |                          |                                           |                                                                                 |                                                                                        | ج: معرفی منابع درسی: (حداقل ۲ منبع فارسی شامل کتاب، دستورالعمل، کاتالوگ فنی و سایر رسانه های آموزشی) |            |  |
| سال نشر       |                                                     | ناشر              |                          | مولف/مولفان   مترجم/ مترجمان              |                                                                                 |                                                                                        | عنوان منبع                                                                                           | رديف       |  |
| 2015          |                                                     | O'Reilly<br>Media |                          |                                           | Tom White                                                                       | Hadoop: The Definitive Guide: Storage<br>and Analysis at Internet Scale 4th<br>Edition |                                                                                                    | 1          |  |
| 2020          |                                                     | O'Reilly<br>Media |                          |                                           | Jules S.<br>Damji,<br><b>Brooke</b><br>Wenig,<br>Tathagata<br>Das, Denny<br>Lee | Learning Spark, 2nd Edition                                                            |                                                                                                    | Т          |  |

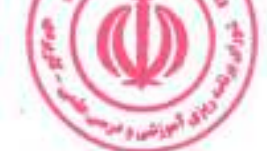

## دوره کاردانی فنی داده کاوی (ناپیوسته<u>)</u>

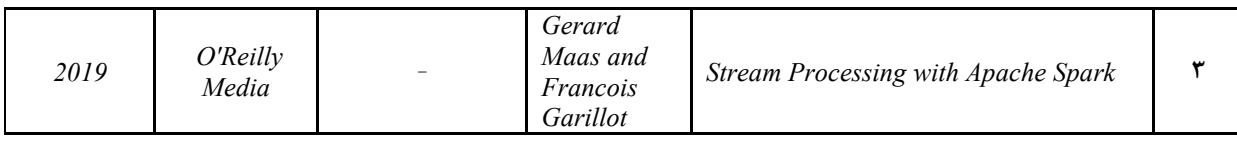

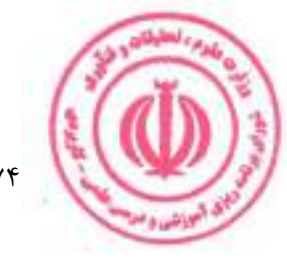

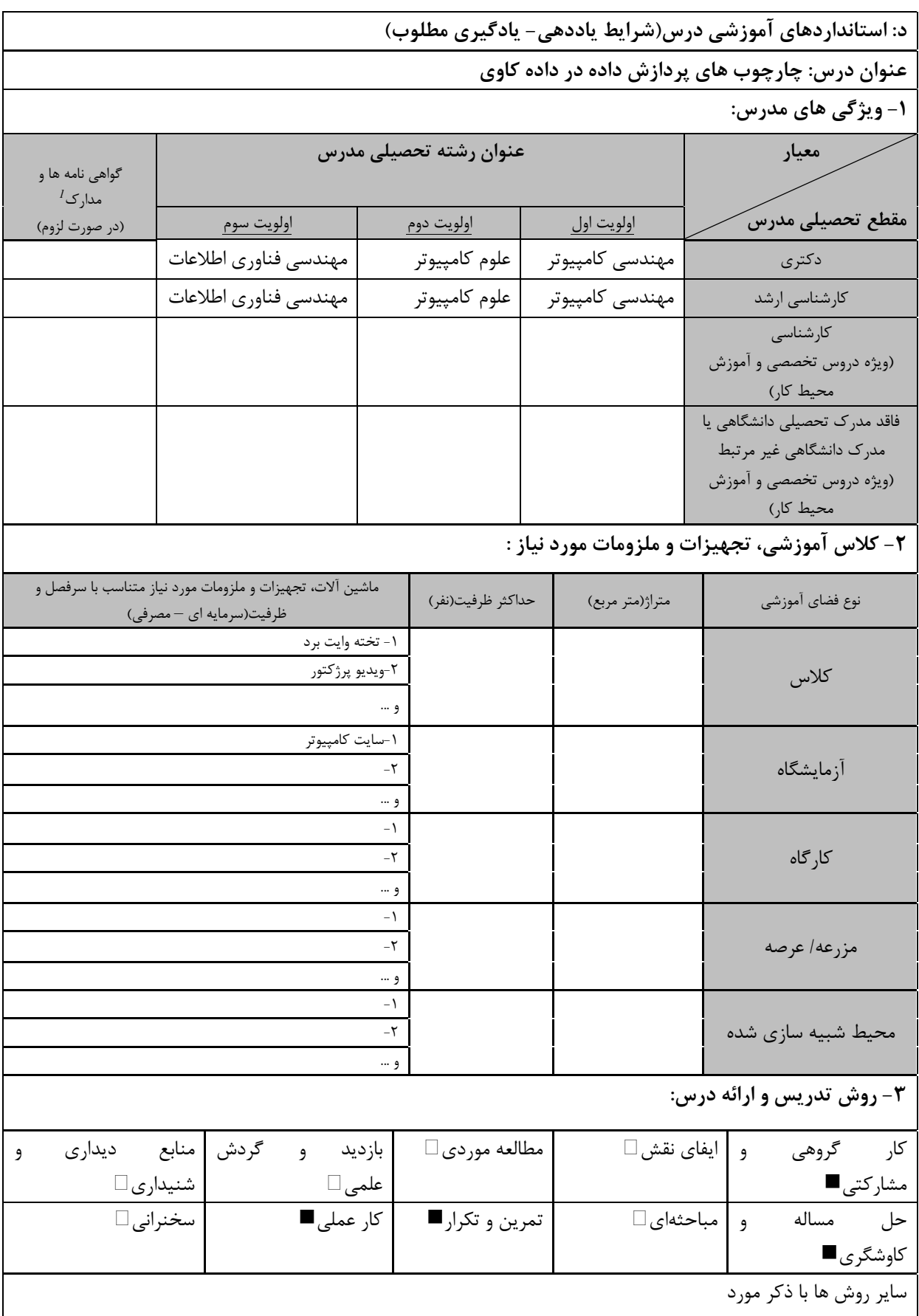

<u>دوره کاردانی فنی داده کاوی (ناپیوسته)</u>

| ۴- نحوه سنجش و ارزیابی با توجه به اهداف تعریف شده درس: |                     |                    |                         |  |  |  |  |
|--------------------------------------------------------|---------------------|--------------------|-------------------------|--|--|--|--|
| ∣ ارائه پروژه■                                         | أزمون شفاهي □       | آزمون عملي⊡        | أزمون كتبي■             |  |  |  |  |
| پوشه کار و ارائه گزارش $\Box$                          | مشاهده رفتار $\Box$ | فعالیت های مستمر [ | ارائه نمونه كار □       |  |  |  |  |
|                                                        |                     |                    | سایر روش ها با ذکر مورد |  |  |  |  |

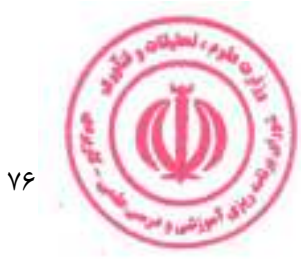

# <u>دوره کاردانی فنی داده کاوی (ناپیوسته)</u>

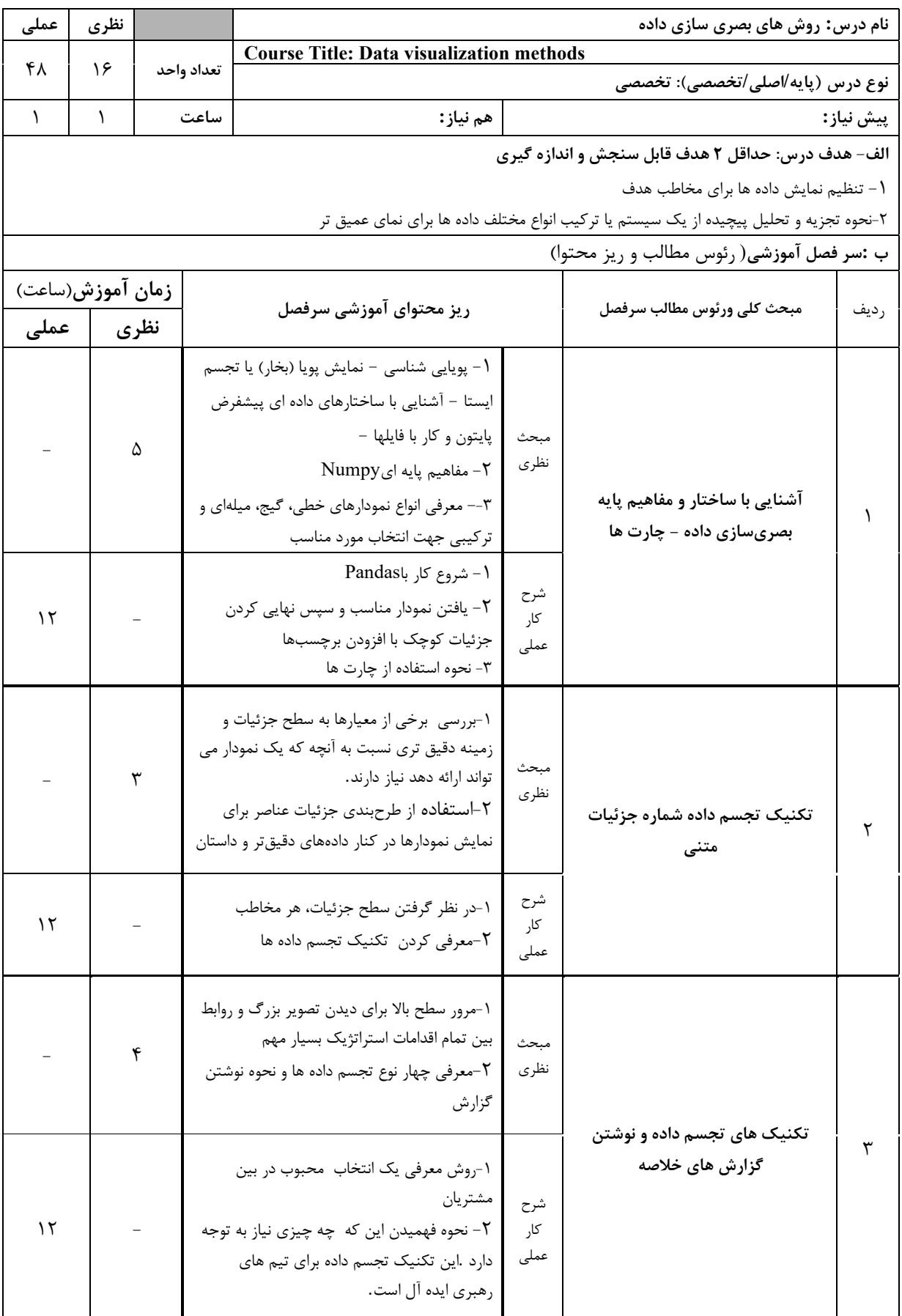

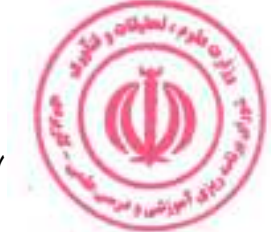

دوره کاردانی فنی داده کاوی (ناپیوسته<u>)</u>

|         | ۴                                    |                                                                              | ١- چگونه گزارش ماهانه يا فصلي اوج كار تيم<br>٢- معرفي براي پيشبرد استراتژي سازمان ها<br>۳- یادگیری تکنیک قبل تجسم دادهها | بنویسیم و جمع آوری کنیم                                                                                        | مىحث<br>نظرى       | تکنیک تجسم داده گزارش های                                                                            |      |
|---------|--------------------------------------|------------------------------------------------------------------------------|----------------------------------------------------------------------------------------------------|----------------------------------------------------------------------------------------------------|--------------------|----------------------------------------------------------------------------------------------------|------|
| ۱۲      |                                      | ١- چگونگي  نحوه دريافت صحيح محتوا از<br>۵- مفاهیم پیشرفته در pandas - مفاهیم |                                                                                                    | خلاصه نويسى ها<br>۲– مصور سازی داده<br>۳- تجمیع داده و اپراتورهای گروهی<br>۴– سریهای زمانی<br>پیشرفته در Numpy | شرح<br>کار<br>عملى | سفارشي<br>آموزش مفاهیم پیشرفته در pandas<br><b>numpy</b> و                                           | ۴    |
|         |                                      |                                                                              |                                                                                                    |                                                                                                    |                    | ج :معرفي منابع درسي) :حداقل  2منبع فارسي شامل كتاب، دستورالعمل، كاتالوگ فني و ساير رسانه هاي آموزشي( |      |
| سال نشر | مولف/مولفان   مترجم /مترجمان<br>ناشر |                                                                              |                                                                                                    |                                                                                                    |                    |                                                                                                    |      |
|         |                                      |                                                                              |                                                                                                    |                                                                                                    |                    | عنوان منبع                                                                                           | رديف |
| 2013    |                                      | Springer                                                                     |                                                                                                    | Gintautas<br>Dzemyda,<br>Olga<br>Kurasova,<br>Julius<br>Žilinskas                                              |                    | Multidimensional Data Visualization:<br><b>Methods and Applications</b>                              |      |
| 2018    |                                      | Princeton<br>University<br>Press                                             |                                                                                                    | Kieran<br>Healy                                                                                                | Data               | Visualization:<br>Practical<br>A<br>Introduction                                                     | ۲    |

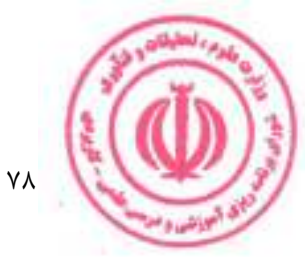

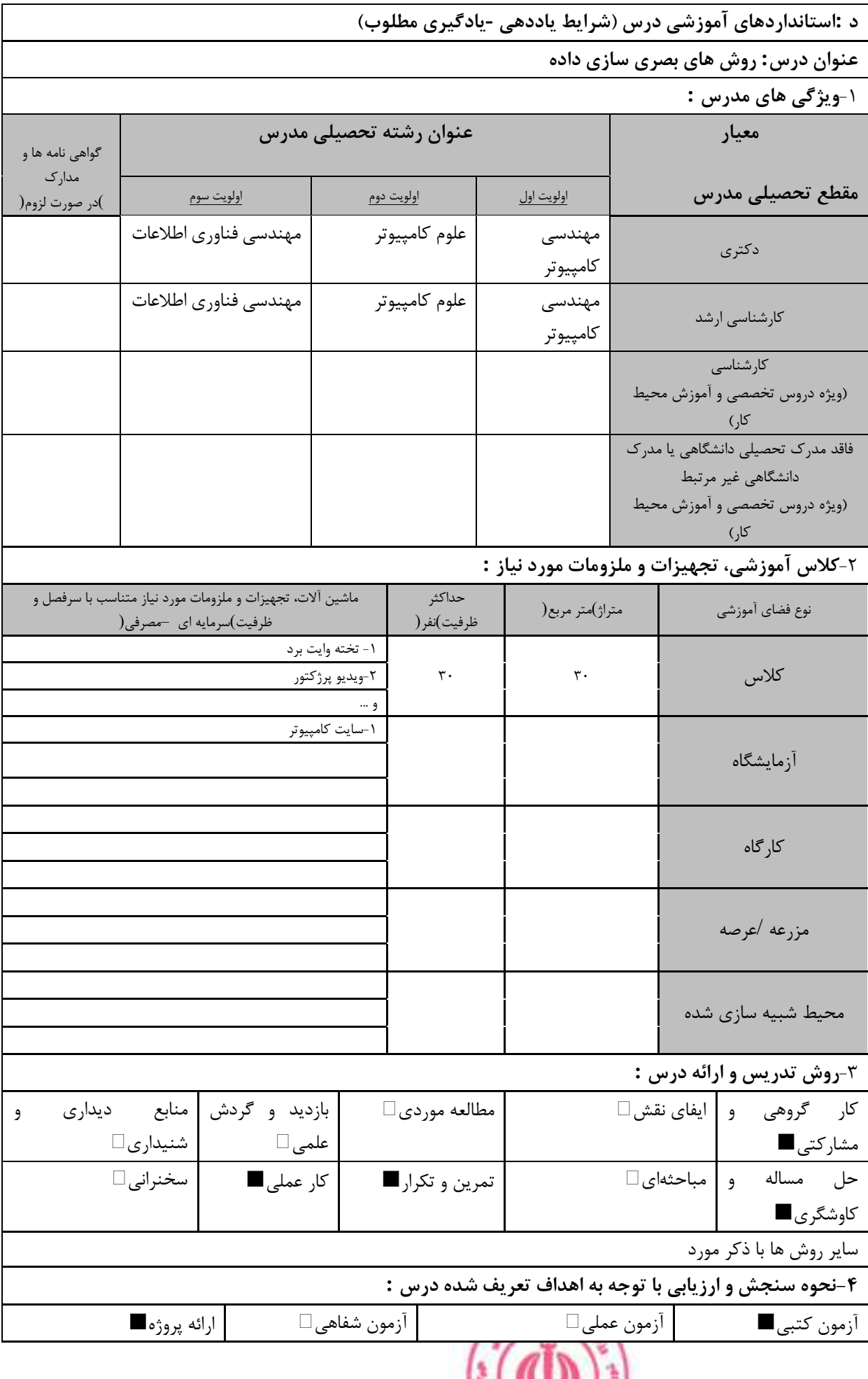

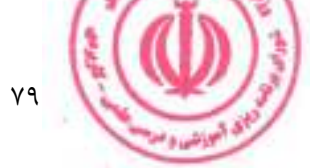

دوره کاردانی فنی داده کاوی (ناپیوسته)

| ∥ پوشه کار و ارائه گزارش∏ | مشاهده رفتار $\Box$ | ∣ فعالیت های مستمر □ | ارائه نمونه کار ا∟      |
|---------------------------|---------------------|----------------------|-------------------------|
|                           |                     |                      | سایر روش ها با ذکر مورد |

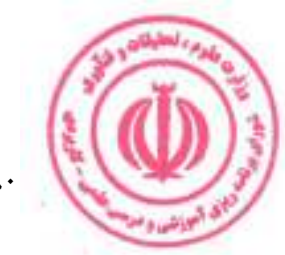

# <u>دوره کاردانی فنی داده کاوی (ناپیوسته)</u>

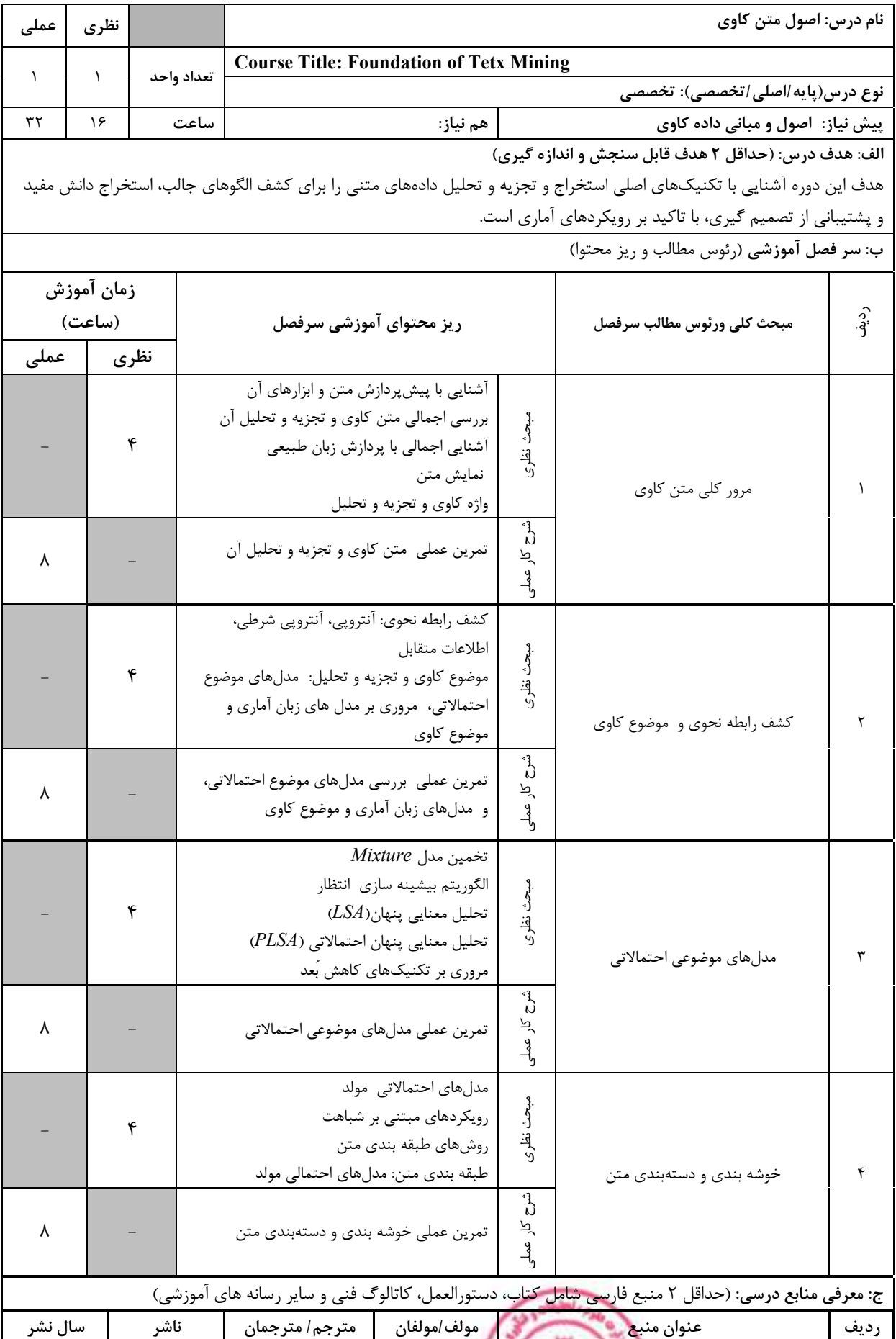

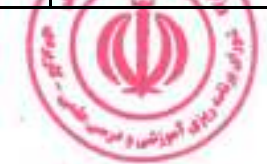

دوره کاردانی فنی داده کاوی (ناپیوسته<u>)</u>

| 2018 | SAS<br>Institute | Goutam<br>Chakraborty,<br>Murali<br>Pagolu and<br>Satish Garla | Text Mining and Analysis: Practical<br>Methods, Examples, and Case Studies<br>Using SAS |  |
|------|------------------|----------------------------------------------------------------|-----------------------------------------------------------------------------------------|--|
| 2021 | Springer         | Chengqing<br>Zong, Rui<br>Xia and<br>Jiajun Zhang              | Text Data Mining 1st Edition                                                            |  |

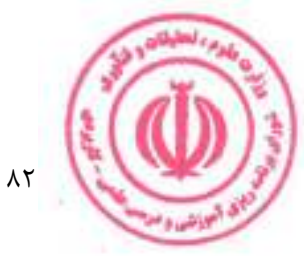

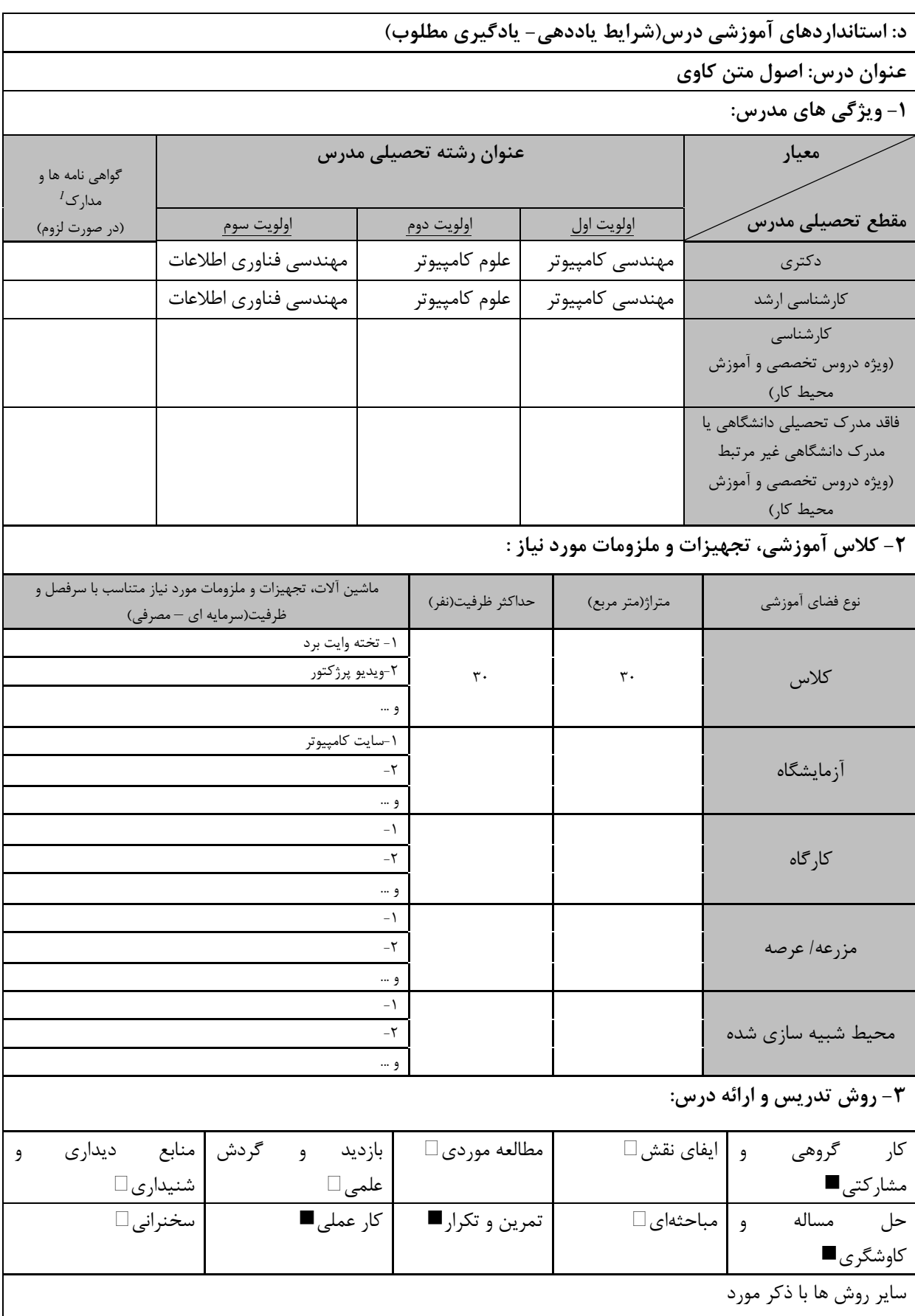

<u>دوره کاردانی فنی داده کاوی (ناپیوسته)</u>

| ۴- نحوه سنجش و ارزیابی با توجه به اهداف تعریف شده درس: |                     |                    |                         |  |  |  |  |
|--------------------------------------------------------|---------------------|--------------------|-------------------------|--|--|--|--|
| ∣ ارائه پروژه■                                         | أزمون شفاهي □       | آزمون عملي⊡        | أزمون كتبي■             |  |  |  |  |
| پوشه کار و ارائه گزارش $\Box$                          | مشاهده رفتار $\Box$ | فعالیت های مستمر [ | ارائه نمونه كار □       |  |  |  |  |
|                                                        |                     |                    | سایر روش ها با ذکر مورد |  |  |  |  |

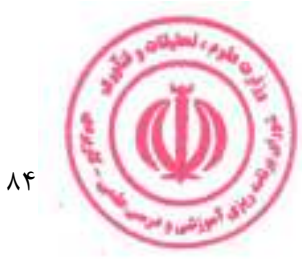

## دوره کاردانی فنی داده کاوی (ناپیوسته)

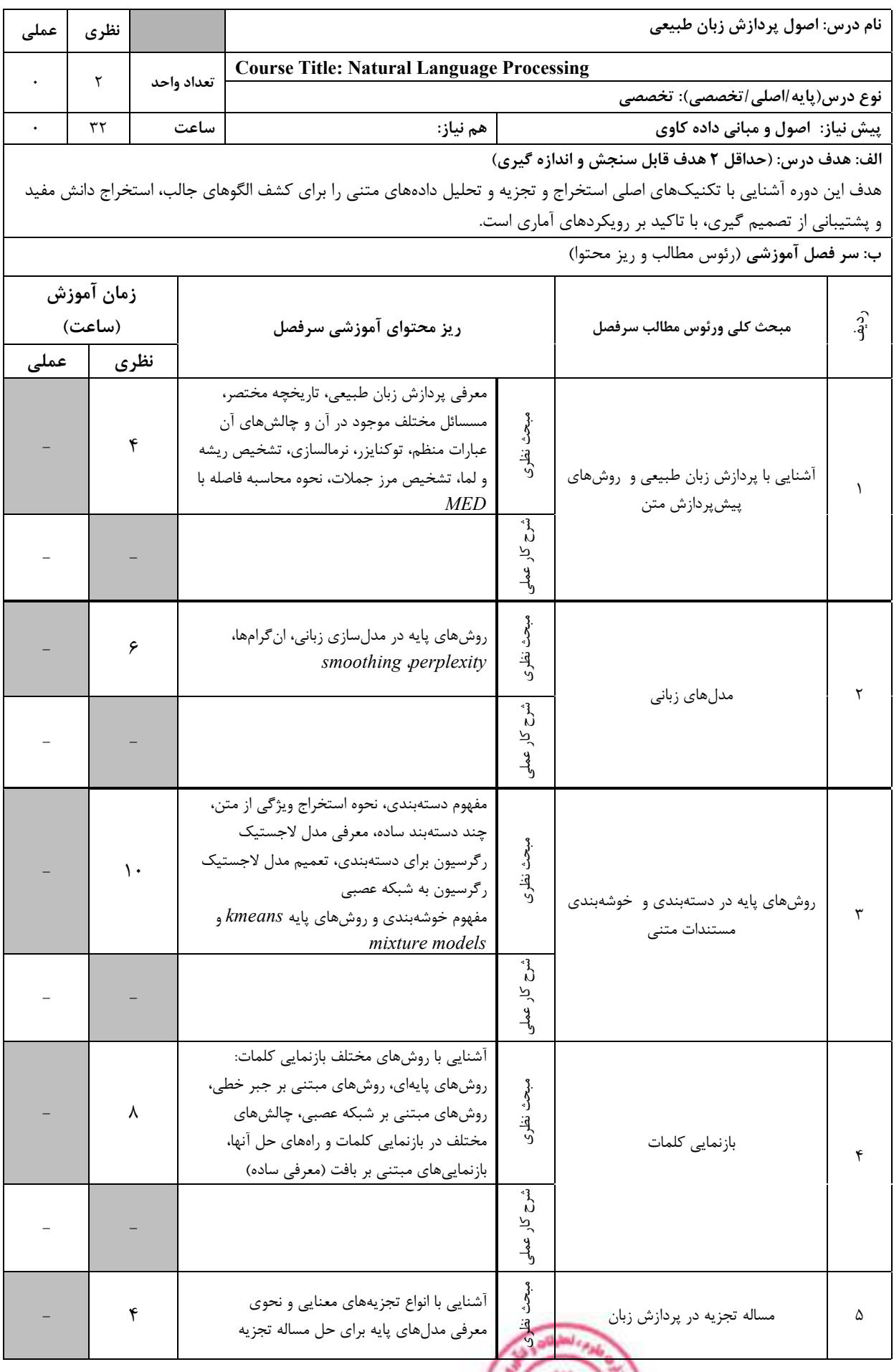

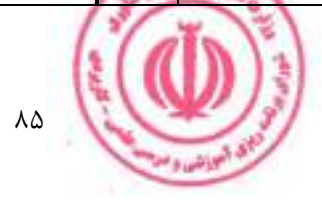

<u>دوره کاردانی فنی داده کاوی (ناپیوسته)</u>

|         | ج: معرفی منابع درسی: (حداقل ۲ منبع فارسی شامل کتاب، دستورالعمل، کاتالوگ فنی و سایر رسانه های آموزشی) |                |                                                     |                                                                        |      |  |  |  |  |
|---------|----------------------------------------------------------------------------------------------------|----------------|-----------------------------------------------------|------------------------------------------------------------------------|------|--|--|--|--|
| سال نشر | ناشر                                                                                                 | مترجم/ مترجمان | مولف/مولفان                                         | عنوان منبع                                                             | رديف |  |  |  |  |
| 2008    | Prentice<br>Hall                                                                                     |                | Daniel<br>Jurafsky and<br>James<br><i>Martin</i>    | Speech and Language Processing, 2nd<br>Edition                         |      |  |  |  |  |
| 1999    | The MIT<br>Press                                                                                     |                | Christopher<br>D. Manning<br>and Hinrich<br>Schütze | Foundations of Statistical Natural<br>Language Processing, 1st edition |      |  |  |  |  |

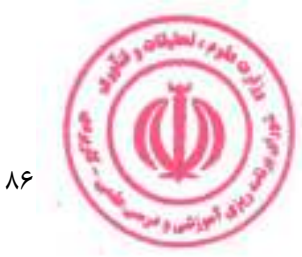

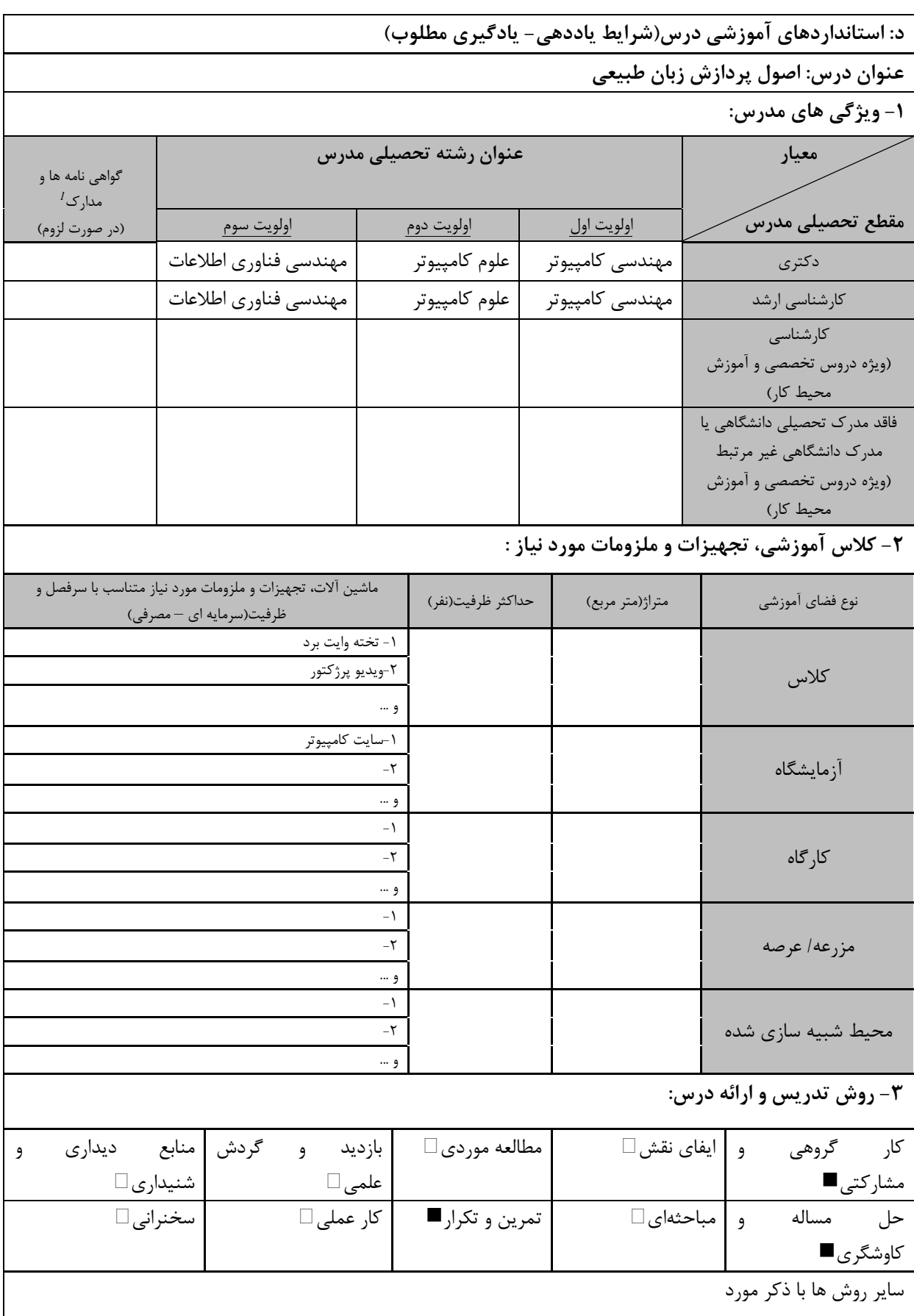

دوره کاردانی فنی داده کاوی (ناپیوسته)

| ۴- نحوه سنجش و ارزیابی با توجه به اهداف تعریف شده درس: |                     |                    |                         |  |  |  |  |
|--------------------------------------------------------|---------------------|--------------------|-------------------------|--|--|--|--|
| ∣ ارائه پروژه■                                         | أزمون شفاهي □       | آزمون عملي⊡        | أزمون كتبي■             |  |  |  |  |
| پوشه کار و ارائه گزارش $\Box$                          | مشاهده رفتار $\Box$ | فعالیت های مستمر [ | ارائه نمونه كار □       |  |  |  |  |
|                                                        |                     |                    | سایر روش ها با ذکر مورد |  |  |  |  |

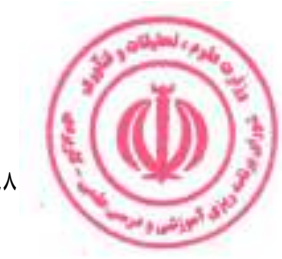

<u>دوره کاردانی فنی داده کاوی (ناپیوسته)</u>

| عملی      | نظري       |      |            | نام درس: یادگیری ماشین مقدماتی                                           |                      |                                                                                                    |            |  |  |
|-----------|------------|------|------------|--------------------------------------------------------------------------|----------------------|----------------------------------------------------------------------------------------------------|------------|--|--|
|           |            |      |            | <b>Course Title: Elementary Machine Learning</b>                         |                      |                                                                                                    |            |  |  |
| $\lambda$ | ١          |      | تعداد واحد |                                                                          |                      | نوع درس(پایه/اصلی/تخصصی): تخصصی                                                                      |            |  |  |
| ٣٢        | ۱۶         |      | ساعت       | هم نياز:                                                                 |                      |                                                                                                    | پیش نیاز:  |  |  |
|           |            |      |            |                                                                          |                      | الف: هدف درس: (حداقل ٢ هدف قابل سنجش و اندازه گيري)                                                  |            |  |  |
|           |            |      |            |                                                                          |                      | آشنایی با مبانی و الگوریتمهای پایه یادگیری ماشین                                                     |            |  |  |
|           |            |      |            |                                                                          |                      | ب: سر فصل آموزشی (رئوس مطالب و ریز محتوا)                                                            |            |  |  |
|           | زمان آموزش |      |            |                                                                          |                      |                                                                                                    |            |  |  |
|           | (ساعت)     |      |            | ریز محتوای آموزشی سرفصل                                                  |                      | مبحث كلى ورئوس مطالب سرفصل                                                                           | ردية.<br>أ |  |  |
| عملى      |            | نظرى |            |                                                                          |                      |                                                                                                    |            |  |  |
|           |            |      |            | یادگیری با نظارت                                                         |                      |                                                                                                    |            |  |  |
|           |            | ٢    |            | يادگيري بدون نظارت                                                       | م<br>أحراث           |                                                                                                    |            |  |  |
|           |            |      |            | یادگیری نیمه نظارتی                                                      | نظری                 |                                                                                                    |            |  |  |
|           |            |      |            | يادگيري تقويتي                                                           |                      | یادگیری ماشینی و انواع آن                                                                            |            |  |  |
|           |            |      |            |                                                                          | $\int_{0}^{2}$<br>کر |                                                                                                    |            |  |  |
|           |            |      |            |                                                                          | $\frac{9}{2}$        |                                                                                                    |            |  |  |
|           |            |      |            | نمادها، متغيرهاي تصادفي، قاعده بيز، تخمين                                |                      |                                                                                                    |            |  |  |
|           |            |      |            | پارامتر                                                                  |                      |                                                                                                    |            |  |  |
|           |            | ۴    |            | تفاوت دستهبندی و رگرسیون                                                 | مبحث نظرى            |                                                                                                    | ٢          |  |  |
|           |            |      |            | تفاوت یادگیری مبتنی بر مدل و مبتنی بر نمونه                              |                      |                                                                                                    |            |  |  |
|           |            |      |            | تفاوت يادگيري سطحي و عميق                                                |                      | تعاريف و نمادها                                                                                      |            |  |  |
|           |            |      |            | كار عملي با متغيرهاي تصادفي، قاعده بيز، تخمين                            | Ĵ,                   |                                                                                                    |            |  |  |
| ٨         |            |      |            | $R$ پارامتر در زبان                                                      | بر<br>$\frac{9}{4}$  |                                                                                                    |            |  |  |
|           |            |      |            |                                                                          |                      |                                                                                                    |            |  |  |
|           |            |      |            | رگرسيون خطي<br>رگرسيون لجستيک                                            | م<br>أحم             |                                                                                                    |            |  |  |
|           |            | ۵    |            | يادگيري درخت تصميم                                                       | नु                   |                                                                                                    |            |  |  |
|           |            |      |            | الگوريتم نزديکترين $k$ -همسايه                                           | ΩÒ                   | الگوريتمهاي اساسي                                                                                    | ٣          |  |  |
|           |            |      |            |                                                                          | م<br>م               |                                                                                                    |            |  |  |
| $\gamma$  |            |      |            | پیادهسازی الگوریتمهای اساسی در زبان پایتون                               |                      |                                                                                                    |            |  |  |
|           |            |      |            |                                                                          | $\frac{9}{2}$        |                                                                                                    |            |  |  |
|           |            |      |            | Binning, Normalization, )مهندسی ویژگی                                    |                      |                                                                                                    |            |  |  |
|           |            |      |            | <i>(Standardization</i>                                                  |                      |                                                                                                    |            |  |  |
|           |            |      |            | انتخاب الگوريتم يادگيري<br>انواع مجموعه داده(آموزشي، اعتبارسنجي و آزمون) |                      |                                                                                                    |            |  |  |
|           |            | ۵    |            | منظمسازی(Regularization)                                                 | مبحث نظرى            |                                                                                                    |            |  |  |
|           |            |      |            | Confusion Matrix, )ارزیابی عملکرد مدل                                    |                      | مباحث تكميلي                                                                                         | ۴          |  |  |
|           |            |      |            | (Precision/Recall, Accuracy                                              |                      |                                                                                                    |            |  |  |
|           |            |      |            |                                                                          |                      |                                                                                                    |            |  |  |
|           |            |      |            | پیادهسازی مهندسی ویژگیها و ارزیابی عملکرد                                | مڻ<br>ن<br>کر        |                                                                                                    |            |  |  |
| $\gamma$  |            |      |            | مدل در زبان پایتون                                                       | $\frac{9}{2}$        |                                                                                                    |            |  |  |
|           |            |      |            |                                                                          |                      | ج: معرفی منابع درسی: (حداقل ۲ منبع فارسی شامل کتاب، دستورالعمل، کاتالوگ فنی و سایر رسانه های آموزشی) |            |  |  |
| سال نشر   |            | ناشر |            | مولف/مولفان<br>  مترجم/ مترجمان                                          |                      | A SOUND CAN<br>عنوان منبع                                                                            | رديف       |  |  |
|           |            |      |            |                                                                          |                      |                                                                                                    |            |  |  |

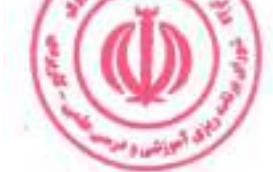

دوره کاردانی فنی داده کاوی (ناپیوسته<u>)</u>

| 2019 | Andriv<br>Burkov     | Andriv<br>Burkov   | The Hundred-Page Machine Learning<br>Book                                                                                                    |  |
|------|----------------------|--------------------|----------------------------------------------------------------------------------------------------|--|
| 2017 | Scatterplot<br>Press | Oliver<br>Theobald | Machine Learning For Absolute<br>Beginners: A Plain English<br>Introduction (Second Edition) (AI, Data<br>Science, Python & Statistics for<br><b>Beginners Book 3)</b> |  |

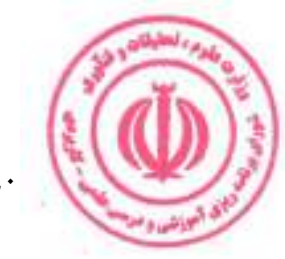

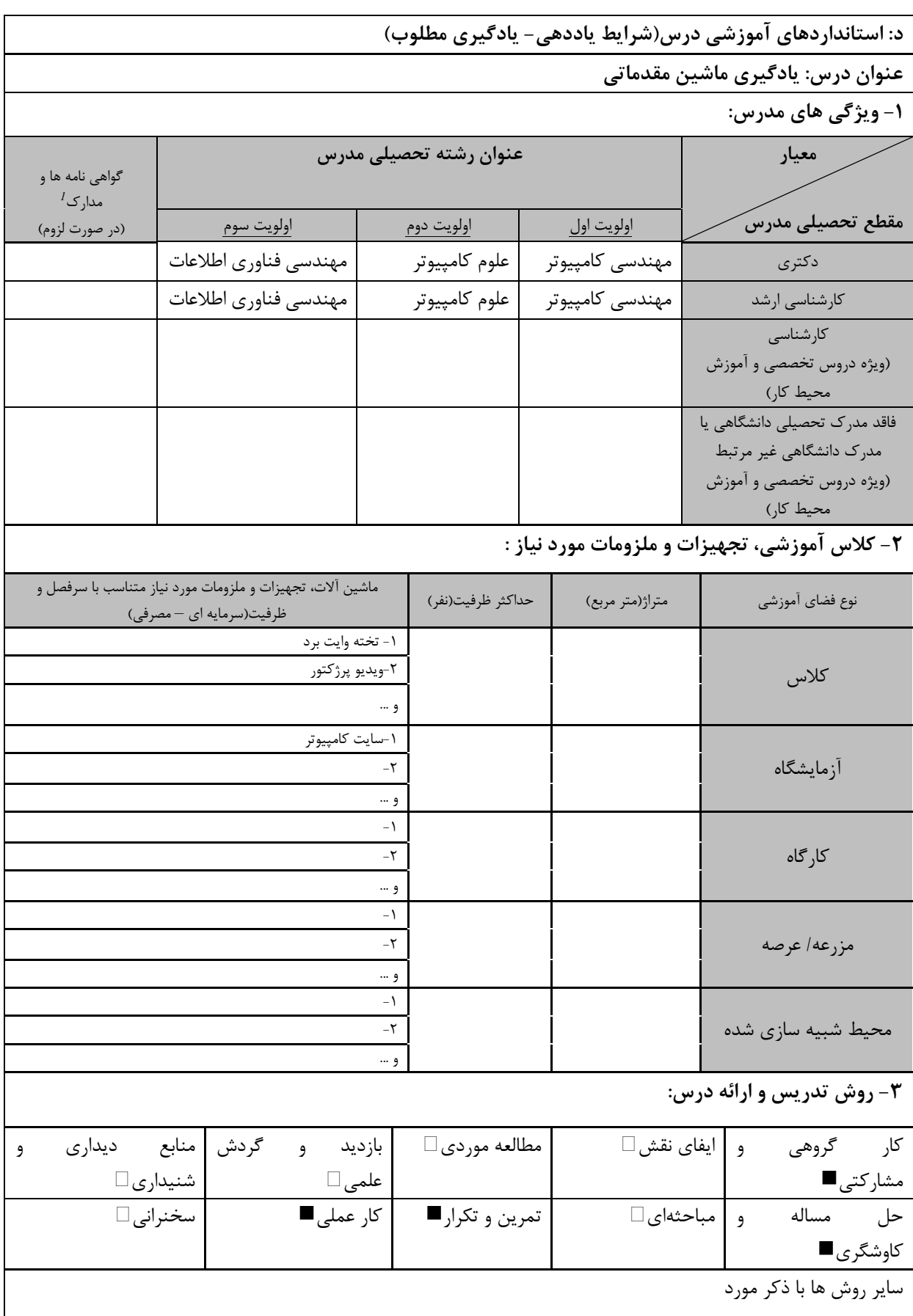

<u>دوره کاردانی فنی داده کاوی (ناپیوسته)</u>

| ۴- نحوه سنجش و ارزیابی با توجه به اهداف تعریف شده درس: |                     |                    |                         |  |  |  |
|--------------------------------------------------------|---------------------|--------------------|-------------------------|--|--|--|
| ∣ ارائه پروژه■                                         | أزمون شفاهي □       | آزمون عملي⊡        | أزمون كتبي■             |  |  |  |
| پوشه کار و ارائه گزارش $\Box$                          | مشاهده رفتار $\Box$ | فعالیت های مستمر ■ | ارائه نمونه كار □       |  |  |  |
|                                                        |                     |                    | سایر روش ها با ذکر مورد |  |  |  |

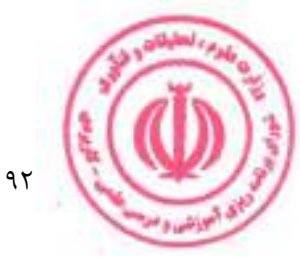

دوره کاردانی فنی داده کاوی (ناپیوسته)

| عملى      | نظرى       |                   |            |                                                        | نام درس: اصول پردازش کلان داده                                                                                              |                                         |                                                                                                    |            |  |  |
|-----------|------------|-------------------|------------|--------------------------------------------------------|----------------------------------------------------------------------------------------------------|-----------------------------------------|----------------------------------------------------------------------------------------------------|------------|--|--|
|           |            |                   |            | <b>Course Title: Foundation of Big Data Processing</b> |                                                                                                    |                                         |                                                                                                    |            |  |  |
| $\lambda$ | ١          |                   | تعداد واحد |                                                        |                                                                                                    |                                         | نوع درس(پایه/اصلی/تخصصی): تخصصی                                                                      |            |  |  |
| ٣٢        | ۱۶         |                   | ساعت       |                                                        | هم نياز:                                                                                                    |                                         | پیش نیاز: یادگیری ماشین مقدماتی                                                                      |            |  |  |
|           |            |                   |            |                                                        |                                                                                                    |                                         | الف: هدف درس: (حداقل ٢ هدف قابل سنجش و اندازه گیری)                                                  |            |  |  |
|           |            |                   |            |                                                        |                                                                                                    |                                         | آشنایی با اصول و مبانی کلان داده و پردازش آن                                                         |            |  |  |
|           |            |                   |            |                                                        |                                                                                                    |                                         | ب: سر فصل آموزشی (رئوس مطالب و ریز محتوا)                                                            |            |  |  |
|           | زمان آموزش |                   |            |                                                        |                                                                                                    |                                         |                                                                                                    |            |  |  |
|           | (ساعت)     |                   |            | ریز محتوای آموزشی سرفصل                                |                                                                                                    |                                         | مبحث كلى ورئوس مطالب سرفصل                                                                           | ردية.<br>أ |  |  |
| عملى      |            | نظرى              |            |                                                        |                                                                                                    |                                         |                                                                                                    |            |  |  |
|           |            | ٢                 |            | داستان های موفقیت در داده های بزرگ                     | تاریخچه، نمای کلی، و ویژگی ها<br>بررسي اجمالي فناوريهاي كلان داده<br>كلان داده: حريم خصوصي و اخلاق<br>- پروژه های کلان داده | مبحث نظرى                               | مبانی کلان داده                                                                                      |            |  |  |
|           |            |                   |            |                                                        |                                                                                                    | ش کار<br>ڵٳ                             |                                                                                                    |            |  |  |
|           |            | ٢                 |            |                                                        | منابع دادههای سازمانی<br>منابع دادههای رسانههای اجتماعی<br>منابع دادەھاي عمومى                                              | مبحث نظرى<br>Ĵ,<br>, کار عملی           | منابع كلان داده                                                                                      |            |  |  |
|           |            | ۶                 |            |                                                        | اصول هادوپ<br>نصب و پیکربندی<br>MapReduce<br>$Hadoop$ پردازش داده ها با                                                     | مبحث نظرى                               | $Hadoop$ - فناوریهای کلان داده                                                                       | ٣          |  |  |
| ۱۶        |            |                   |            | نصب Hadoop و پيادهسازي الگوريتمهاي                     | MapReduce                                                                                                    | $\mathring{c}$<br>کر<br>لا<br>ول        |                                                                                                    |            |  |  |
|           |            | ۶                 |            |                                                        | $Spark$ مبانی<br>نصب و پیکربندی<br>$Spark$ پردازش دادهها با                                                                 | مبحث نظرى                               | $Spark$ - فناوری های داده بزرگ                                                                       | ۴          |  |  |
| ۱۶        |            |                   |            | نصب $Spark$ و پیادهسازی الگوریتمهای نمونه              |                                                                                                    | $\mathcal{E}^{\mathbf{a}}$<br>ন্দ<br>ڴ۠ |                                                                                                    |            |  |  |
|           |            |                   |            |                                                        |                                                                                                    |                                         | ج: معرفی منابع درسی: (حداقل ۲ منبع فارسی شامل کتاب، دستورالعمل، کاتالوگ فنی و سایر رسانه های آموزشی) |            |  |  |
| سال نشر   |            | ناشر              |            | مترجم/ مترجمان                                         | مولف/مولفان                                                                                                    |                                         | عنوان منبع                                                                                           | رديف       |  |  |
| 2021      |            | Wiley             |            |                                                        | Nandhini<br>Abirami R,<br>Seifedine<br>Kadry, et al.                                                                        |                                         | Big Data: Concepts, Technology, and<br>Architecture 1st Edition                                      | 1          |  |  |
| 2018      |            | O'Reilly<br>Media |            |                                                        | Bill<br>Chambers,<br>Matei<br>Zaharia                                                                                       |                                         | Spark: The Definitive Guide<br>ن بالعليلتان                                                          | ٢          |  |  |

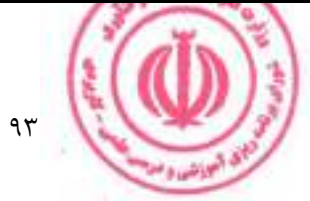

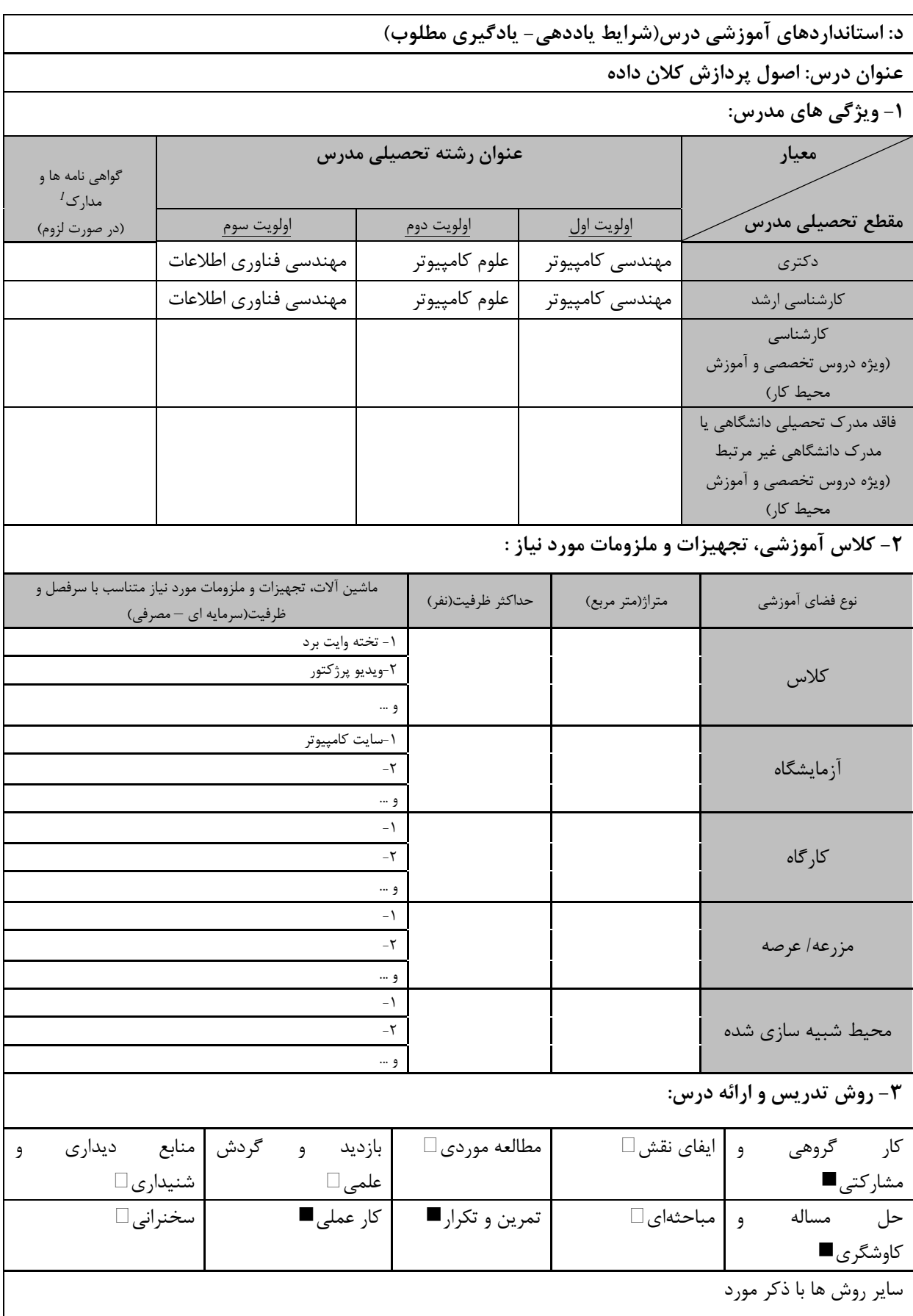

<u>دوره کاردانی فنی داده کاوی (ناپیوسته)</u>

| ۴- نحوه سنجش و ارزیابی با توجه به اهداف تعریف شده درس: |                     |                    |                   |  |  |  |
|--------------------------------------------------------|---------------------|--------------------|-------------------|--|--|--|
| ارائه پروژه■                                           | أزمون شفاهي □       | آزمون عملي⊡        | أزمون كتبي■       |  |  |  |
| پوشه کار و ارائه گزارش $\Box$                          | مشاهده رفتار $\Box$ | فعالیت های مستمر ■ | ارائه نمونه كار □ |  |  |  |
| سایر روش ها با ذکر مورد                                |                     |                    |                   |  |  |  |

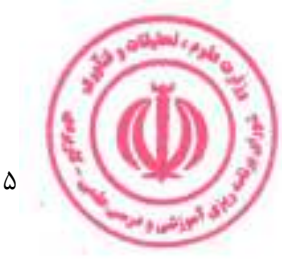

فصل چهارم : سرفصل و استانداردهای اجرای دروس آموزش در محیط کار

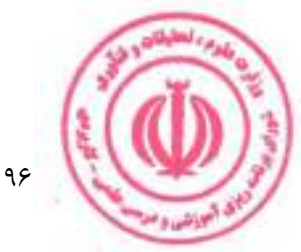

## دوره کاردانی فنی داده کاوی (ناپیوسته)

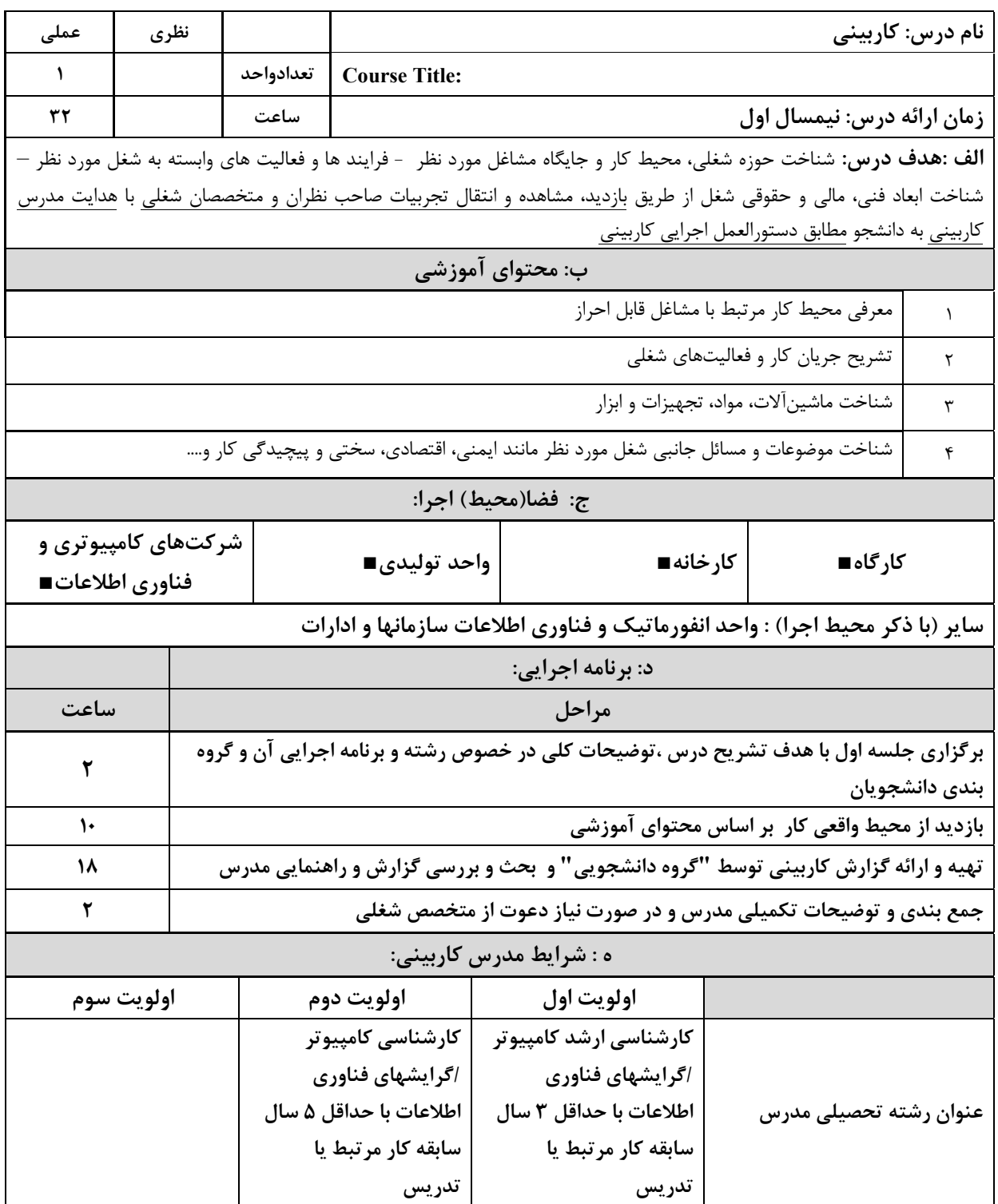

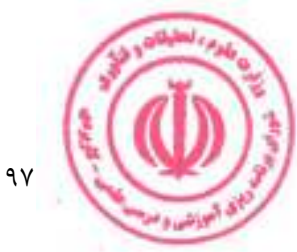

دوره کاردانی فنی داده کاوی (ناپیوسته)

| عملى                                                                          | نظري                     |                                        |                                                                                                    | نام درس: کارورزی۱                                                     |                          |                  |                               |  |  |  |
|-------------------------------------------------------------------------------|--------------------------|----------------------------------------|----------------------------------------------------------------------------------------------------|-----------------------------------------------------------------------|--------------------------|------------------|-------------------------------|--|--|--|
| ٢                                                                             | $\overline{\phantom{0}}$ | تعدادواحد                              |                                                                                                    | <b>Course Title: Internship 1</b>                                     |                          |                  |                               |  |  |  |
| 24.                                                                           |                          | ساعت                                   |                                                                                                    | <b>زمان ارائه درس :</b> پایان نیمسال دوم و بعد از گذراندن درس کاربینی |                          |                  |                               |  |  |  |
|                                                                               |                          |                                        | <b>الف: هدف درس:</b> تطبیق دانش کاربردی با محیط واقعی کار یا شبیه سازی شده ،جهت کسب آمادگی اولیه برای احراز مشاغل |                                                                       |                          |                  |                               |  |  |  |
|                                                                               |                          |                                        | مورد اشاره در برنامه درسی ، تقلید فعالیت های شغلی با حضور و راهنمایی سرپرست و انجام برخی از فعالیت های ساده کاری  |                                                                       |                          |                  |                               |  |  |  |
| مطابق دستورالعمل كاروزي                                                       |                          |                                        |                                                                                                    |                                                                       |                          |                  |                               |  |  |  |
| زمان آموزش<br>ردیف   ب: فعالیت های یادگیری کارورز براساس مشاغل قابل احراز     |                          |                                        |                                                                                                    |                                                                       |                          |                  |                               |  |  |  |
| (ساعت)<br>شرح فعاليت                                                          |                          |                                        |                                                                                                    | اهداف عملكردى                                                         |                          | عنوان فعاليت     |                               |  |  |  |
| 15.                                                                           |                          | پیادهسازی و اجرای الگوریتمهای دادهکاوی |                                                                                                    |                                                                       | بتواند الگوريتمهاى       |                  | فعاليت الف: آشنايي با<br>Weka |  |  |  |
|                                                                               |                          |                                        |                                                                                                    |                                                                       | داده کاوی را با Weka     |                  |                               |  |  |  |
|                                                                               |                          |                                        | با Weka                                                                                                    |                                                                       | پیادهسازی و اجرا کند.    |                  |                               |  |  |  |
|                                                                               |                          |                                        |                                                                                                    |                                                                       | بتواند الگوريتمهاى       |                  |                               |  |  |  |
| 15.                                                                           |                          | پیادهسازی و اجرای الگوریتمهای دادهکاوی |                                                                                                    |                                                                       | داده کاوی را با Rapid    |                  | فعاليت ب: آشنايي با           |  |  |  |
|                                                                               |                          |                                        | با Rapid Miner                                                                                                    |                                                                       | Miner پیادهسازی و اجرا   |                  | Rapid Miner                   |  |  |  |
|                                                                               |                          |                                        |                                                                                                    |                                                                       | كند.                     |                  |                               |  |  |  |
|                                                                               | ج: فضا(محيط) اجرا:       |                                        |                                                                                                    |                                                                       |                          |                  |                               |  |  |  |
| شرکتهای کامپیوتری و فناوری                                                    |                          | واحد توليدي■                           | کارخانه■                                                                                                    |                                                                       |                          | کارگاه∎          |                               |  |  |  |
| اطلاعات∎                                                                      |                          |                                        |                                                                                                    |                                                                       |                          |                  |                               |  |  |  |
| سایر (با ذکر محیط اجرا) : واحد انفورماتیک و فناوری اطلاعات سازمانها و ادارات  |                          |                                        |                                                                                                    |                                                                       |                          |                  |                               |  |  |  |
| د : شرایط مدرس کارورزی ۱:                                                     |                          |                                        |                                                                                                    |                                                                       |                          |                  |                               |  |  |  |
| اولويت سوم                                                                    |                          | اولويت دوم                             | اولويت اول                                                                                                    |                                                                       |                          |                  |                               |  |  |  |
|                                                                               |                          | كارشناسى كامپيوتر                      | کارشناسی ارشد کامپیوتر                                                                                            |                                                                       |                          |                  |                               |  |  |  |
|                                                                               |                          |                                        | اگرایشهای فناوری اطلاعات                                                                                          |                                                                       | اگرایشهای فناوری اطلاعات |                  | عنوان رشته تحصیلی مدرس        |  |  |  |
|                                                                               |                          |                                        | با حداقل ۵ سال سابقه کار                                                                                          |                                                                       | با حداقل ۳ سال سابقه کار |                  |                               |  |  |  |
|                                                                               |                          |                                        |                                                                                                    | مر تبط یا تدریس مسلم از مرتبط یا تدریس                                |                          |                  |                               |  |  |  |
| ه : شرایط سرپرست کارورزی ۱:                                                   |                          |                                        |                                                                                                    |                                                                       |                          |                  |                               |  |  |  |
| کاردانی / کارشناسی / کارشناسی ارشد کامپیوتر یکی از گرایشهای فناوری<br>اطلاعات |                          |                                        |                                                                                                    |                                                                       |                          | زمینه تخصصی شغلی |                               |  |  |  |
| حداقل ۷ سال سابقه کاری مرتبط با کامپیوتر و فناوری اطلاعات                     |                          |                                        |                                                                                                    |                                                                       | حداقل تجربه و سابقه کار  |                  |                               |  |  |  |
|                                                                               |                          |                                        |                                                                                                    |                                                                       | مرتبط                    |                  |                               |  |  |  |

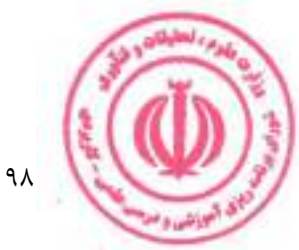

<u>دوره کاردانی فنی داده کاوی (ناپیوسته)</u>

| عملى                                                                                                    | نظري                                                                                                    |                               | نام درس: کارورزی۲                                                 |                           |                                  |      |  |  |  |
|----------------------------------------------------------------------------------------------------|----------------------------------------------------------------------------------------------------|-------------------------------|-------------------------------------------------------------------|---------------------------|----------------------------------|------|--|--|--|
| ٢                                                                                                    |                                                                                                    | تعدادواحد                     | <b>Course Title: Internship 2</b>                                 |                           |                                  |      |  |  |  |
| 240                                                                                                    |                                                                                                    | ساعت                          | <b>زمان ارائه درس :</b> پایان دوره و بعد از گذراندن درس کارورزی ۱ |                           |                                  |      |  |  |  |
|                                                                                                    | <b>الف: هدف درس:</b> بهبود و ارتقاء شایستگیها، توانمندیها و کسب مهارتهای پیش بینی شده در برنامه درسی و آمادگی لازم |                               |                                                                   |                           |                                  |      |  |  |  |
| جهت احراز مشاغل مورد اشاره در برنامه در محیط واقعی کار و انجام تمامی فعالیت های شغلی محوله با نظارت و راهنمایی |                                                                                                    |                               |                                                                   |                           |                                  |      |  |  |  |
| سرپرست كارورزي مطابق دستورالعمل كاروزي                                                                         |                                                                                                    |                               |                                                                   |                           |                                  |      |  |  |  |
| زمان آموزش                                                                                                    |                                                                                                    |                               | ب: فعالیت های یادگیری کارورز براساس مشاغل قابل احراز              |                           |                                  | رديف |  |  |  |
| (ساعت)                                                                                                    |                                                                                                    | شرح فعاليت                    |                                                                   | اهداف عملكردى             | عنوان فعاليت                     |      |  |  |  |
|                                                                                                    |                                                                                                    | پیادهسازی و اجرای الگوریتمهای |                                                                   | بتواند الگوريتمهاى        | فعاليت الف: آشنايي با            |      |  |  |  |
| 15.                                                                                                    |                                                                                                    | داده کاوی با Knime            |                                                                   | داده کاوی را باKnime      | Knime                            | 1    |  |  |  |
|                                                                                                    |                                                                                                    |                               |                                                                   | پیادهسازی و اجرا کند.     |                                  |      |  |  |  |
| $\mathcal{N}$ .                                                                                                |                                                                                                    |                               | پیادهسازی و اجرای الگوریتمهای                                     | بتواند الگوريتمهاي        | فعاليت ب: آشنايي با              |      |  |  |  |
|                                                                                                    |                                                                                                    | داده کاوی با DataMelt         |                                                                   | داده کاوی را با DataMelt  | DataMelt                         | ۲    |  |  |  |
|                                                                                                    |                                                                                                    |                               |                                                                   | پیادهسازی و اجرا کند.     |                                  |      |  |  |  |
|                                                                                                    |                                                                                                    |                               |                                                                   | ج: فضا(محيط) اجرا:        |                                  |      |  |  |  |
| شرکتهای کامپیوتری و<br>فناوري اطلاعات∎                                                                         |                                                                                                    |                               | واحد توليدي■                                                      | کارخانه∎                  | کارگاه∎                          |      |  |  |  |
| سایر (با ذکر محیط اجرا) : واحد انفورماتیک و فناوری اطلاعات سازمانها و ادارات                                   |                                                                                                    |                               |                                                                   |                           |                                  |      |  |  |  |
|                                                                                                    |                                                                                                    |                               |                                                                   | د : شرايط مدرس كارورزى 2: |                                  |      |  |  |  |
| اولويت سوم                                                                                                    |                                                                                                    |                               | اولويت دوم                                                        | اولويت اول                |                                  |      |  |  |  |
|                                                                                                    |                                                                                                    |                               | كارشناسى كامپيوتر                                                 | کارشناسی ارشد کامپیوتر    |                                  |      |  |  |  |
|                                                                                                    |                                                                                                    |                               | اگرایشهای فناوری اطلاعات                                          | اگرایشهای فناوری اطلاعات  | عنوان رشته تحصیلی مدرس           |      |  |  |  |
|                                                                                                    |                                                                                                    |                               | با حداقل ۵ سال سابقه کار                                          | با حداقل ۳ سال سابقه کار  |                                  |      |  |  |  |
|                                                                                                    |                                                                                                    |                               | مرتبط یا تدریس                                                    | مرتبط یا تدریس            |                                  |      |  |  |  |
| ه : شرایط سرپرست کارورزی ۲:                                                                                    |                                                                                                    |                               |                                                                   |                           |                                  |      |  |  |  |
| کاردانی / کارشناسی / کارشناسی ارشد کامپیوتر یکی از گرایشهای فناوری<br>زمینه تخصصی شغلی<br>اطلاعات              |                                                                                                    |                               |                                                                   |                           |                                  |      |  |  |  |
| حداقل ۷ سال سابقه کاری مرتبط با کامپیوتر و فناوری اطلاعات                                                      |                                                                                                    |                               |                                                                   |                           | حداقل تجربه و سابقه کار<br>مرتبط |      |  |  |  |

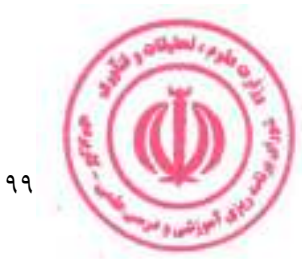

ضميمه

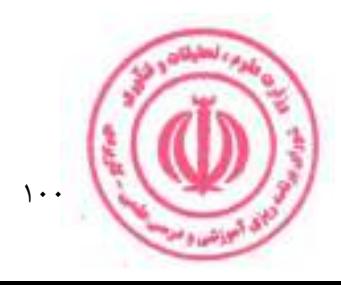

### الزامات مدرسان دوره:

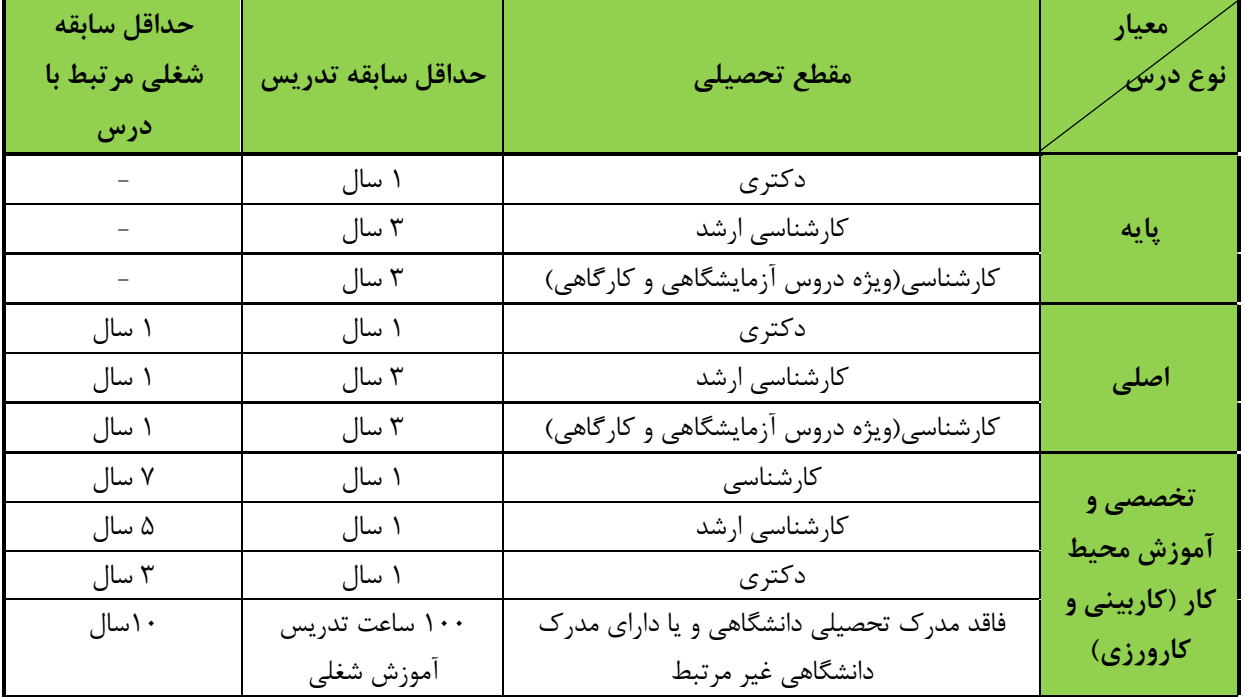

کمیته علمی- تخصصی تدوین / بازنگری برنامه درسی

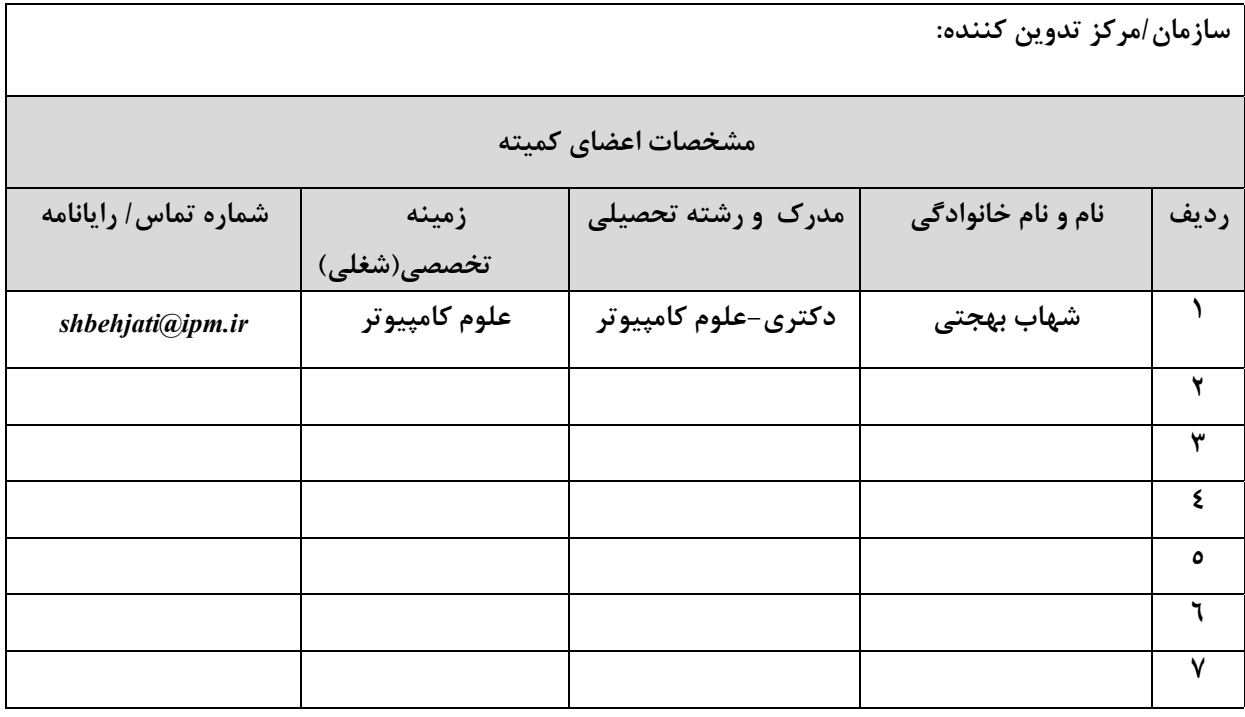

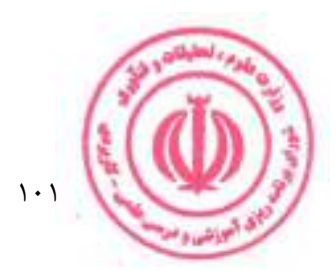